## **Problem Management APIs (V5R2)**

## **Table of Contents**

- [Problem Management APIs](#page-1-0)
- [Key Groups for Problem Log APIs](#page-3-0)
- APIs
	- ❍ [Add Problem Log Entry](#page-48-0) (QsxAddProblemLogEntry)
	- ❍ [Change Problem Log Entry](#page-54-0) (QsxChangeProblemLogEntry)
	- ❍ [Create Problem Log Entry](#page-63-0) (QsxCreateProblemLogEntry)
	- ❍ [Delete Problem Log Entry](#page-71-0) (QsxDeleteProblemLogEntry)
	- ❍ [End Problem Log Services](#page-75-0) (QsxEndProblemLogServices)
	- ❍ [Filter Problem](#page-77-0) (QSXFTRPB)
	- ❍ [Log Software Error](#page-79-0) (QPDLOGER)
	- ❍ [Report Software Error](#page-84-0) (QpdReportSoftwareError)
	- ❍ [Retrieve Problem Log Entry](#page-96-0) (QsxRetrieveProblemLogEntry)
	- ❍ [Retrieve Service Attributes](#page-101-0) (QESRSRVA)
	- ❍ [Start Problem Log Services](#page-109-0) (QsxStartProblemLogServices)
	- ❍ [Work with Problem](#page-111-0) (QPDWRKPB)

# <span id="page-1-1"></span><span id="page-1-0"></span>**Problem Management APIs**

The problem management APIs offer you the ability to write problem management solutions, improve serviceability, and manage your own applications. Problem management APIs deal directly with how the iSeries server handles problems today. The problem log provides most of the operations necessary for problem management in a network environment.

For additional information on the problem management APIs, see:

- [Key Groups for Problem Log APIs](#page-3-0)
- [Filtering](#page-2-0)
- [Working with a Problem](#page-2-1)

The problem management APIs are:

- [Add Problem Log Entry](#page-48-0) (QsxAddProblemLogEntry) adds additional or supporting data to a problem log entry.
- [Change Problem Log Entry](#page-54-0) (QsxChangeProblemLogEntry) updates an existing problem entry by changing the information.
- [Create Problem Log Entry](#page-63-0) (QsxCreateProblemLogEntry) creates a problem log entry with the information provided to the problem log entry.
- [Delete Problem Log Entry](#page-71-0) (QsxDeleteProblemLogEntry) deletes problem log entries or removes keys from a problem log entry.
- [End Problem Log Services](#page-75-0) (QsxEndProblemLogServices) ends an instance of the problem log services identified by the handle returned when the services started.
- [Filter Problem](#page-77-0) (QSXFTRPB) applies the currently active problem log filter to a problem log entry.
- [Log Software Error](#page-79-0) (QPDLOGER) logs a software problem and collects data needed for its resolution.
- [Report Software Error](#page-84-0) (QpdReportSoftwareError) is an ILE program that logs problems in the problem log and sends it to a service provider.
- [Retrieve Problem Log Entry](#page-96-0) (QsxRetrieveProblemLogEntry) extracts data from a specific problem log entry.
- [Retrieve Service Attributes](#page-101-0) (QESRSRVA) retrieves service information such as the service provider and whether automatic problem analysis should be performed.
- [Start Problem Log Services](#page-109-0) (QsxStartProblemLogServices) sets up an environment for adding, creating, changing, deleting, and retrieving problem log entries.
- [Work with Problem](#page-111-0) (QPDWRKPB) analyzes and prepares a machine-detected hardware problem for reporting.

The problem log entry APIs are used to design problem log applications. Those APIs are:

- Add Problem Log Entry (QsxAddProblemLogEntry)
- Change Problem Log Entry (QsxChangeProblemLogEntry)
- Create Problem Log Entry (QsxCreateProblemLogEntry)
- Delete Problem Log Entry (QsxDeleteProblemLogEntry)
- End Problem Log Services (QsxEndProblemLogServices)
- Retrieve Problem Log Entry (QsxRetrieveProblemLogEntry)

• Start Problem Log Services (OsxStartProblemLogServices)

The error reporting APIs log software problems. Those APIs are:

- Log Software Error (QPDLOGER)
- Report Software Error (QpdReportSoftwareError)

## <span id="page-2-0"></span>**Filtering**

In the problem management APIs, a **filter** categorizes problem log entries into groups and performs operations on them accordingly.

The problem log applies the currently active filter to a problem log entry whenever a problem entry is created, changed, or deleted using system-provided interfaces.

The operations supported allow you to send application notification to a user data queue and assign the problem to a user. Your application can receive these notifications from the data queue using existing APIs.

See also Data Queue APIs.

#### <span id="page-2-1"></span>**Working with a Problem**

Problem analysis is the process of finding the cause of a problem and identifying why the system is not working. Often, this process identifies equipment or data communications functions as the source of the problem. The [Work with Problem](#page-111-0) (QPDWRKPB) API allows you to perform problem analysis on local machine-detected problems in the problem log. The Work with Problem (QPDWRKPB) API prepares the problem in the problem log for reporting; it does not report the problem automatically.

[Top](#page-1-1) | APIs by category

# <span id="page-3-0"></span>**Key Groups for Problem Log APIs**

## **Key Use for Problem Log APIs**

This section describes keys applicable for the following Problem Log APIs:

- QsxAddProblemLogEntry
- QsxChangeProblemLogEntry
- QsxCreateProblemLogEntry
- QsxDeleteProblemLogEntry
- QsxRetrieveProblemLogEntry

### **Key utilization matrix**

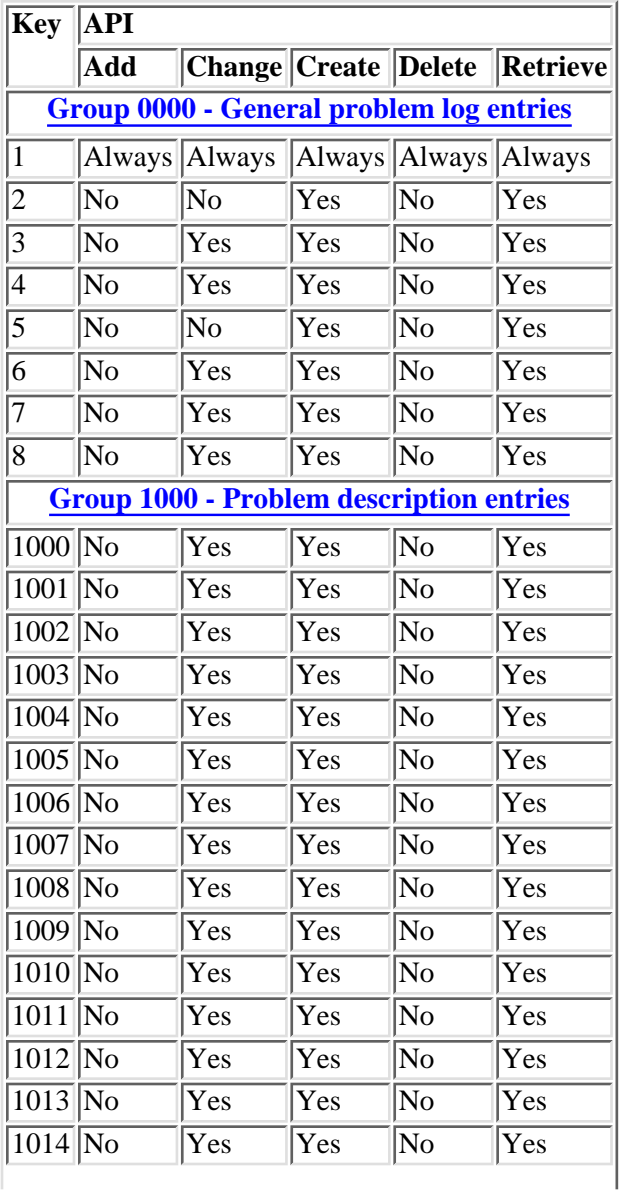

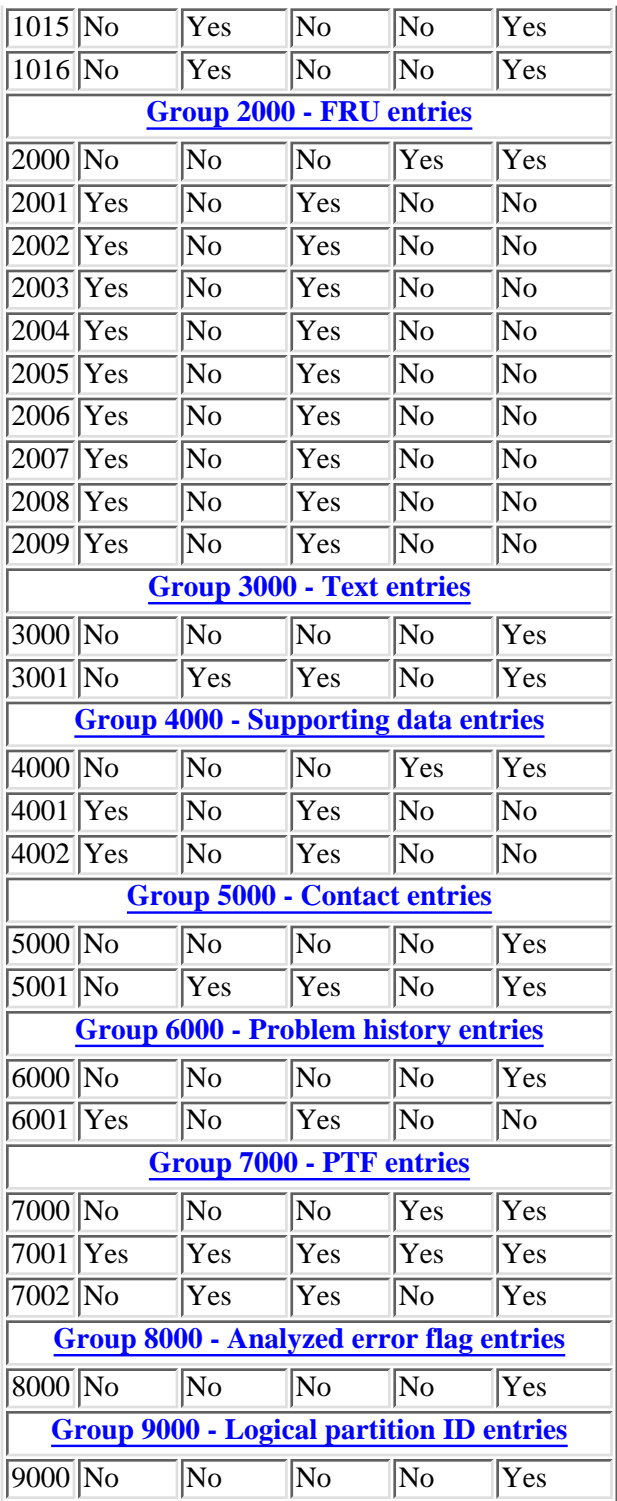

# <span id="page-5-0"></span>**Key Group 0000-General Problem Log Entries**

This group is required for all problem entries.

This section contains the following keys:

- [Key 1-Problem Log ID](#page-5-1)
- [Key 2-Problem type](#page-5-2)
- [Key 3-Problem status](#page-6-0)
- [Key 4-User assinged](#page-6-1)
- [Key 5-Problem origin system](#page-6-2)
- [Key 6-Operational data](#page-7-0)
- [Key 7-Filter control](#page-8-0)
- [Key 8-Answer codes](#page-8-1)

For more details about the fields in the following table, see [Field Descriptions](#page-32-0).

#### <span id="page-5-1"></span>**Key 1-Problem Log ID**

Key 1 is required to identify the entry to which data will be added. Key 1 has the following uses:

- Defines whether the problem is being created for a local or remote problem.
- Provides the problem log identifier that is used with the Add, Change, Delete, or Retrieve Problem Log Entry APIs.

**Note:** The problem log output parameter provided on the Create Problem Log Entry API is returned in the key 1 format.

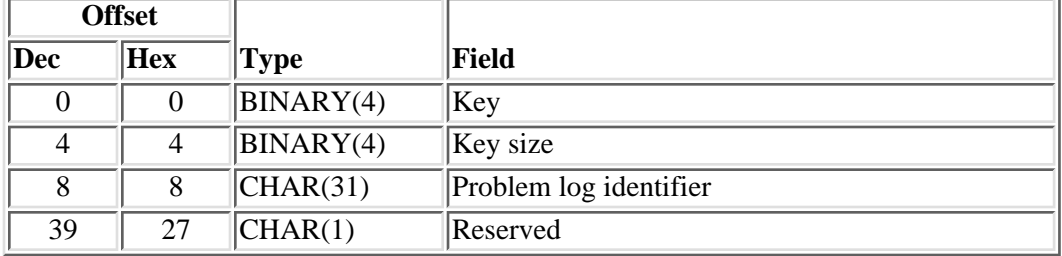

#### <span id="page-5-2"></span>**Key 2-Problem Type**

This key is used to:

- Define the type of problem log entry
- Return the type of problem log entry retrieved

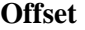

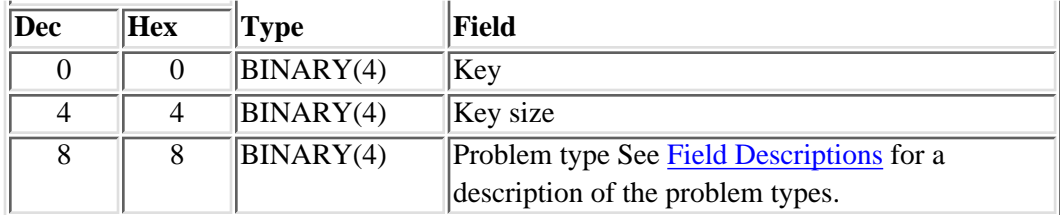

#### <span id="page-6-0"></span>**Key 3-Problem Status**

Defines the status of the problem log. The problem statuses are OPENED, READY, SENT, ANSWERED, VERIFIED, and CLOSED. PREPARED status implies that the problem log contains data that enables it to be sent to a service provider. The status is incremental. This means that the problem log entry contains the minimum level of data required for the problem to achieve such a status. PREPARED may be applied anytime after a problem has been opened and before it is closed.

Key 6001 is required with this key to record that the problem status has been changed. The status can be created, changed, or retrieved.

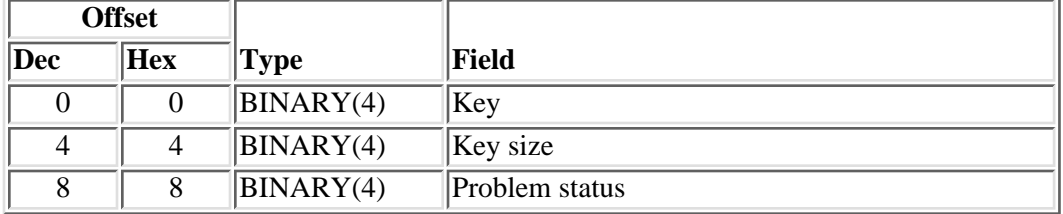

#### <span id="page-6-1"></span>**Key 4-User Assigned**

Defines to whom the problem has been assigned.

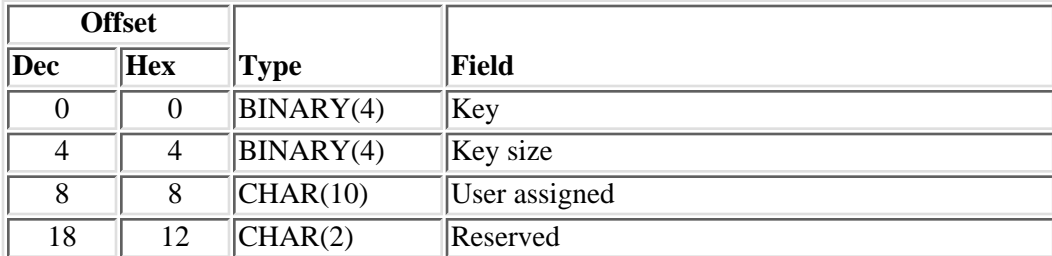

This entry can be created, changed, or retrieved.

#### <span id="page-6-2"></span>**Key 5-Problem Origin System**

Defines the system on which this problem log entry originated. The system may be local (this system) or remote (another system). If the Create location field is set to local, the Create Problem Log Entry API automatically adds the following groups of fields:

• Origin system hardware description

• Origin system operating system

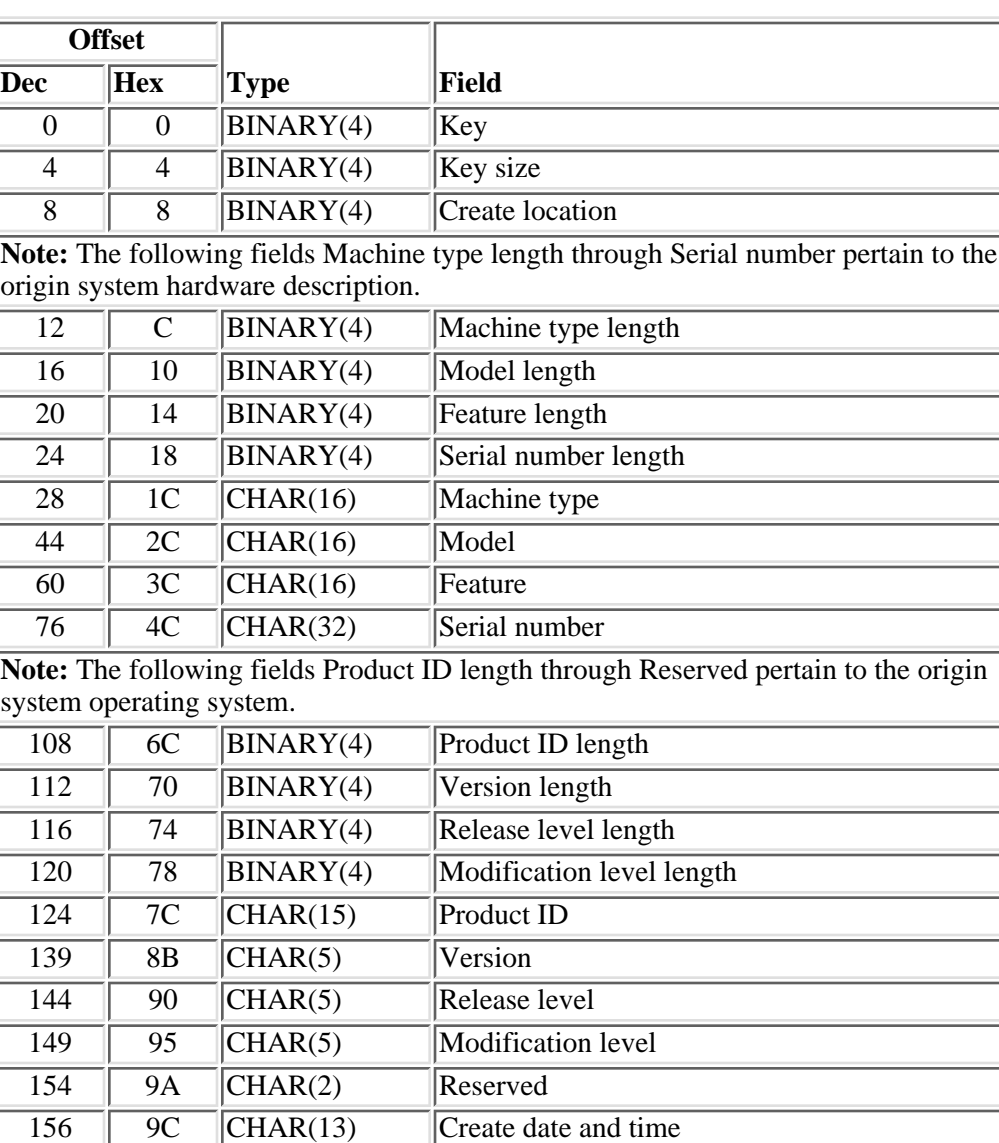

This entry can only be created and retrieved.

#### <span id="page-7-0"></span>**Key 6-Operational Data**

This key provides operational information about the problem entry.

All fields, except the Time added field and the When closed fields, can be created, changed, deleted, or retrieved. The time fields are added automatically by the Create and Change Problem Log Entry APIs, respectively.

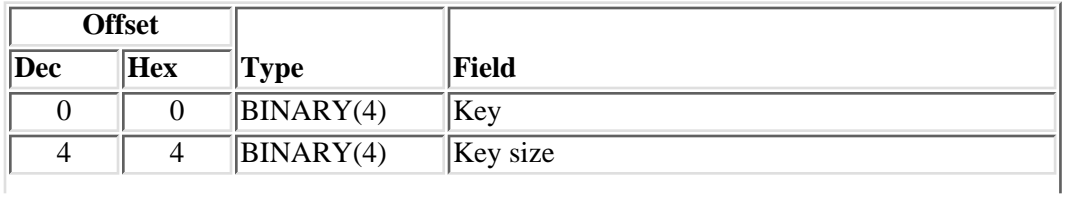

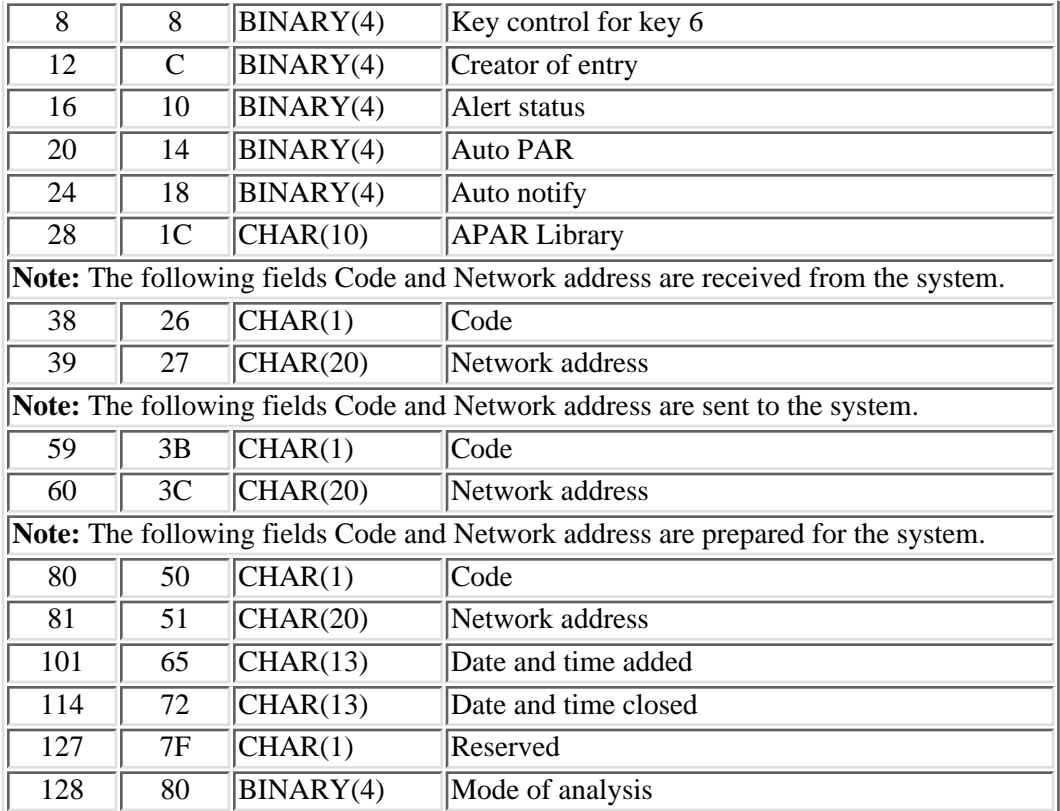

### <span id="page-8-0"></span>**Key 7--Filter Control**

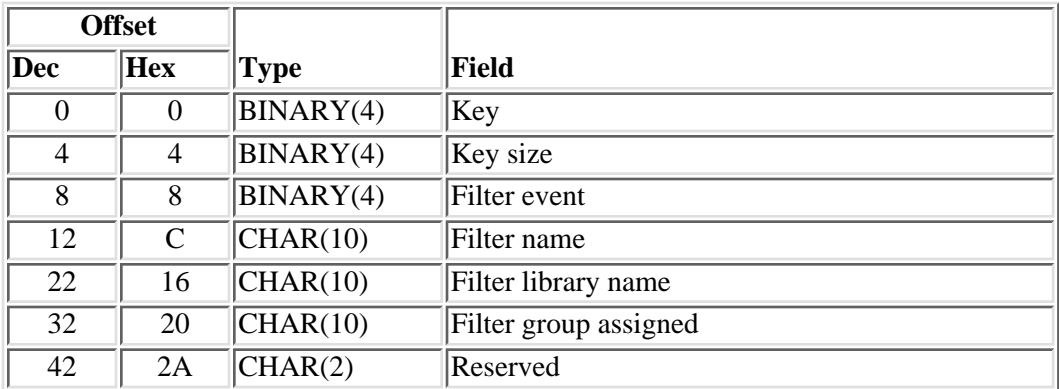

#### <span id="page-8-1"></span>**Key 8-Answer Codes**

Contains the answer that was received when the problem was sent to a service provider.

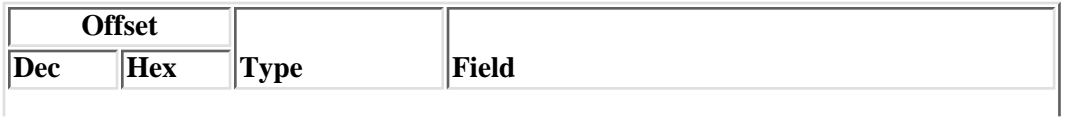

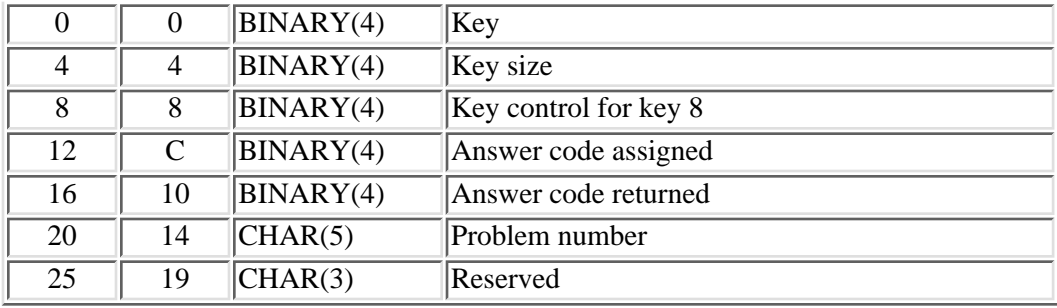

## <span id="page-9-0"></span>**Key Group 1000-Problem Description Entries**

This group creates, changes, and retrieves problem description entries.

To locate the key of your need, click one of the following:

- [Key 1001--Problem severity](#page-9-1)
- [Key 1002--Problem description message](#page-10-0)
- [Key 1003--Problem creation data](#page-10-1)
- [Key 1004--Reporting device](#page-11-0)
- [Key 1005--Failing resource](#page-11-1)
- [Key 1006--Reporting code](#page-12-0)
- [Key 1007--Problem analysis data](#page-13-0)
- [Key 1008--Fix verification status](#page-14-0)
- [Key 1009--Fix recovery status](#page-14-1)
- [Key 1010--Symptom string](#page-14-2)
- [Key 1011--PTF media selection](#page-15-0)
- [Key 1012--Problem category](#page-15-1)
- [Key 1013--Client information](#page-15-2)
- [Key 1014--First value data capture](#page-16-0)
- [Key 1015--Query status](#page-17-1)
- [Key 1016--Hardware location information](#page-17-2)

#### <span id="page-9-1"></span>**Key 1001--Problem Severity**

This key defines the impact of the problem on the environment. This key is required for PREPARED status.

This entry can be created, changed, and retrieved.

For more details about the fields in the following table, see [Field Descriptions](#page-32-0).

**Offset**

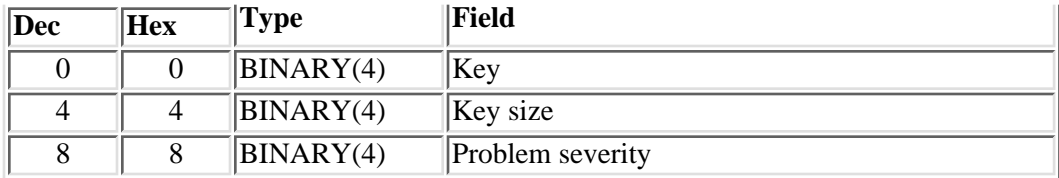

### <span id="page-10-0"></span>**Key 1002-Problem Description Message**

This key may be used where a message is used to describe the problem. If a message is not used, use key 3001 (text entry) to provide a description of the problem. Either key 1002 or 3001 is required. This key is required when the problem type is machine detected. This entry can be created, changed, or retrieved.

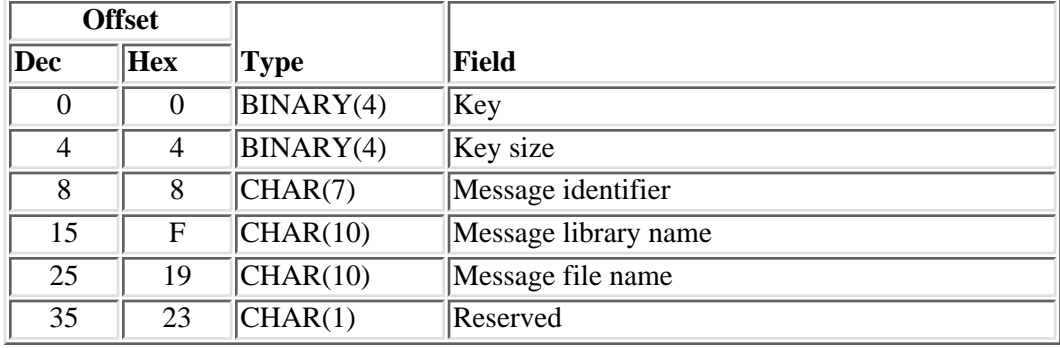

## <span id="page-10-1"></span>**Key 1003-Problem Creation Data**

This is required for machine detected problem types and is optional for other problem types. This entry can be created, changed, or retrieved.

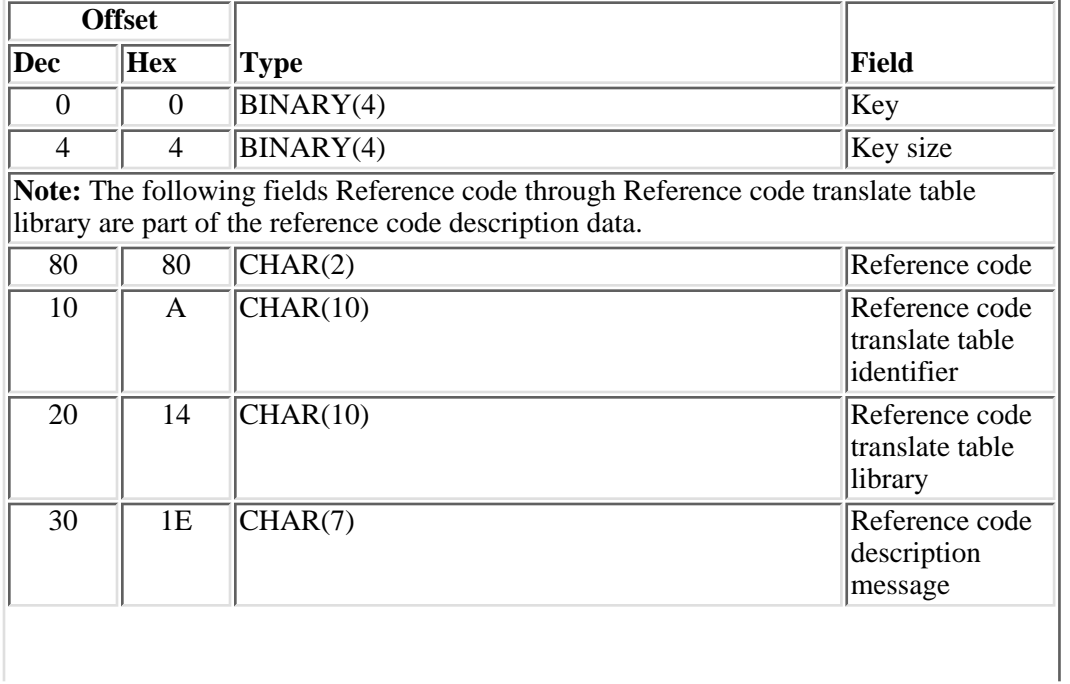

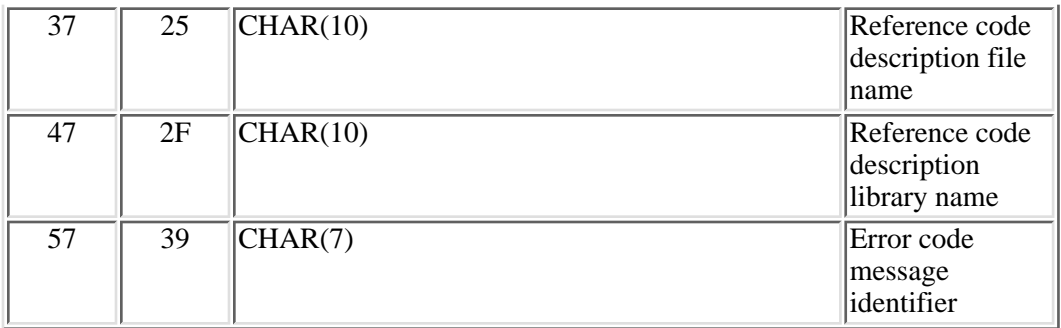

#### <span id="page-11-0"></span>**Key 1004-Reporting Device**

This key provides data that defines the machine that contains the failing hardware. This data is required for a problem to achieve READY status, since it contains the machine that a problem or PTF order will be reported against.

This entry can be created, changed, or retrieved.

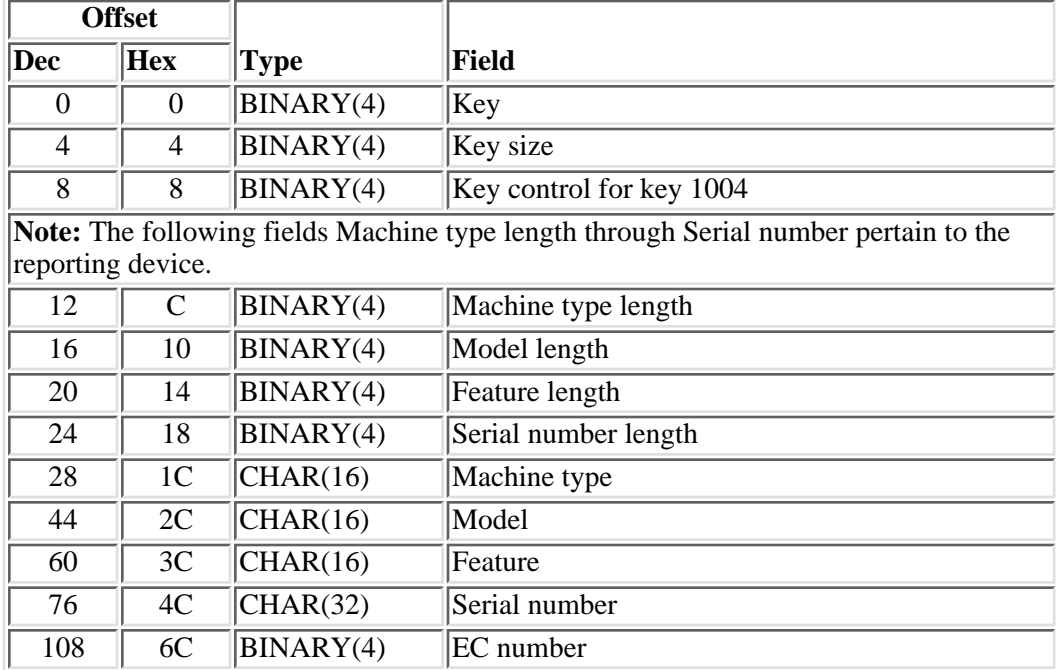

#### <span id="page-11-1"></span>**Key 1005--Failing Resource**

This key contains data that defines the object that is failing. Hardware that can fail includes a machine, a feature, or a component of the machine. To an observer they might appear the same: they both have a type, a serial number, and a model. The major distinction is whether you have a maintenance contract.

For example, you can report a problem on a tape device 6366, but you cannot report a problem on an IOP feature number 2615. The 2615 is part of system machine type 9406. A problem can be reported against 9406 because it has a maintenance contract. This entry can be created, changed, or retrieved. Where a program object is failing, the product data is also added. Otherwise it must be blank.

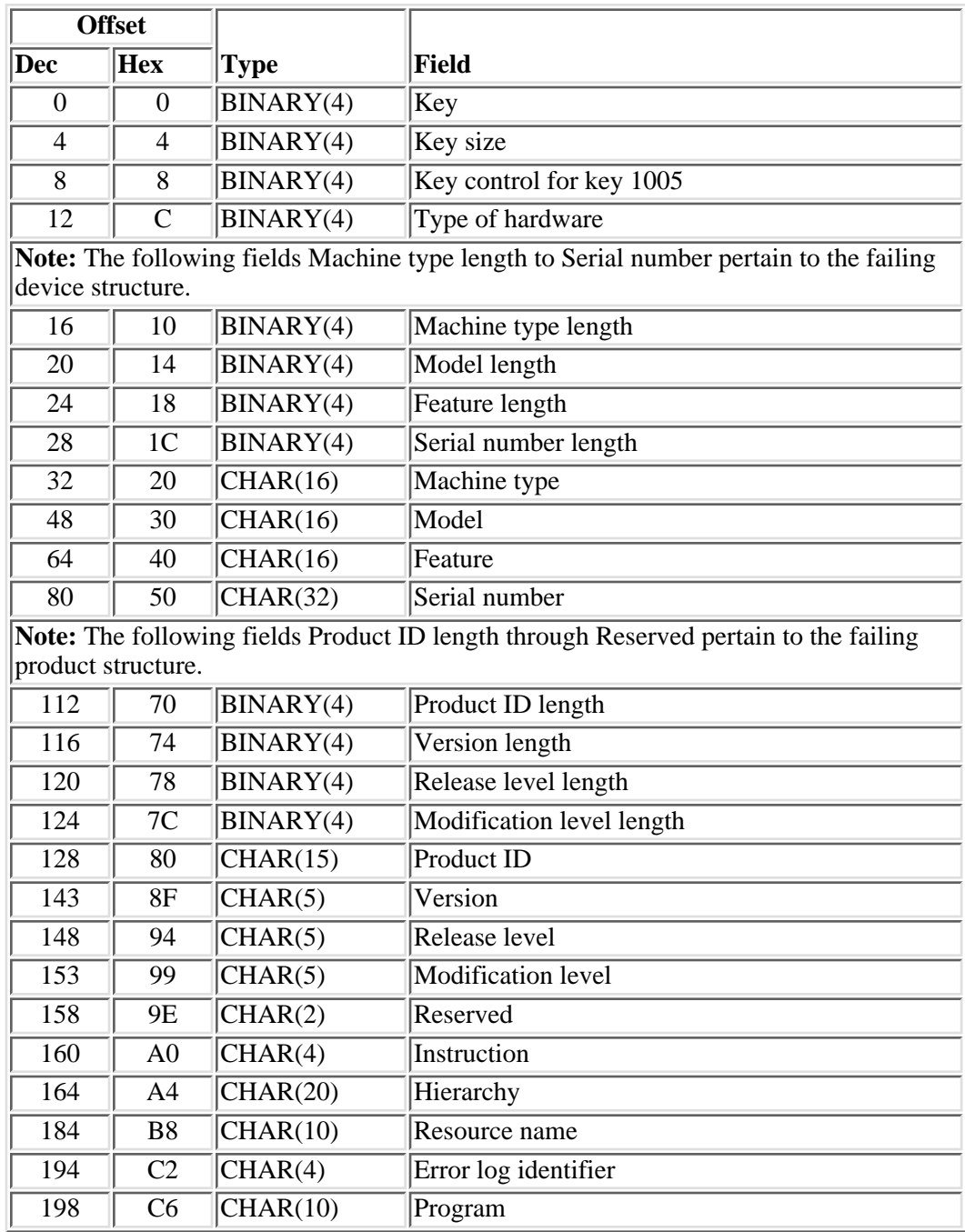

### <span id="page-12-0"></span>**Key 1006-Reporting Code**

Data that defines the program object that is failing or the object against which the problem will be reported. For example, the licensed internal code of a feature, such as an IOA, is the product on which the problem will be reported. It is the program object with a maintenance contract.

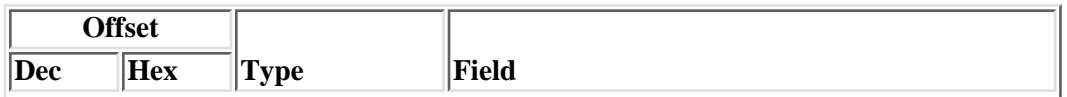

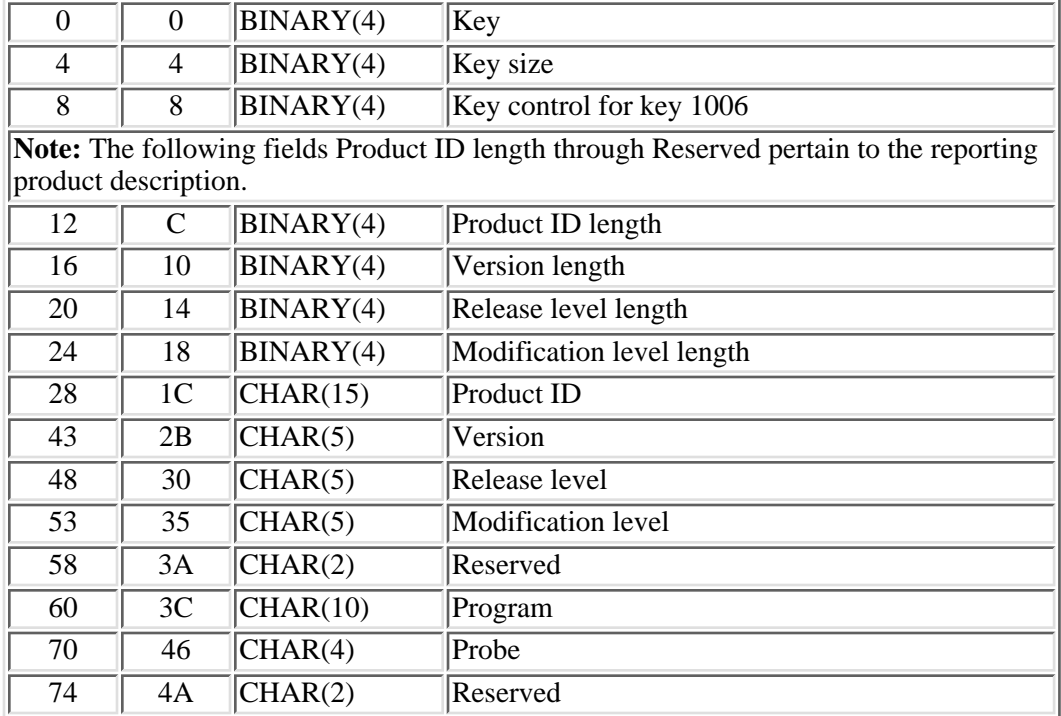

### <span id="page-13-0"></span>**Key 1007-Problem Analysis Data**

This key contains the post problem analysis results. The reference code description data defines the program that isolated the error and provides a reference to an object that contains detailed data describing the failure.

This key is required to move a machine detected problem to READY status. It is optional with other problem types. The entry can be created, changed, or retrieved.

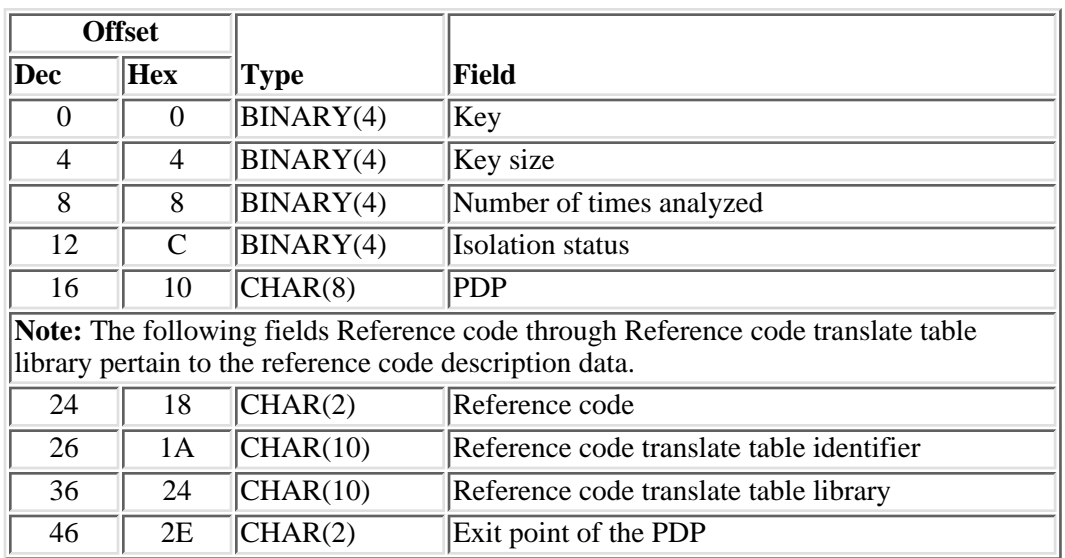

### <span id="page-14-0"></span>**Key 1008-Fix Verification Status**

The key that data that defines the status of the verification attempt.

The problem must be in SENT or ANSWERED status to append this data. This entry can be created, changed, or retrieved.

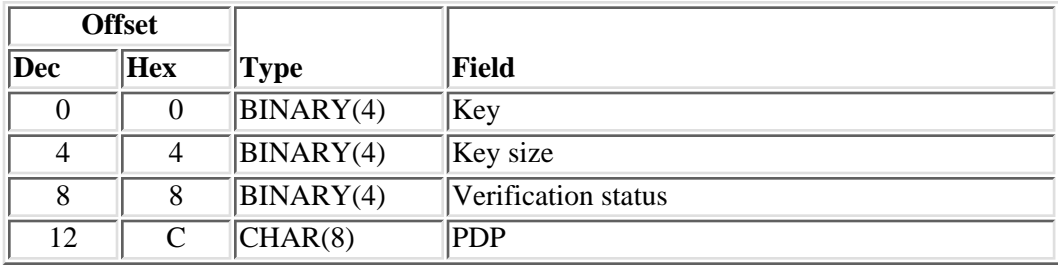

### <span id="page-14-1"></span>**Key 1009-Fix Recovery Status**

This key contains data that defines status of the recovery attempt.

The problem must be in SENT or ANSWERED status to append this data. This entry can be created, changed, or retrieved.

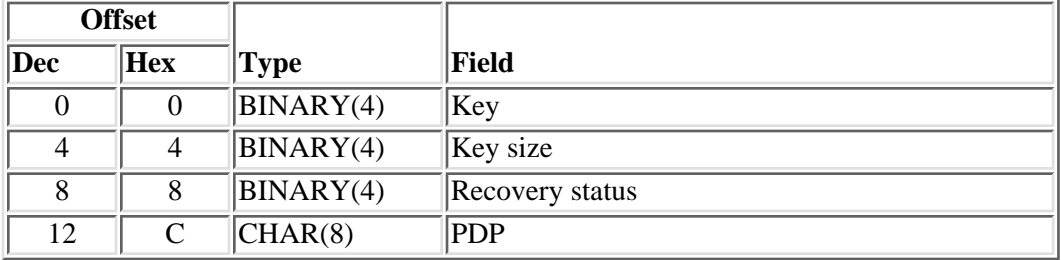

#### <span id="page-14-2"></span>**Key 1010 -Symptom String**

This key contains data that is used to search a data base for the existence of a problem.

The problem must be READY status to append this data. A problem cannot be moved to PREPARED status without this key. This entry can be created, changed, or retrieved. It is not allowed on problem type 3, PTF order.

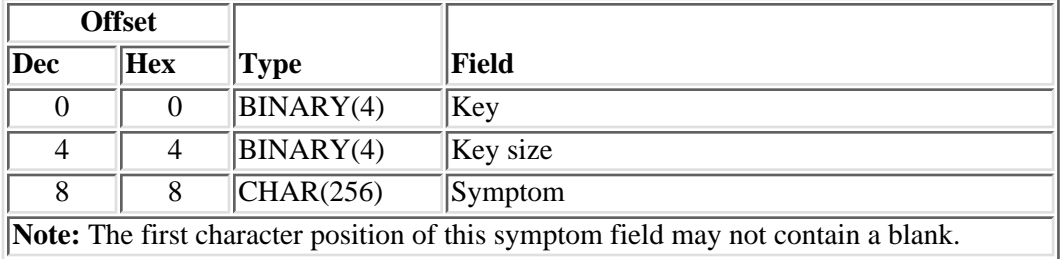

### <span id="page-15-0"></span>**Key 1011-PTF Media Selection**

This key contains data that is used to define the type of media on which a PTF should be delivered. The type of media is defined by the media type and the machine type on which the media is installed.

**Note:** If the machine type and model are unknown, zeros must be used for these fields.

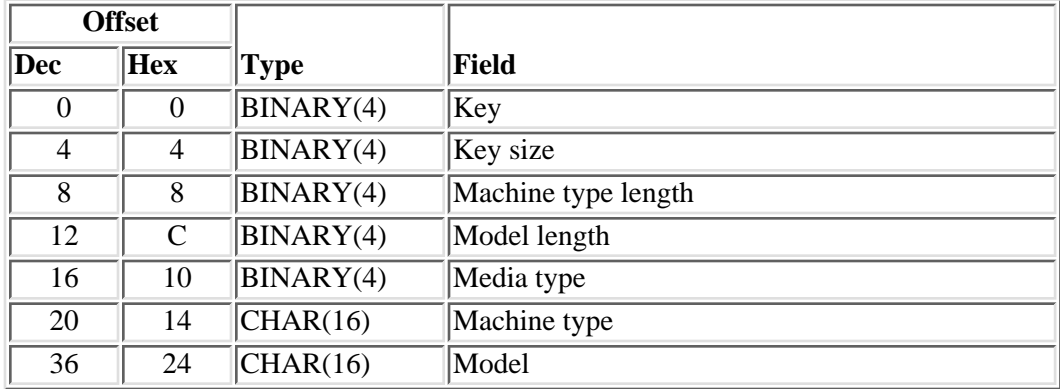

A problem cannot be moved to PREPARED status without this key.

### <span id="page-15-1"></span>**Key 1012-Problem Category**

This key contains data that is used to define the category of a problem.

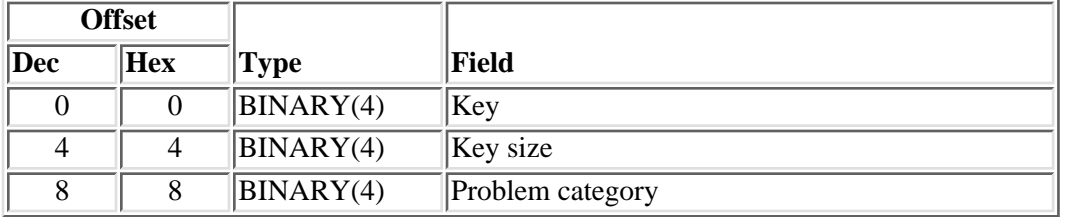

### <span id="page-15-2"></span>**Key 1013-Client Information**

This key contains data that defines the failing software on a personal computer.

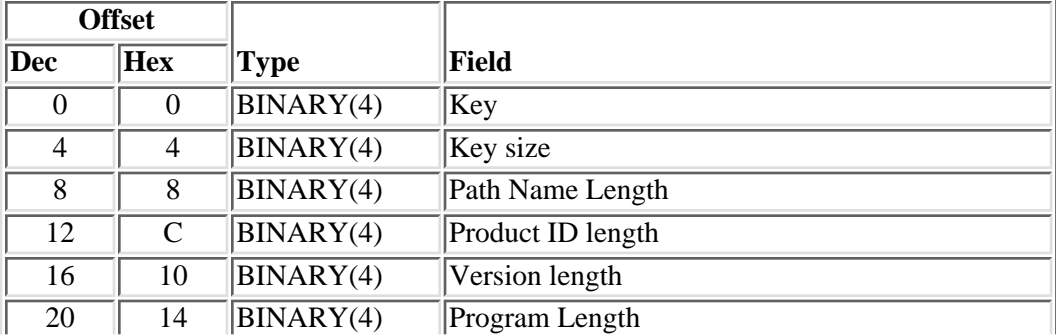

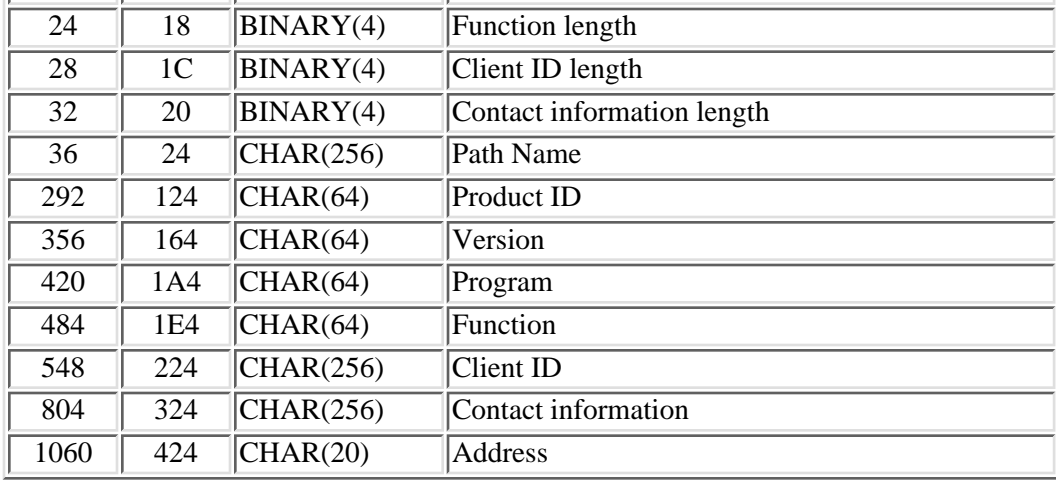

## <span id="page-16-0"></span>**Key 1014-First Failure Data Capture**

This key contains data that is used to indicate the number of times a problem has recurred. The data contains the program that detected the failure and a description of the product.

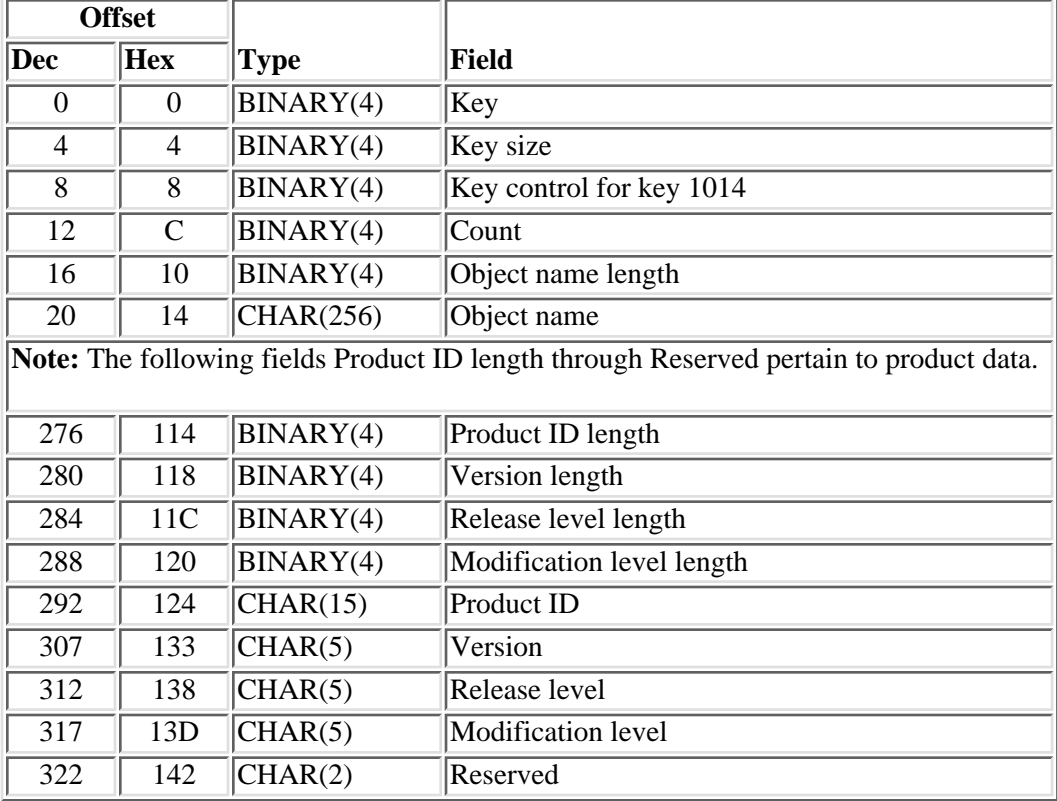

## <span id="page-17-1"></span>**Key 1015-Query Status**

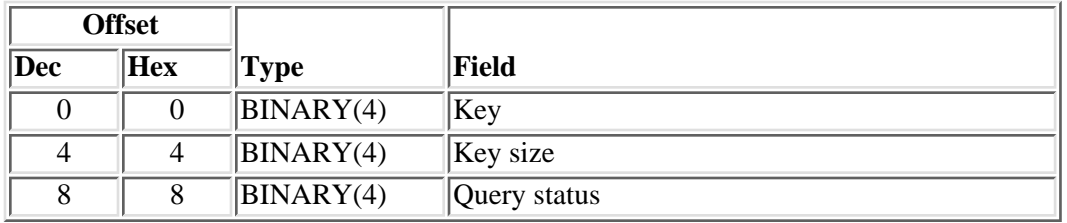

An indicator of the results of a query of the problem log status.

#### <span id="page-17-2"></span>**Key 1016-Hardware Location Information**

This key indicates the physical location of the hardware for frame ID and device locations.

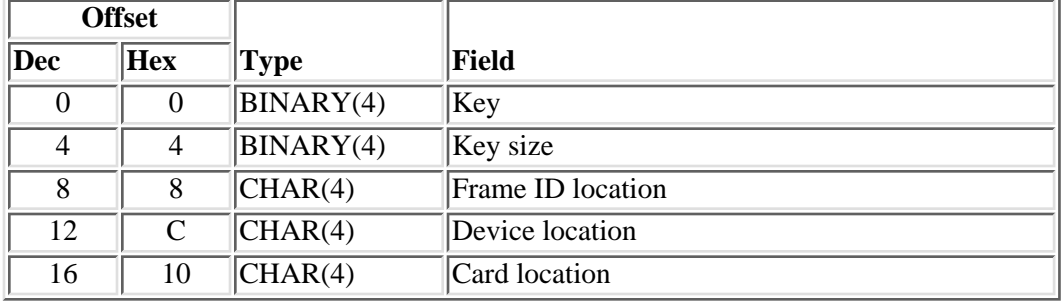

## <span id="page-17-0"></span>**Key Group 2000-FRU Entries**

This key group provides information about field replaceable unit (FRU). This group can only be used with machine-detected problem types. Keys 2001 through 2009 use a header to define the FRU type, probability, FRU code, and message identifier for the FRU.

Click one of the following to find your key:

- [Key 2000-Number of FRU Entries to Work with](#page-18-0)
- [Key 2001-Device FRU type](#page-18-1)
- [Key 2002-Code FRU type](#page-19-0)
- [Key 2003-Media FRU type](#page-20-0)
- [Key 2004-User FRU type](#page-21-0)
- [Key 2005-FRU name](#page-21-1)
- [Key 2006-Attached FRU](#page-22-0)
- [Key 2007-Configuration FRU](#page-22-1)
- [Key 2008-General FRU](#page-23-0)
- [Key 2009-Channel attached FRU](#page-23-1)

## <span id="page-18-0"></span>**Key 2000-Number of FRU Entries to Work with**

This key deletes or retrieves all FRU entries or all FRU entries of a class.

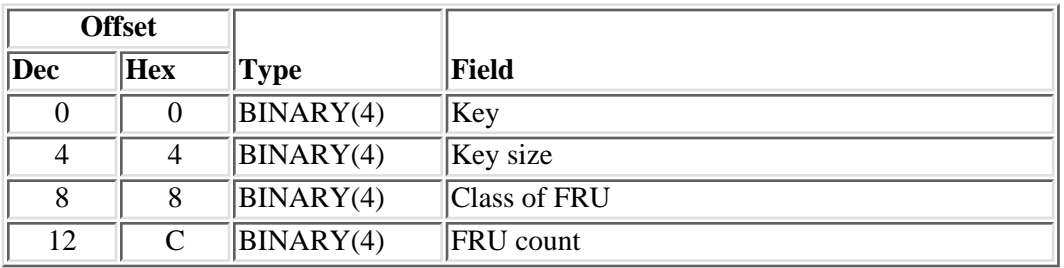

For more details about the fields in the following table, see [Field Descriptions](#page-32-0).

## <span id="page-18-1"></span>**Key 2001-Device FRU Type**

This defines the data required to create a FRU entry for a device or feature. Device here can also be a feature code. The device data defines the device or feature.

the control of the control of the

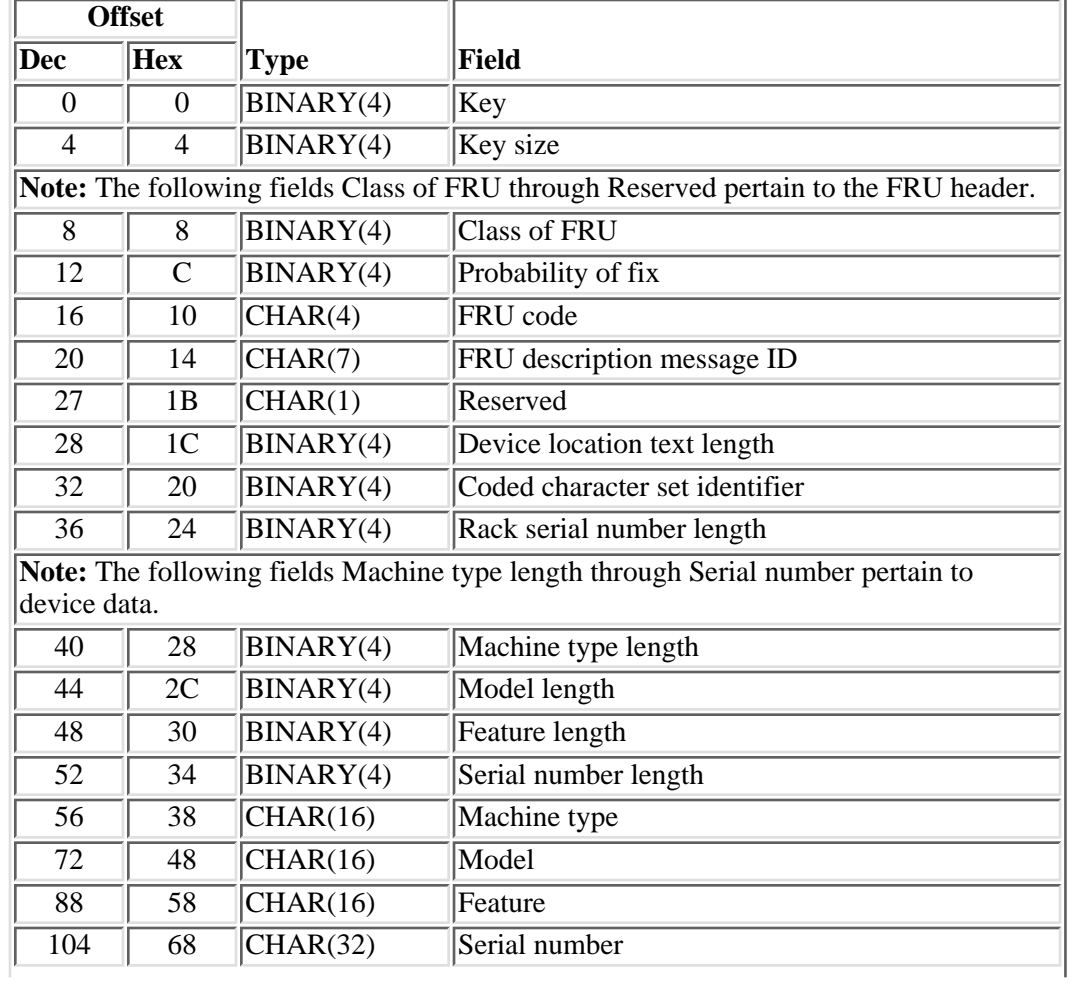

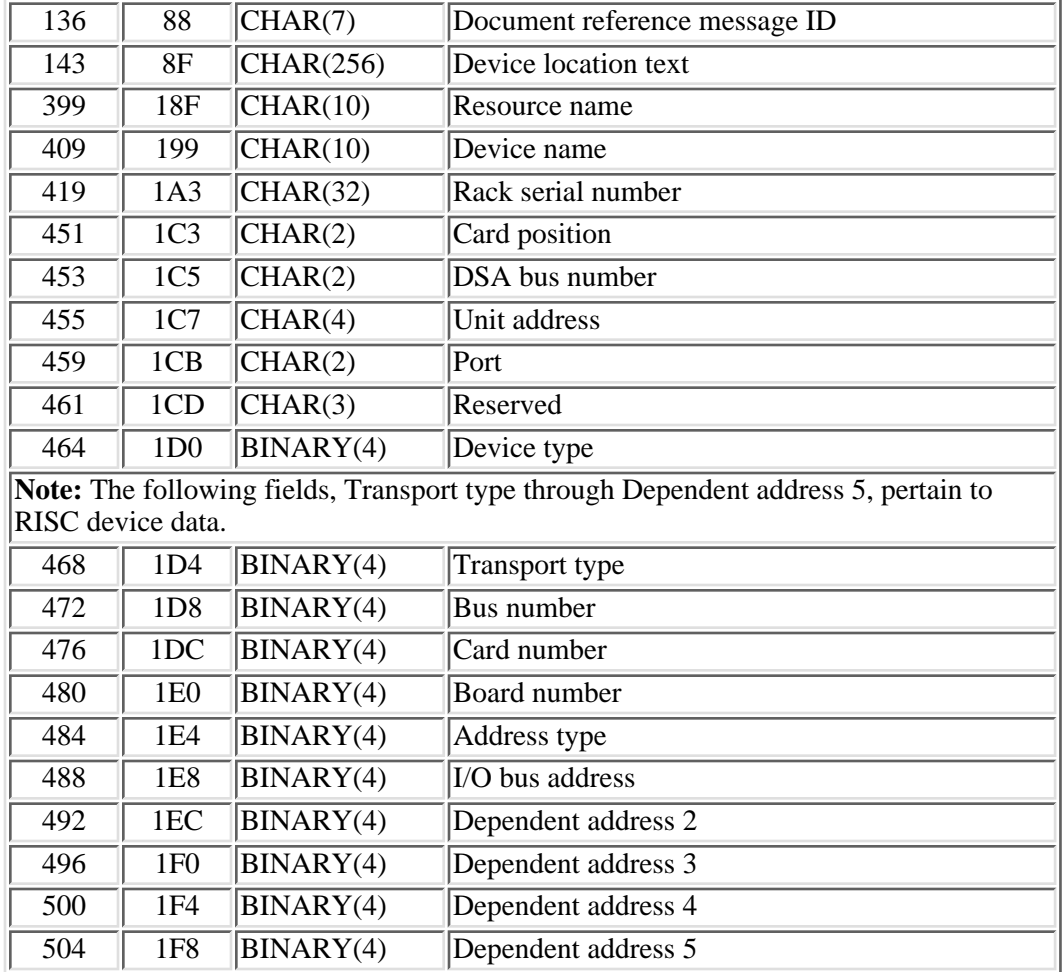

## <span id="page-19-0"></span>**Key 2002-Code FRU Type**

This defines the data required to create a FRU entry for code. Code may be a product, a program, or a module.

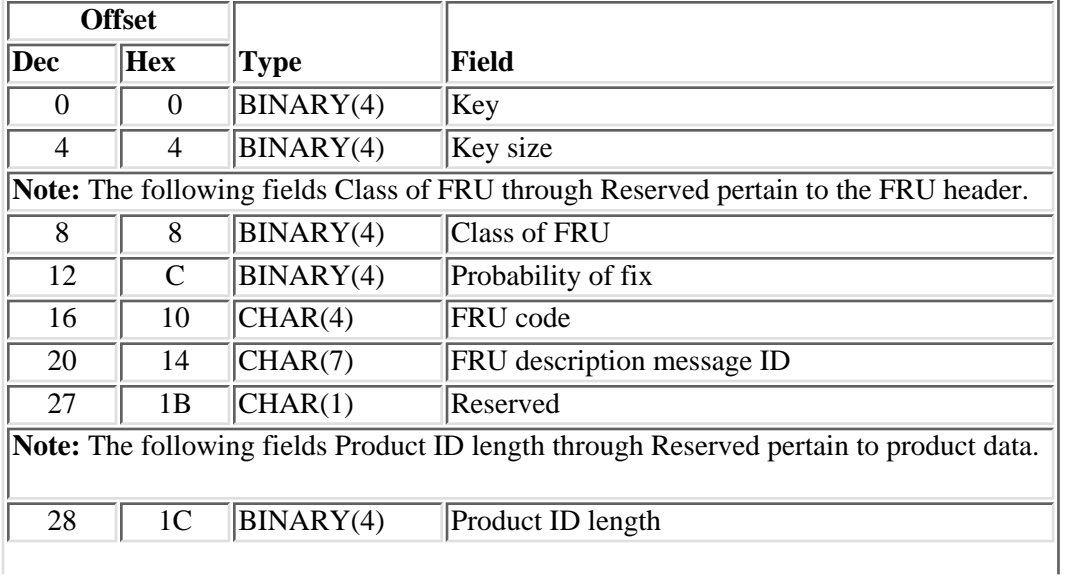

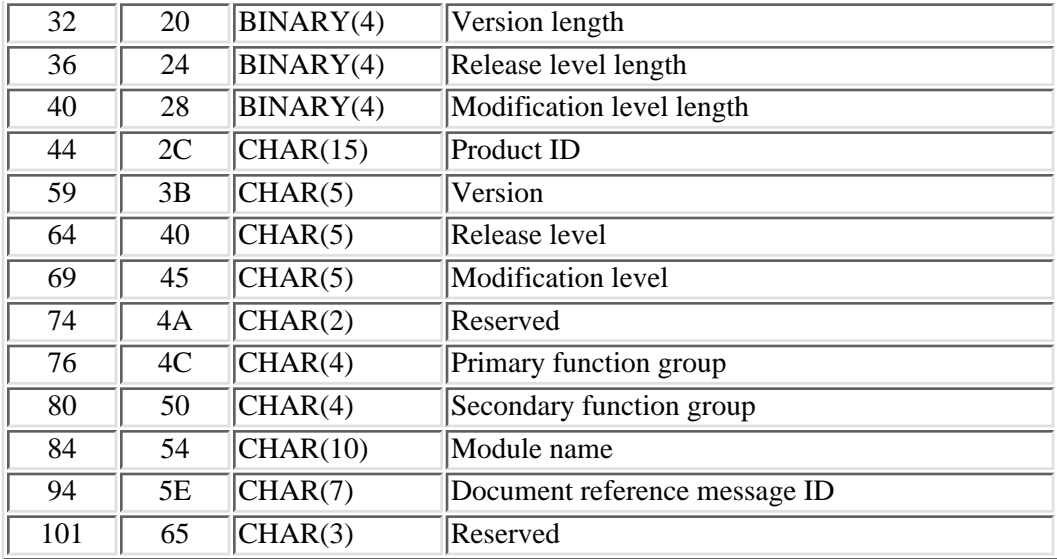

## <span id="page-20-0"></span>**Key 2003-Media FRU Type**

This defines the data required to create a FRU entry for media. The device data defines the device on which the media, such as tape or diskette, was installed.

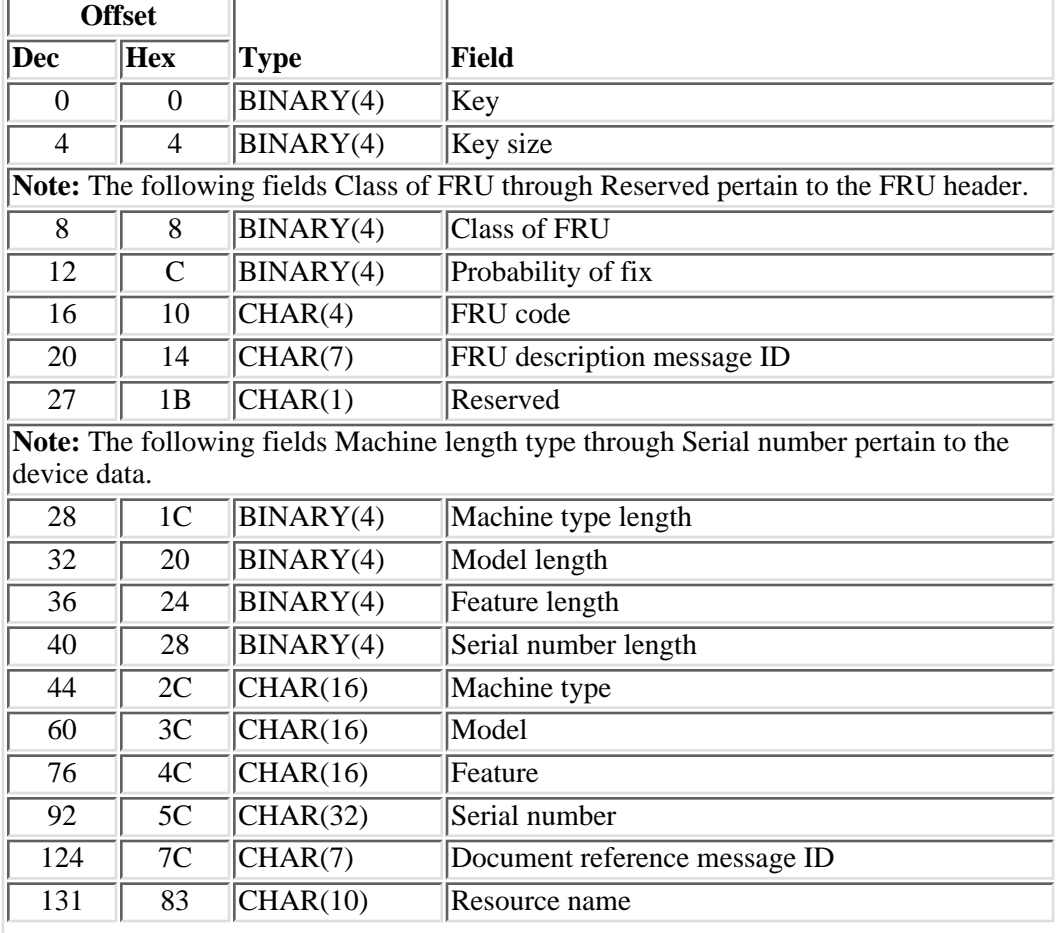

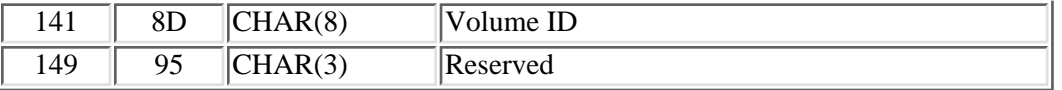

## <span id="page-21-0"></span>**Key 2004-User FRU Type**

This defines the data required to define a problem resulting from a user action.

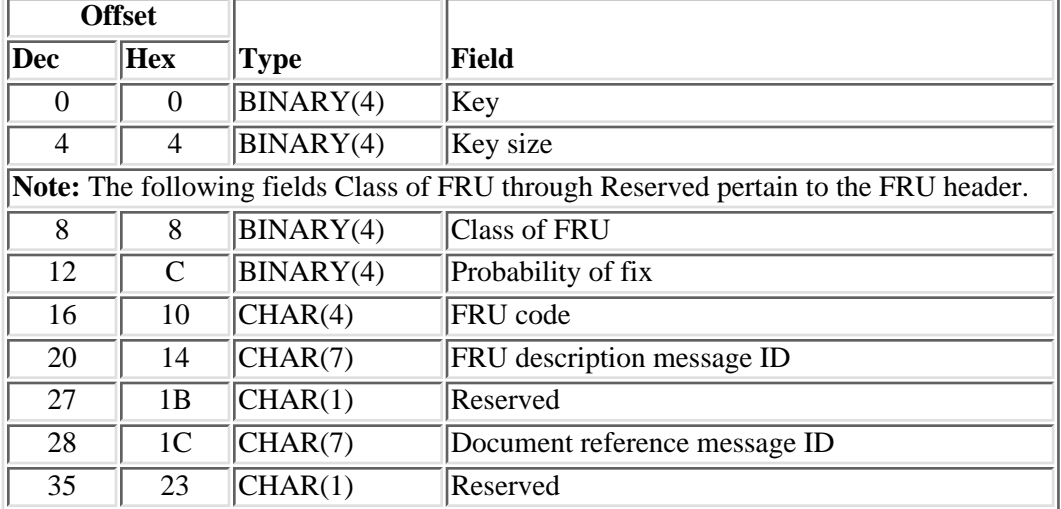

## <span id="page-21-1"></span>**Key 2005-FRU Name**

This defines the data required to create a list of up to six parts that could be failing. The parts are identified by their part numbers and location.

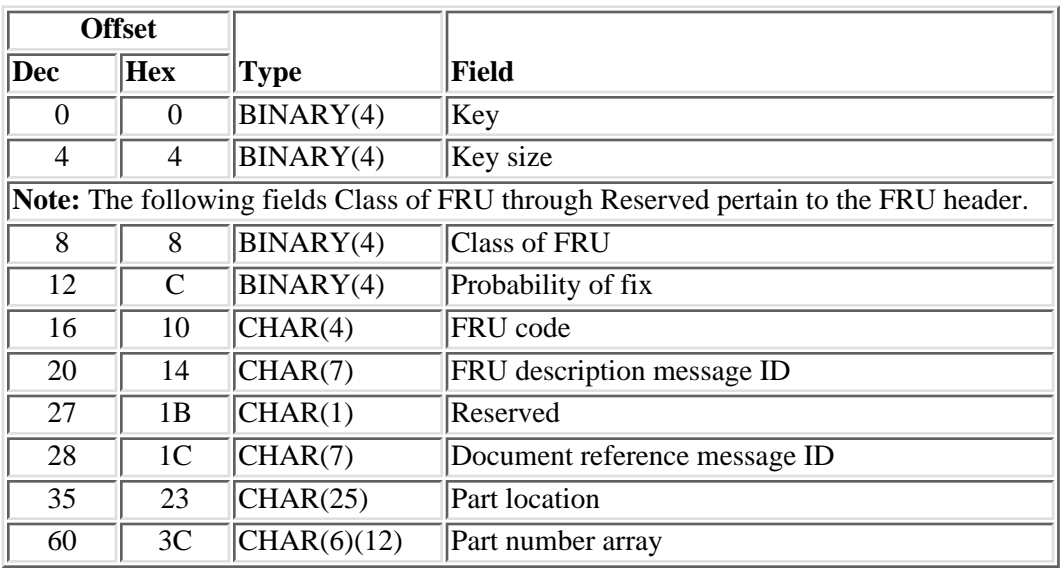

## <span id="page-22-0"></span>**Key 2006-Attached FRU**

This defines the data required to create a list of up to six parts that could be failing. The parts are identified by their part numbers and location.

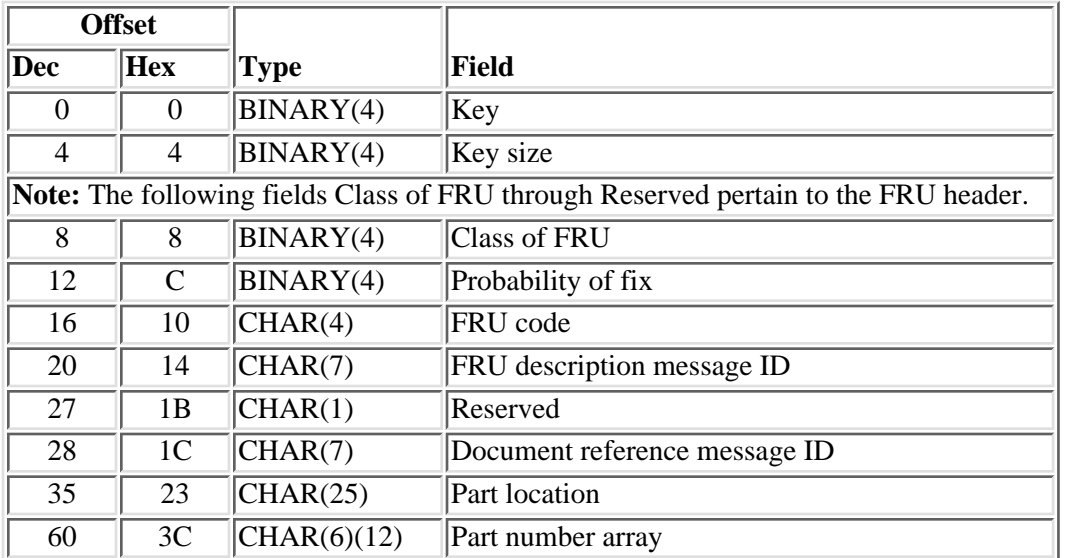

This FRU defines parts that are attached to I/O adapters or I/O processors.

## <span id="page-22-1"></span>**Key 2007-Configuration FRU**

This key defines an error in the configuration of a device. It provides the name of a panel that may be displayed defining a problem.

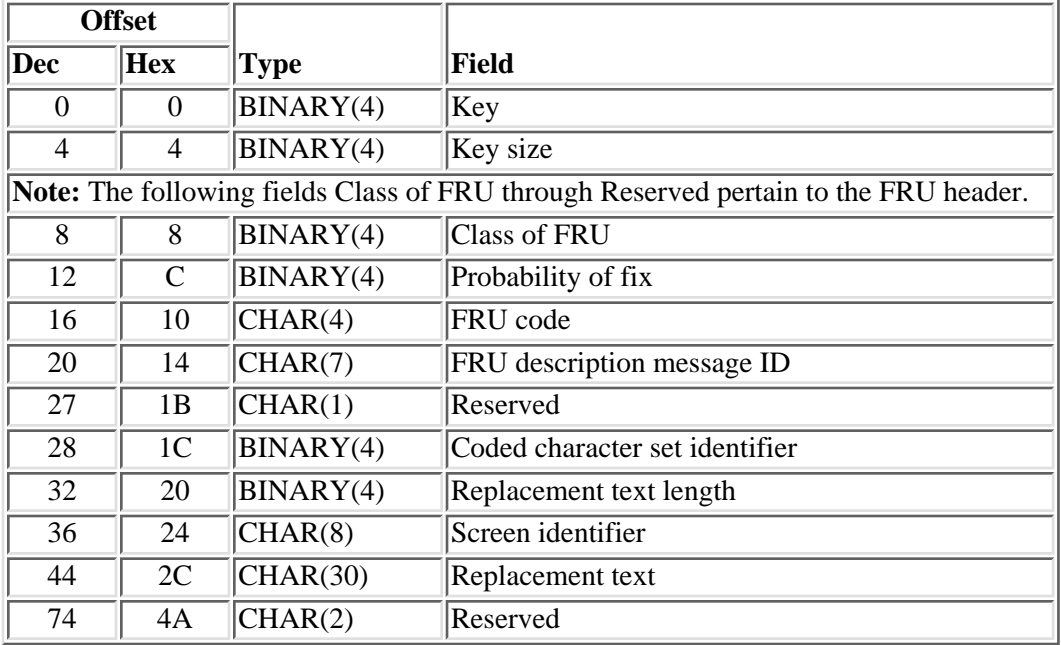

## <span id="page-23-0"></span>**Key 2008 - General FRU**

This defines a FRU that is not of one of the other classes of FRUs. It provides the name of a panel that may be displayed defining a problem.

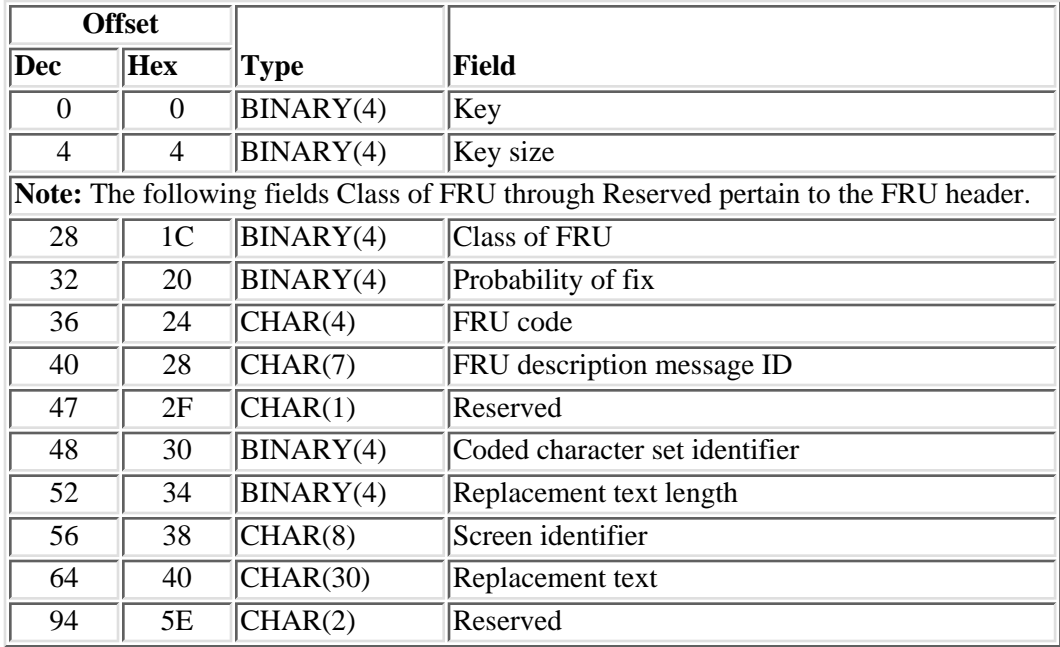

## <span id="page-23-1"></span>**Key 2009-Channel Attached FRU**

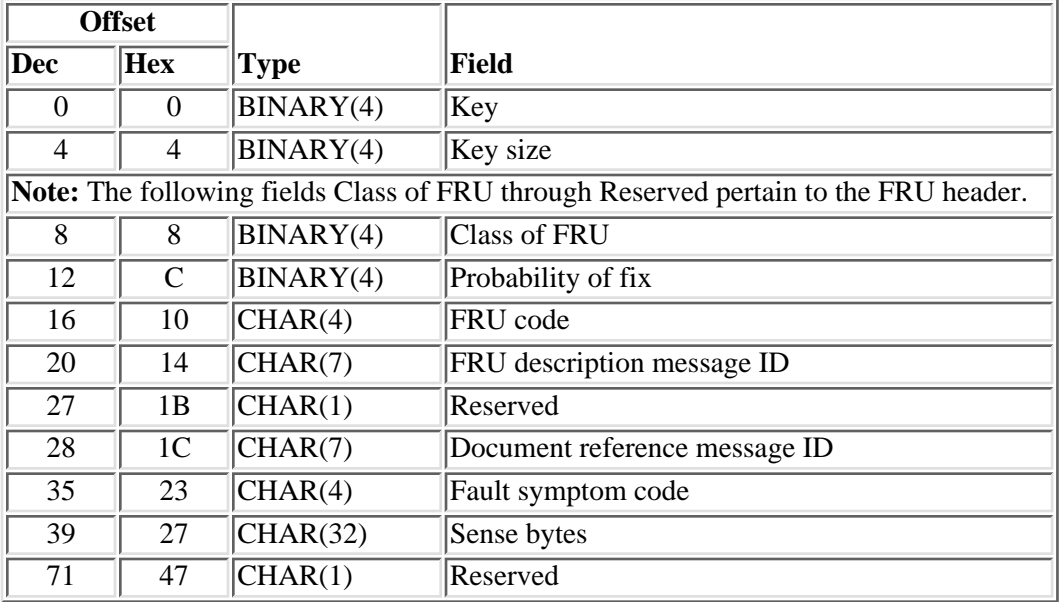

# <span id="page-24-0"></span>**Key Group 3000-Text Entries**

This key group creates, retrieves, and changes problem text entries. It provides access to text that defines, describes, or tracks a problem.

To get to the key of your need, click one of the following:

- [Key 3000-Text entry](#page-24-1)
- [Key 3001-Text entry](#page-25-0)
- [Key 4000-Supporting data entry](#page-25-1)
- [Key 4001-Spooled file data](#page-25-2)
- [Key 4002-File data](#page-26-1)

#### <span id="page-24-1"></span>**Key 3000-Text Entry**

Retrieves text about a problem. Either all text associated with the problem or specified text can be retrieved. The text types associated with the problem are:

• 80 character title, limit to one entry

This entry provides users with a means of describing a problem in their own words. This appears on the problem list panel.

• Long problem description.

A detailed description of the problem.

● Problem status

Used to provide a means of tracking a problem until it is resolved, especially tracking what the support organization is doing to resolve the problem.

● Private notes

Provides an area to keep notes about a problem that will not be made public. These notes are not sent to another system.

• Associated problem data

This area is for general use and can be tailored to the needs of the users.

For more details about the fields in the following table, see [Field Descriptions](#page-32-0).

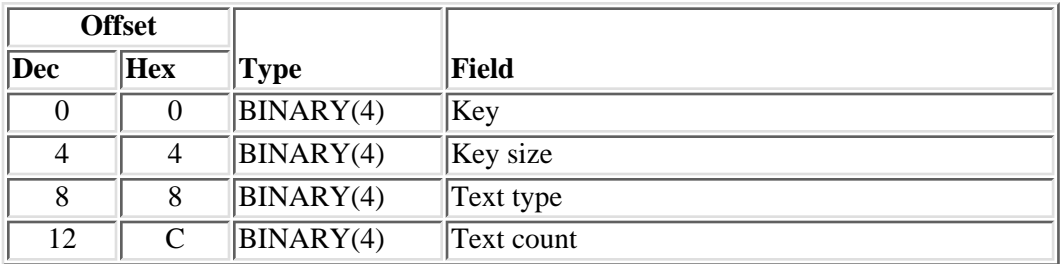

### <span id="page-25-0"></span>**Key 3001-Text Entry**

Allows the user to create or change data about a problem. The user is responsible for the content and format.

To create a text entry, provide the length of text to add. The text is referenced by a pointer and the coded character set identifier. A pointer, defined in key 3001 (Text entry), points to the beginning of the data.

To change the data, a retrieve, although not required, should be performed first. Data provided on the change API overlays the data previously in the entry. The data is changed by providing the data as done in a create. To effectively delete the data set, set Text length to 0. This entry can be created, changed, or retrieved.

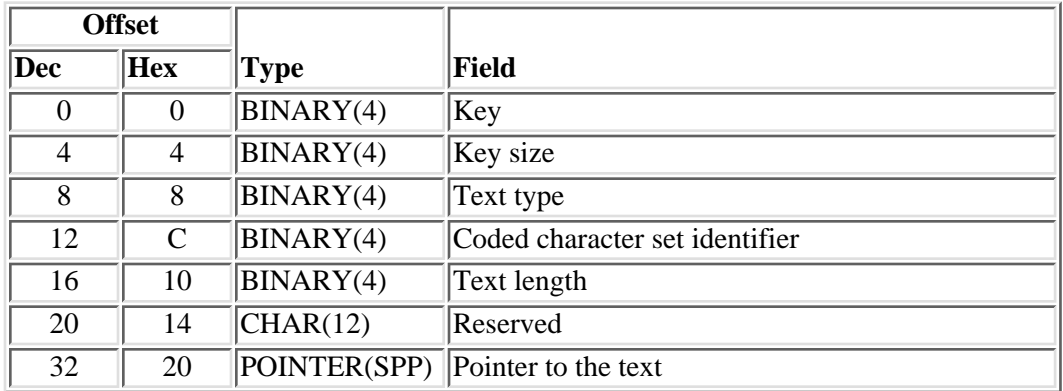

This key group maintains a list of files that contain supplemental data about a problem. The data is contained in spooled or database files. The name and location of the files is maintained by this key group.

### <span id="page-25-1"></span>**Key 4000-Supporting Data Entries**

This key retrieves and deletes all entries or all entries of a type, spooled or database files, associated with a specific problem. Spooled files are processed using key 4001 and database files are processed using key 4002. Deleting a specific entry is not supported. This entry can be used by the delete and retrieve API.

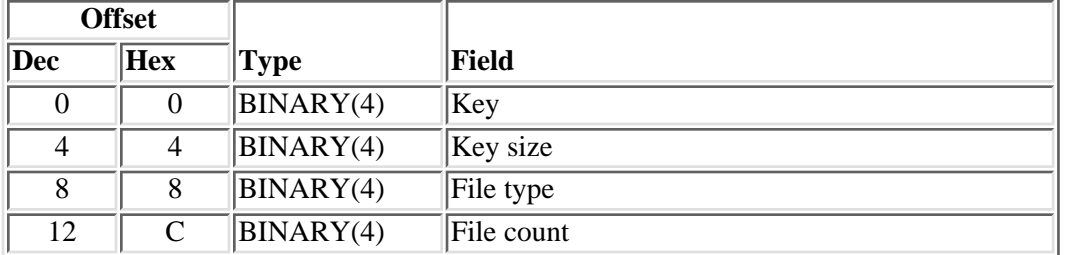

#### <span id="page-25-2"></span>**Key 4001-Spooled File Data**

This key contains the name of a spooled file that is associated with the problem log entry.

This key is used to add or create an entry. It is also used to return the results of a retrieve operation.

To add or create an entry, use this key to define each spooled file to be associated with the problem. New entries are added to the file.

To change an entry it must be deleted first then a new one added.

A retrieve is done by passing key 4000 and defining type 1. All spooled file entries are returned, a key 4001 (spooled file data) for each. The entry is used by the Add and Create Problem Log Entry APIs.

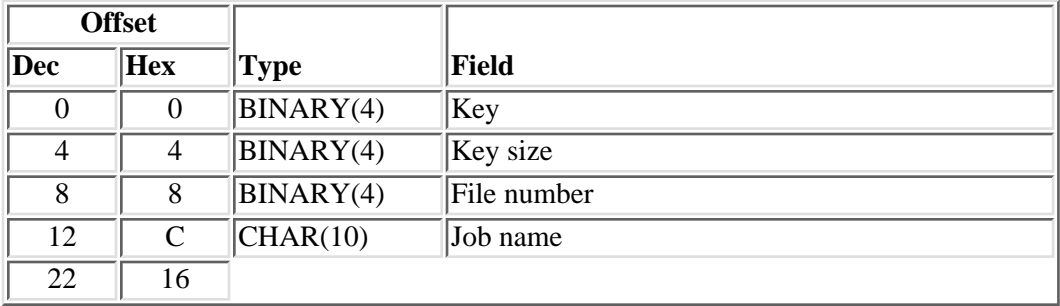

#### <span id="page-26-1"></span>**Key 4002-File Data**

This key contains the name of a data base file that is associated with the problem log entry.

This key is used to add or create an entry. It is also used to return the results of a retrieve operation.

To add or create an entry, use key 4002 (file data) to define each spooled file to be associated with the problem. New entries are added to the file.

To change an entry it must be deleted first then a new ones added.

A retrieve is done by passing key 4000 and defining type 2. All data base file entries are returned, a key 4002 (file data) for each.

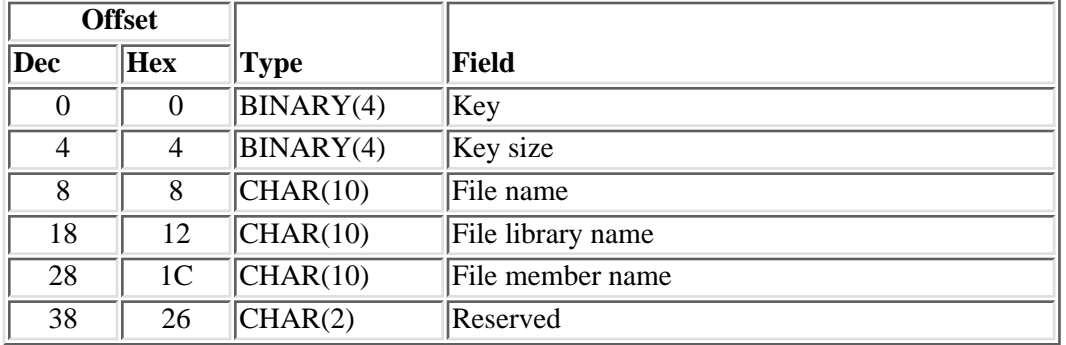

# <span id="page-26-0"></span>**Key Group 5000-Contact Entries**

This key group provides information about the contact.

This section contains the following keys:

- [Key 5000-Contact entries](#page-27-0)
- [Key 5001-Contact information](#page-27-1)

#### <span id="page-27-0"></span>**Key 5000-Contact entries**

Allows the retrieval of contact information, local, remote, or both. A key 5001 (Contact information) entry is returned for each of the contact entries. This can be used by the Retrieve Problem Log Entry API.

**Offset Dec Hex Type Field**  $\boxed{0}$  0 BINARY(4) Key 4 BINARY(4) Key size 8 8 BINARY(4) Contact type 12 C BINARY(4) Contact information count

For more details about the fields in the following table, see [Field Descriptions](#page-32-0).

#### <span id="page-27-1"></span>**Key 5001-Contact Information**

Allows creating or changing a contact entry. To create or change an entry:

- Provide the type of entry to create or change
- Set the key control to define the field to process.

The control values are:

- *1* NLV
- *2* Corporation name
- *4* Contact name
- *8* Primary contact phone number
- *16* Secondary contact phone number
- *32* Address
- *64* Address
- *128* Primary FAX contact phone number
- *256* Secondary FAX contact phone number

To process multiple fields sum the value of the fields to be processed.

● Provide the data to be added to the field. Enter a blank to delete the contents of a field.

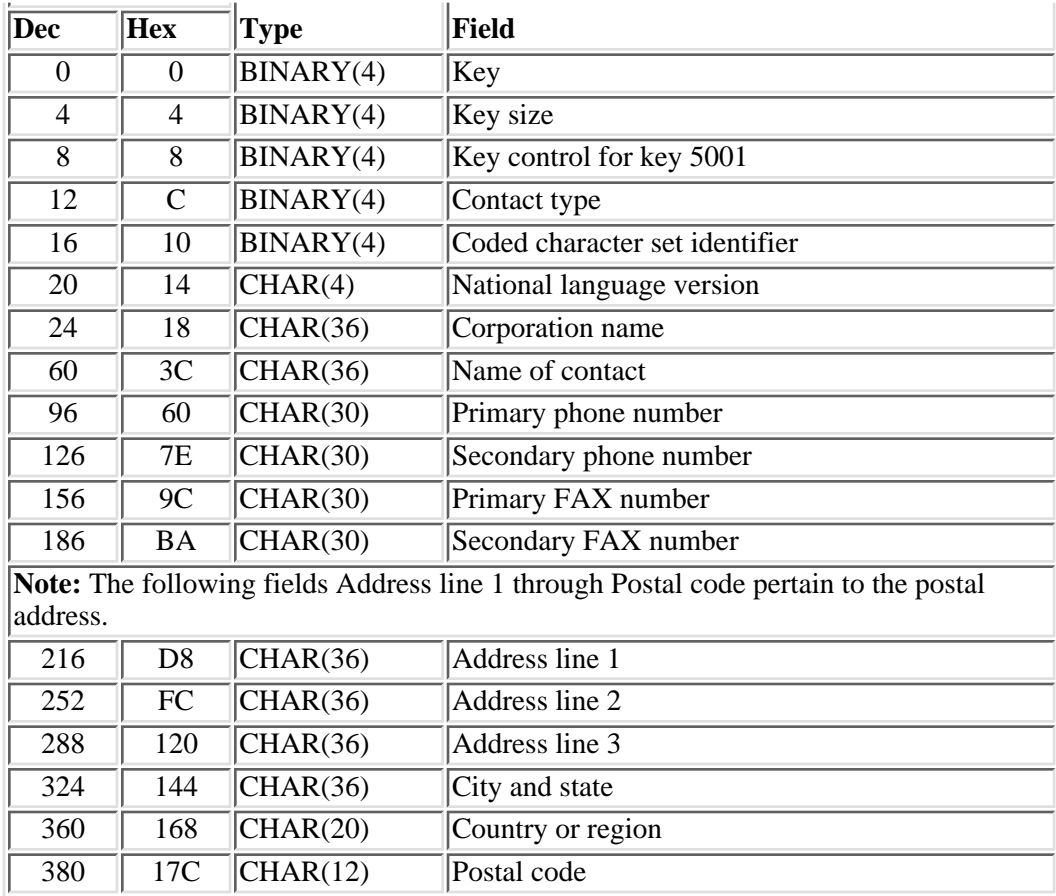

# <span id="page-28-0"></span>**Key Group 6000-Problem History Entries**

This key group provides problem history structures.

This section includes the following keys:

- [Key 6000-History information](#page-28-1)
- [Key 6001-History information](#page-29-1)

### <span id="page-28-1"></span>**Key 6000-History Information**

This key retrieves all or the last history entry. Key 6001 (history information) is returned for each history entry. Entries are returned starting with the latest entry.

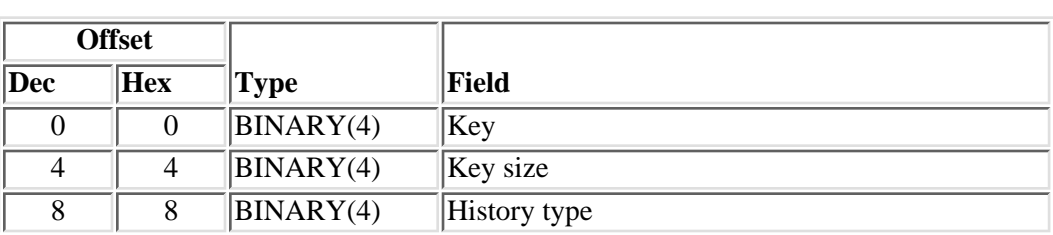

For more details about the fields in the following table, see [Field Descriptions](#page-32-0).

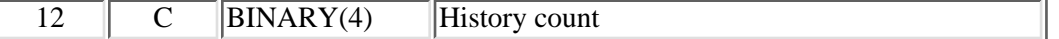

#### <span id="page-29-1"></span>**Key 6001-History Information**

History entries should be added to the file in logical event sequence and must be added each time the problem log entry is created, changed, or elements are deleted. The create and add APIs add the entries in the sequence the key 6001 (history information) are supplied to the API. No verification is made of the logical order of the events. All entries that are added in the context of one API call have the same date and time. The API adds the date and time.

Once entered the event may not be changed or deleted. Change control is provided to allow optional data, change request name, and change request number to be added when needed.

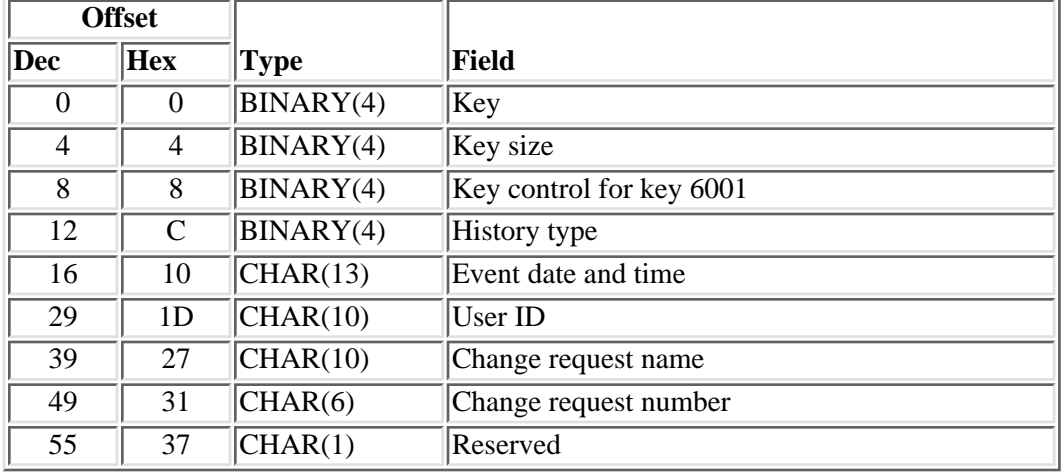

## <span id="page-29-0"></span>**Key Group 7000-PTF Entries**

This key group provides program temporary fix (PTF) information.

This section contains the following keys:

- [Key 7000-PTF entry](#page-29-2)
- [Key 7001-PTF ID](#page-30-0)
- $\bullet$  [Key 7002-PTF ID](#page-31-2)

#### <span id="page-29-2"></span>**Key 7000-PTF Entry**

Allows a user to retrieve or delete all PTF entries.

On a retrieve operation it defines the number of entries returned on a retrieve operation.

On a delete operation, all the PTF entries are deleted. Number of entries has no significance during delete.

For more details about the fields in the following table, see [Field Descriptions](#page-32-0).

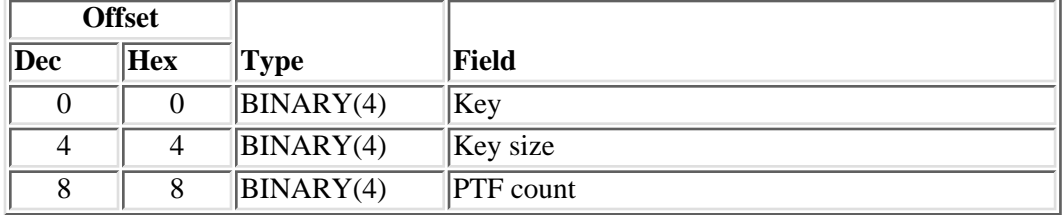

#### <span id="page-30-0"></span>**Key 7001-PTF ID**

This key defines the program temporary fix (PTF) identifier. On add or create operations, all fields must be filled in.

On a retrieve operation, this key defines which PTF to retrieve. A PTF is identified by the PTF ID, product, version, release, and modification.

PTF entries are always added to the end of the list.

To change a PTF entry, the key control should be used to identify the field being changed. The PTF ID may not be changed.

**Note:** Ensure that the correct PTF entry is being changed. The SNDPTFORD command creates entries that use special values for the product data. Non-IBM products may use the same PTF ID for different releases or different vendors may use the same PTF ID. It may be necessary to retrieve, delete, and add new PTF entries where there are multiple PTFs with the same PTF ID, but different product data, are encountered. This exposure only exists with non-IBM PTFs since IBM PTFs have unique PTF identifiers.

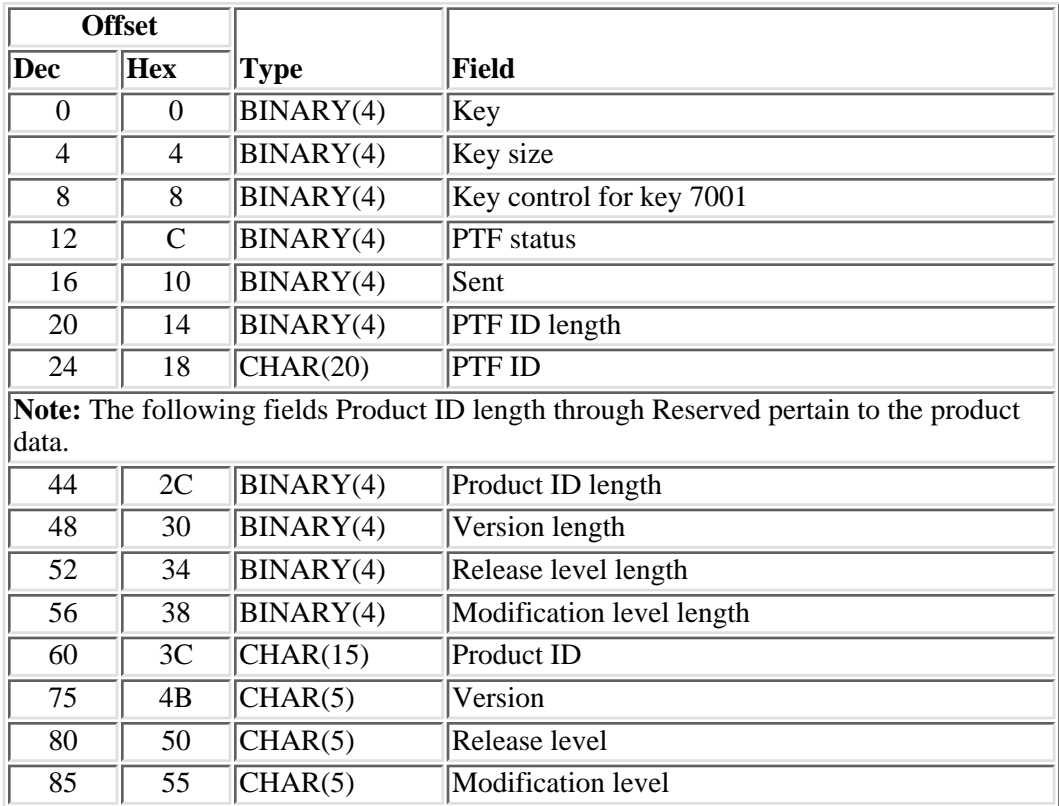

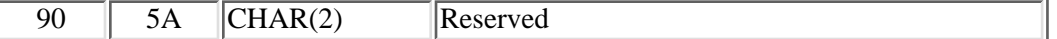

#### <span id="page-31-2"></span>**Key 7002-PTF ID**

On a create operation, all fields must be provided.

On a change operation, only the fields identified by the Key control field are processed.

On a retrieve operation, the PTF ordering options are returned.

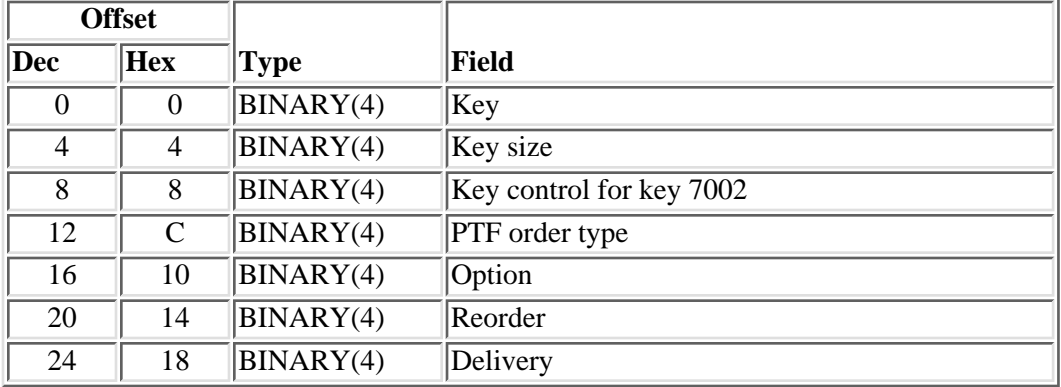

#### <span id="page-31-0"></span>**Key Group 8000-Analyzed Error Entries**

This key group provides analyzed error flag information.

**Key 8000-Analyzed Error Flag:** This key retrieves a value that indicates whether SLIC analyzed the problem.

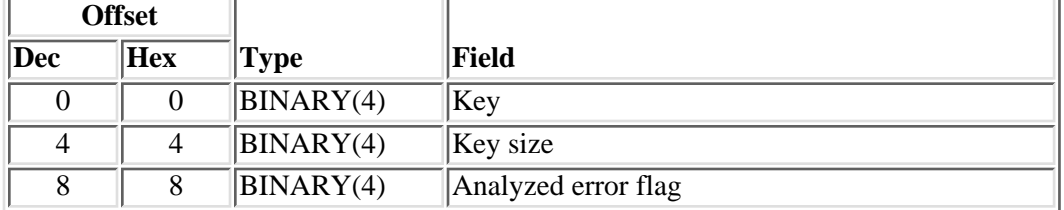

#### <span id="page-31-1"></span>**Key Group 9000-Logical Partition ID Entries**

This key group provides logical partition ID information.

**Key 9000-Logical Partition ID:** This key retrieves the current logical partition ID on the physical machine.

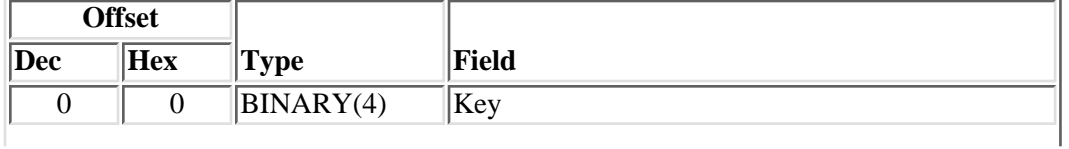

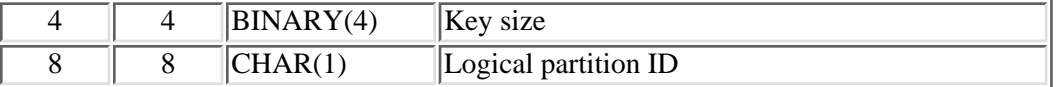

## <span id="page-32-0"></span>**Field Descriptions for Key Groups for Problem Log APIs**

**Address.** Internet address of the client in dotted form. For example: 95.5.123.11.

**Address line 1.** The first line of the address.

**Address line 2.** The second line of the address.

**Address line 3.** The third line of the address.

**Address type.** The format of the unit address, which is numeric value that represents the hardware type. Valid values are as follows:

- *1* Communications resource
- *2* Storage resource
- *3* Workstation resource
- *4* Auxiliary processor resource
- *5* Library resource

**Alert status.** Valid values are:

- *0* Problem not alertable
- *1* No alert pending
- *2* Alert pending

**Analyzed error flag.** Indicates whether the error has been analyzed by SLIC.

**Answer code assigned.** The code that is assigned corresponds to a message that describes the answer given to the problem. The values are:

- *-1* No code assigned
- *0* Fixes sent
- *1* Fixes mailed
- *2* Fixes to be sent later
- *3* Fix cover letter only
- *4* Fixes not available
- *5* Fixes already on system
- *6* Not ordered
- *7* Fixes ordered or on system
- *8* All fixes on order
- *9* Exceeds mailing limit
- *10* Exceeds transmit limit
- *11* Exceeds limit for cover letter order
- *12* Support center notified
- *13* Documentation error
- *14* Failing product not entitled
- *15* Service requester not entitled
- *16* Reporting system not entitled
- *17* Entries out of order

**Answer code returned.** The code that is assigned corresponds to a message that describes the answer given the service requester regarding the problem. See the answer code assigned field for list of values.

**APAR library.** The name of the library containing the saved APAR data for this problem. The library, if present, contains spooled and database files. This data is collected automatically or by the Restore APAR Data (RSTAPARDTA) or Save APAR Data (SAVAPARDTA) commands. The library is deleted when the problem log entry is deleted.

**Auto PAR.** Defines if problem analysis procedures were automatically run for this problem.

- *0* Problem analysis not done automatically.
- *1* Problem analysis done automatically.

**Auto notify.** Defines if the problem has been automatically reported to a service provider.

- *0* Notify not done automatically.
- *1* Notify done automatically.

**Board number.** The number of the back plane card on this bus.

**Bus number.** The number of the bus.

**Card location.** The physical location of the card.

**Card number.** The number derived from the slot number (the logical address is assigned to the card slot).

**Card position.** Physical location where the device or feature is plugged into the bus.

**Change request name.** The name assigned, by the user, when submitting a change request.

**Change request number.** The sequence number of the change request.

**City and state.** The city and state of the postal address.

**Class of FRU.** The class of FRU entries to process. The values are:

- *0* All FRU classes
- *1* Point of failure
- *2* Partial isolation
- *3* Isolation
- *4* Verification
- *5* Recovery
- *6* Answer

All FRUs can only be used on a retrieve operation.

**Client ID.** Name of the client.

**Client ID length.** Length of the client ID data.

**Code.** A code that defines the network address type.

- *A* APPN
- *I* Internet
- *R* \*IBMSRV

**Coded character set identifier (CCSID).** A code that describes the character set of the text. This value should be changed each time data is written and the value must agree with the CCSID of the data. If this value is 0 on a create operation, the API uses the job CCSID.

**Contact information.** Data describing the PC contact.

**Contact information count.** The number of 5001 keys that are returned by the retrieve operation.

**Contact information length.** Length of the contact information data. If it is a local contact information record, it is the local corporation name, or else it is the remote system corporation name.

**Contact type.** Origin of contact information, local or remote. The values are:

- *1* Contact information of the local system
- *2* Contact information of the system on which the problem was created.

**Corporation name.** Name of company that depends on the entry type.

**Count.** Number of times the problem has been detected.

**Country or region.** The country or region of the postal address.

**Create date and time.** Time the problem log entry was created and added by the API. It is in format CYYMMDDHHMMSS. Ignored if the create was local.

**Create location.** Defines where problem was created. The values are:

- *1* Local
- *2* Remote

**Creator of entry.** Defines the function that created the entry.

- *-1* Not defined
- *0* Alert
- *1* FFDC, first failure data capture
- *2* FAST
- *3* General
- *4* PWSI

**Date and time added.** Date and time the problem log entry was added. This is the time that the problem was added to this systems problem log. This field is only valid for the QsxRetrieveProblemLogEntry API.

This is entered by the create API when the problem is added to this system. The time added field cannot be changed once entered, but it can be retrieved.

**Date and time closed.** Date and time the problem log entry was closed.

This field is changed when the user selects close on the Work with Problem display or uses the Change Problem Log API. This field can be retrieved, but it cannot be changed.

**Delivery.** Defines whether the PTF will be delivered by mail or electronically.

- *0* Deliver by mail or electronically.
- *1* Deliver electronically only.

**Dependent address 2.** An address field where the type of address is dependent on the address type field.

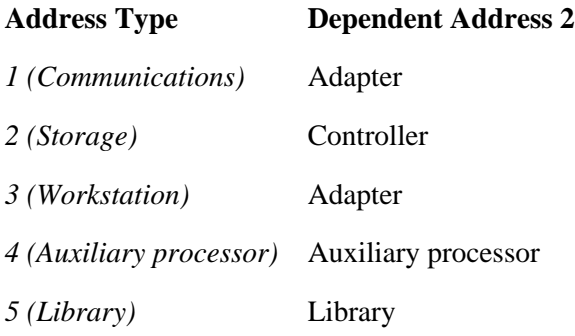

**Dependent address 3.** An address field where the type of address is dependent on the address type field.

**Address Type Dependent Address 3**
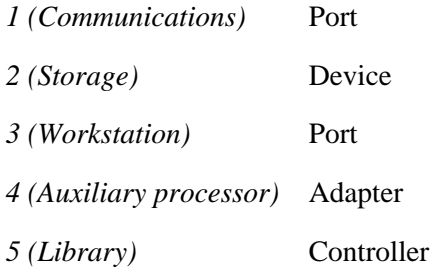

**Dependent address 4.** An address field where the type of address is dependent on the address type field.

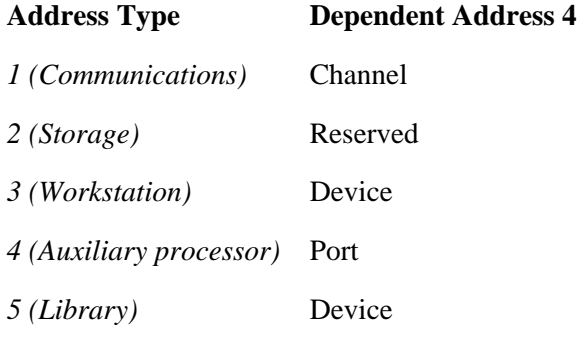

**Dependent address 5.** An address field where the type of address is dependent on the address type field.

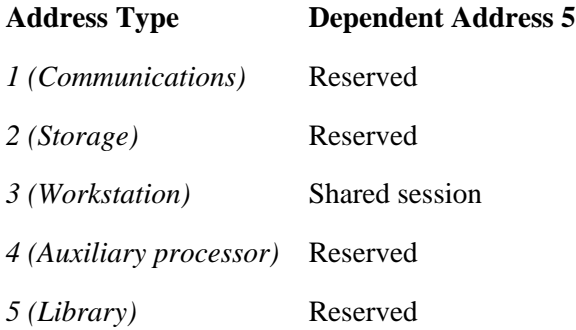

**Device location.** The physical location of the device.

**Device location text.** Text that describes the location of the device.

**Device location text length.** Length of text.

**Device name.** A name given to the device or feature.

**Device type.** The type of device located on the system.

**Document reference message ID.** Message that contains a description of reference material.

**DSA bus number.** Code further defining the electrical address of a resource.

**EC number.** Engineering change number.

**Error code message identifier.** Identifier of the message that describes the error log entry.

**Error log identifier.** Number of the error log.

**Event date and time.** Date and time event was added to the problem log entry.

**Exit point of the PDP.** A code that defines the procedure in the PDP that isolated the problem.

**Fault symptom code.** A code defining the symptom of the problem.

**Feature.** Feature of the device. This is set to blank if a feature is not applicable.

**Feature length.** Length of the feature field. Maximum length supported is 4.

File count. The number of series 4001 or 4002 keys that are concatenated to this key.

**File library name.** Name of the library that contains the file.

**File member name.** Name of the file member. This is \*SAVF if the file is a save file. This is \*NONE if the file has no members.

**File name.** The file name that was specified by the user program when the file was created, or the name of the device file used to create this file.

**File number.** The file number for this spooled file.

File type. The type of entry to process. The values are:

- *0* All entries
- *1* Spooled file entry
- *2* Data file entry

**Filter event** Defines if problem log should be filtered

- *0* Not set
- *1* No alert pending
- *2* Alert pending

**Filter group assigned.** Name of the group in the filter to which the problem is assigned.

**Filter library name.** Library where the filter is located.

**Filter name.** Name of the filter.

**Frame ID location.** The physical location of the frame ID.

**FRU code.** A code that defines the FRU.

**FRU count.** Number of FRU entries that were returned by the Retrieve Problem Log API.

**FRU description message ID.** Message that describes this FRU.

**Function.** Name of the failing function.

**Function length.** Length of the function data.

**Hierarchy.** The function of the program where the problem occurred.

**History count.** The number of 6001 keys returned by the Retrieve Problem Log API.

**History type.** History entry type. The types are:

- Problem entry closed
- Problem entry opened
- Service request received
- Opened by an alert
- Problem analyzed
- Verification test ran
- Recovery procedure ran
- Prepared to report
- Service request sent
- Problem answered
- Response sent
- Reported by voice
- Fixes transmitted
- Change request submitted
- Change request ended
- Fix verified
- Remote analysis
- Remote verification ran
- Remote recovery ran
- Alert created
- APAR created
- APAR data collected
- APAR data restored
- APAR data deleted
- Changed by CHGPRB
- Deleted by DLTPRB
- Problem occurred multiple times
- Status changed
- Status query sent
- Problem automatically analyzed
- Problem not automatically analyzed SRC
- Problem not automatically analyzed SBMJOB
- Automatic problem analysis failed
- Problem sent automatically
- Problem not sent automatically SRC off
- Problem not sent automatically SBMJOB
- Automatic problem notification failed
- Problem analysis failed

**instruction.** Instruction number where the error was detected.

**I/O bus address.** The bus number between the IOP and the device.

**Isolation status.** The status of the isolation attempt.

- Not isolated, no FRUs added.
- Completed successfully with isolation FRUs added.
- Completed successfully, no problem found, point of failure FRUs added.
- Unsuccessful, point of failure FRUs added.
- Analysis not complete, point of failure FRUs added.
- Analysis partially completed, partial FRU list added.

**Job name.** The name of the job that produced the spooled file.

**Job number.** The number of the job that produced this spooled file.

**Key.** Integer value that defines the key you are working with.

**Key control for key 6.** Defines the fields that will be processed.

- Alert status
- APAR library
- Auto PAR
- Auto Notify
- From System
- To System
- Prepared For

**Key control for key 8.** Defines which field should be processed. Add the values to process multiple fields.

- Use answer code assigned
- Use answer code returned
- Use problem number

#### **Key control for key 1004.** Defines the EC (engineering change) number.

**Key control for key 1005.** Defines the fields that will be processed.

- Type
- Device
- Product
- Instruction
- Hierarchy
- Resource name
- Error log identifier
- Program

**Key control for key 1006.** Defines field used for reporting code:

- Product name
- Program name
- Probe

**Key control for key 1014.** Defines which field should be processed. Add the values to process multiple fields.

- Use count field
- Use object length, object name and detecting product fields

### **Key control for key 5001.** Defines contact data fields:

- National Language Version (NLV)
- Corporate name
- Contact
- Primary phone number
- Secondary phone number
- Address
- CCSID
- *128* Primary modem number
- *256* Secondary modem number

**Key control for key 6001.** Defines which fields to process:

*1* Use optional change request data

**Key control for key 7001.** Identifies which fields to process on a change operation. The control values are:

- *1* Status
- *2* Sent

To process multiple fields sum the values for the fields you want to change.

**Key control for key 7002.** Defines which fields to process on a change operation. The control values are:

- *1* Type
- *2* Option
- *4* Reorder
- *8* Delivery

**Key size.** Defines the size of the key you are working with.

**Machine type.** A type of device.

**Machine type length.** Length of the machine type in bytes.

**Media type.** This is a code that defines a media type.

- *0* Automatic selection. Auto selection implies that the system determines what device to use for fix distribution. This is required when the problem is PREPARED.
- *1* Half inch reel, 1600 bpi.
- *2* Half inch reel, 6250 bpi.
- *3* Half inch cartridge.
- *4* 8 MM cartridge.
- *5* Quarter inch cartridge.
- *6* Quarter inch mini cartridge.

**Message file name.** The message file that contains the problem description. The library of the file must exist in the library list.

**Message identifier.** The identifier of a message that describes the problem.

**Message library name.** The library that contains the message file.

**Model.** The model of the device type.

**Model length.** Size of the machine model field, maximum is 3.

**Mode of analysis.** Whether the problem was in message mode, which allows the user to analyze the problem, or the problem was analyzed by the System Licensed Internal Code (SLIC) and cannot be analyzed again. Valid values are as follows:

- *0* Message mode of analysis
- *1* SLIC mode of analysis

**Modification level.** Modification level of the object. \*ONLY is a valid constant even though it is longer than the 2-byte maximum.

**Modification level length.** Length of the modification level in bytes. Maximum length supported is 2.

**Module name.** Component of a program or a program name.

**Name.** Product, microcode, application, or module name.

**Name length.** Length of the name of the object that detected the error.

**Name of contact.** The name of a person to contact within the corporation.

**National language version.** A code that defines the national language version in which the cover letter is supplied. The values are defined in the globalization topic.

**Network address.** Defines the address of a network node. These formats are used:

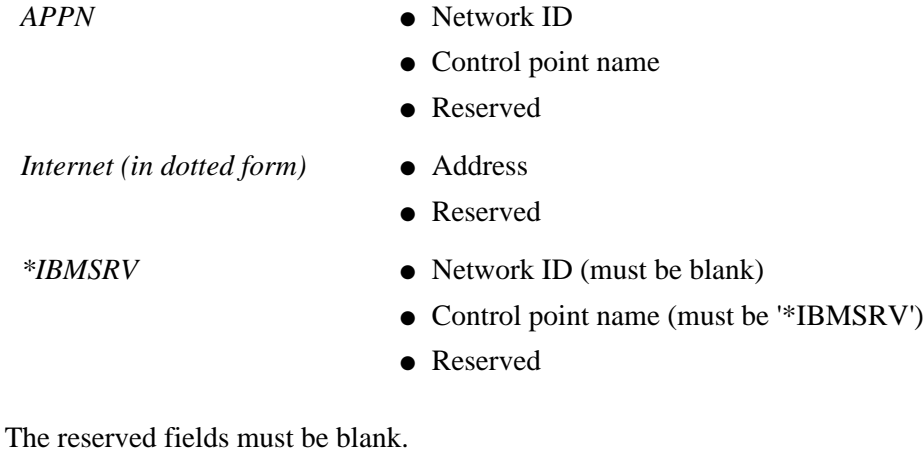

**Number of times analyzed.** The number of times the problem was analyzed. The value must be greater than 0 and should be incremented each time the problem is analyzed.

**Object name.** Name of the object that detected the error.

**Option.** Defines if only the PTFs listed will be ordered or the PTFs and its requisites.

- *0* PTF with no requisites
- *1* PTF and requisites

**Part location.** A textual description of where the part is located.

**Part number array.** List of up to six part numbers, 12 characters in length. Unused elements of the array should be blank.

**Path name.** Path to the failing software.

**Path name length.** Length of the path name data.

**PDP.** Name of the problem determination procedure (PDP) module used to isolate the error.

**Pointer to the text.** Address of the text.

Port. Code defining where a device is attached to a device driver.

**Postal code.** The postal or zip code of the postal address.

**Primary FAX number.** The primary FAX number to receive problem-related data.

**Primary function group.** The load ID of the program.

**Primary phone number.** The phone number of the primary contact for the problem being reported.

**Probability of fix.** The probability of this FRU resolving the problem.

**Probe.** Identifier for a problem found in a program.

**Problem category.** Defines how a problem should be processed.

- *0* REPORT-Designates a set of problem log entries that can be reported. This includes all problems except for LOGONLY problems.
- *1* CRITICAL-Designates a set of problem log entries that have been created from a critical message. These problems should be handled immediately.
- *2* LOGONLY-Designates a set of problems that are log-only. These problems cannot be reported.
- *3* ALL-All program log entries are displayed

**Problem log identifier.** A unique identifier based on date and time, network type and network address. The values are:

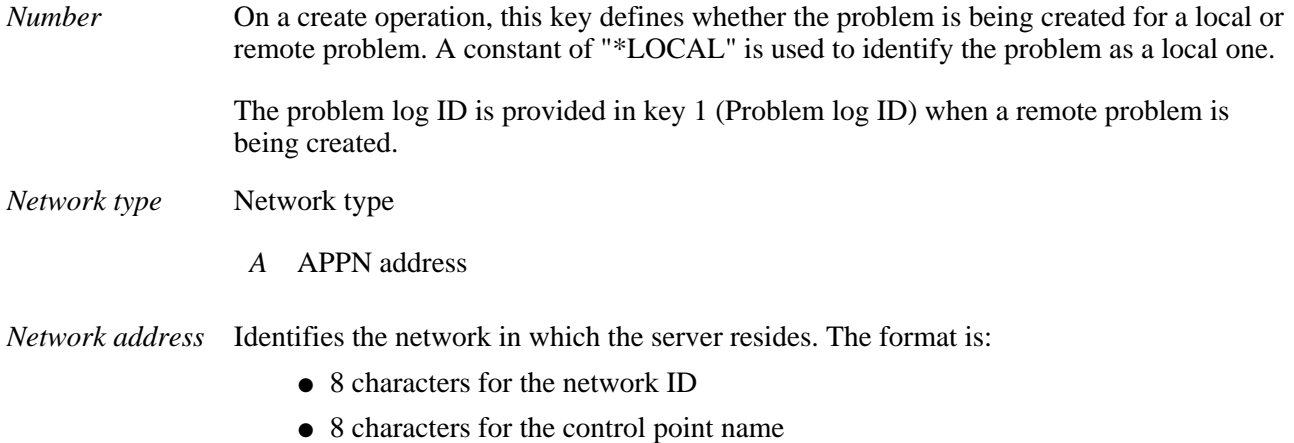

● 4 characters reserved (must be blank)

**Problem number.** A number assigned by the support system. The problem number field is typically the problem management number used by \*IBMSRV.

**Problem severity.** The impact of the problem on the system. The values are:

- High
- Medium
- Low
- None

**Problem status.** Defines the current status of the problem. The values are:

- \*OPENED status
- \*READY status
- \*SENT status
- \*ANSWERED status
- \*VERIFIED status
- \*PREPARED status
- \*CLOSED status

**Problem type.** Defines the type of problem the system is processing. The values are:

- Machine-detected problem
- User-perceived hardware or software problem
- PTF orders
- User-perceived remote problem
- Application-detected problem
- Client machine-detected problem
- Client user-detected problem
- User-created general problem

**Product ID.** Name of the product.

**Product ID length.** Length of the product ID data. The maximum length is 7 except for key 1013 where the maximum is 64. \*ONLY\*PRODUCT\*\* is a valid constant even though it is longer than the 7-byte maximum.

**Program.** Name of the failing program.

**Program length.** Length of the program data.

**PTF count.** Number of PTF entries retrieved.

**PTF ID.** A program fix identifier.

**PTF ID length.** Length of the program fix identifier. Maximum length is 7.

**PTF order type.** Defines if the PTF and its cover letter will be ordered or only the cover letter.

- *0* PTF and cover letter
- *1* Cover letter only

**PTF status.** Identifies whether the PTF has been requested from a remote system. Requested implies that the PTF order was sent and the PTF is needed by your system.

- *0* PTF not requested
- *1* PTF requested

**Query status.** Defines how the client service information is to be processed.

- *0* Field not defined
- *1* Service representative opened the problem
- *2* Service representative has been dispatched
- *3* Problem closed
- *4* Problem closed and service representative has been dispatched

**Rack serial number.** Serial number of the rack.

**Rack serial number length.** Length of the serial number of the rack.

**Recovery status.** The status of the recovery attempt.

- *0* Recovery status not available
- *1* Recovery status available
- *2* Fix verified
- *3* Recovery failed

**Reference code.** Index into a reference code translatable table.

**Reference code description data.** Data defining the error.

**Reference code description file name.** File that contains the reference code description.

**Reference code description library name.** Library that contains the reference code description.

**Reference code description message.** Message identifier that describes the problem.

**Reference code translate table identifier.** Name of the table that contains a description of the problem.

**Reference code translate table library.** Library that contains the reference code translate table.

**Release level.** Release level of the object. \*ONLY is a valid constant even though it is longer than the 2-byte maximum.

**Release level length.** Maximum length supported is 2.

**Reorder.** Defines if a PTF that is already on the system, but which does not have a save file, will be reordered. Typically a PTF will not be ordered if it has been loaded or installed. This option overrides normal operation but if a save file exists for the PTF it will not be reordered.

- *0* Do not reorder a PTF that is available on the system.
- *1* Order a PTF for which there is no save file for that PTF exists on the system.

**Replacement text.** Defining the configuration error.

**Replacement text length.** Length of the data in bytes.

**Reserved.** Space added to ensure correct boundary alignment. This field must be blank.

**Resource name.** Name of the resource.

**Screen identifier.** The identifier of a screen to be displayed to assist in solving a problem.

**Secondary FAX number.** The backup FAX number to receive problem-related data.

**Secondary function group.** Program option.

**Secondary phone number.** The phone number of the secondary contact for the problem being reported.

**Sense bytes.** Sense bytes that pertain to the problem.

**Sent.** Defines if the PTF has been sent from the remote system in response to a PTF order or problem report.

- *0* PTF not sent
- *1* PTF sent

**Serial number.** Manufacturing sequence number or designation.

**Serial number length.** Maximum length supported is 7.

**Symptom.** An encoded string that represents the problem description. Typically, this field contains EBCDIC uppercase alphabetic, numeric, and limited special characters. Contact your service representative for data restrictions. This field is considered a user-defined field and no translation or alteration of the contents are made. The first character position of the field cannot be blank.

**Text count.** A count of 3001 entries returned by the Retrieve Problem Log API of entries returned. If no entries are found, 0 is returned.

**Text length.** Length of the data in bytes.

**Text type.** A code that defines the type of text to process. The values are:

- *0* All text, used on key 3000 (text entry) only to retrieve all entries.
- *1* 80-character title, limit to one entry
- *2* Long problem description
- *3* Problem status
- *4* Private notes
- *5* Associated problem data

**Transport type.** The type of connection from the central electronics complex (CEC) to the board's user-assigned value for this SPD bus.

**Type of hardware.** Machine, device, feature, or component type.

**Unit address.** Code defining the electrical address of a resource.

**User assigned.** The user profile of the person assigned to this problem. The value is blank if not assigned.

**User ID.** User ID of the job making the entry.

**Verification status.** Defines the status of the recovery attempt.

- *0* Not available
- *1* Available
- *2* Fixed
- *3* Failed

**Version.** Release level of the product. \*ONLY is a valid constant even though it is longer than the 2-byte maximum.

**Version length.** Length of the version data. Maximum length supported is 2 except for key 1013 where the maximum is 64.

**Volume ID.** Identifier of the media that is failing.

[Top](#page-3-0) | [Problem Management APIs](#page-1-0) | APIs by category

# <span id="page-48-0"></span>**Add Problem Log Entry (QsxAddProblemLogEntry) API**

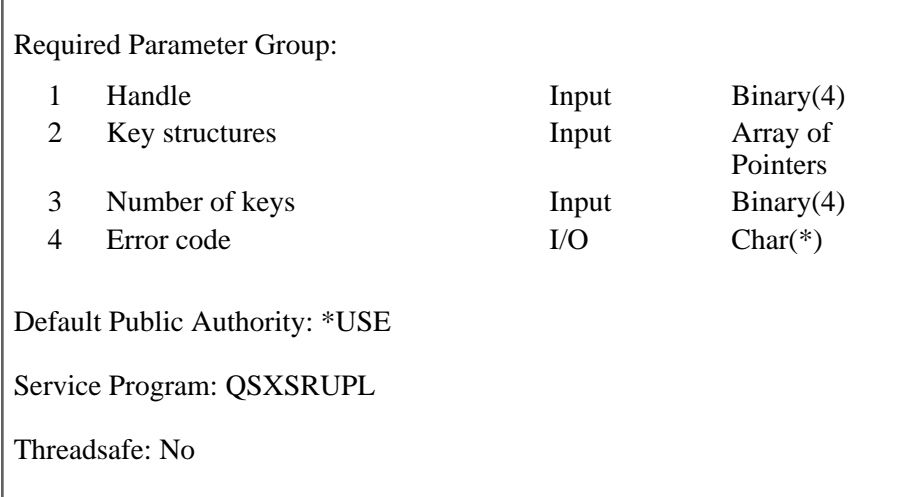

The Add Problem Log Entry (QsxAddProblemLogEntry) API adds information to an existing problem log entry.

The API supports the following data types:

- Keys 2001-2009 (field replaceable unit (FRU) entries) can be added to the problem log entry.
- Keys 4001 and 4002 (supporting data) entries can be added. Do not add duplicate information because checking is not performed.
- Key 6001 (history information) can be added.
- Key 7001 (PTF ID) can be added to a problem log entry. If the PTF entry already exists, an error is signalled.

## **Authorities and Locks**

*API Public Authority*

\*USE

## **Required Parameter Group**

### **Handle**

INPUT; BINARY(4)

An identifier that associates the problem log services started by the Start Problem Log Services API.

### **Key structures**

INPUT; ARRAY of POINTERS

An array of pointers that has the address of each key that contains data to be written into the problem

log. The number of pointers passed in the array must equal the value passed by the Number of keys parameter. Keys not supported for the Add Problem Log Entry API cause error messages to be sent to the caller.

#### **Number of keys**

INPUT; BINARY(4)

Number of keys passed to the API.

### **Error code**

 $I/O$ ;  $CHAR(*)$ 

The structure in which to return error information. For the format of the structure, see Error Code Parameter.

### **Rules for Key Usage**

Key 1 (problem log ID) is required to identify the problem log entry to process.

Data can be added to an existing problem log entry with the Add Problem Log Entry API. The types of data that may be added with this API are:

- $\bullet$  Keys 2001-2009 (FRU entries)
- Supporting data entries (keys 4001 and 4002 (supporting data)
- Key 6001 (history information)
- $\bullet$  Key 7001 (PTF ID)

The remaining data contained in a problem can be altered using the Change API. More information on the above keys can be found in Key Groups for Problem Log APIs.

### **Keys for Adding FRU Records**

A FRU, field replaceable unit, entry defines an object that may have a specific machine-detected problem. FRUs have been broken into 9 types and represented by keys 2001 through 2009.

The types are:

- 2001 Device FRU type
- 2002 Code FRU type
- 2003 Media FRU type
- 2004 User FRU type
- 2005 FRU name
- 2006 Attached FRU
- 2007 Configuration FRU
- 2008 General FRU

#### 2009 Channel attached FRU

In addition, a FRU or list of FRUs are associated with a problem based upon an analysis class. The analysis class implies the amount or type of analysis that has been done on the problem. FRUs are associated with a problem within the context of a class.

The classes of FRUs are:

- 1 Point of failure
- 2 Partial isolation
- 3 Isolation
- 4 Verification
- 5 Recovery
- 6 Answer

To add FRUs for a class of FRUs, the problem log entry must be identified, the class must be chosen, and the data must be added. These three actions need to be done for each FRU type. FRUs may be used in any combination, to add data about individual failing elements to a maximum of 21 FRUs per class.

This API adds FRU entries to the bottom of the list. If they need to be maintained in probability order, follow these steps:

- Retrieve the group using the Retrieve Problem Log Entry API.
- Modify the FRU records or append additional FRUs to the original list.
- Delete the existing FRU entries of that class using the Delete Problem Log Entry API.
- Add the new or updated FRU list using the Add Problem Log Entry API.

### **Keys for Adding Supporting Data**

The addition of supporting data is not restricted. Any number of spooled or data base files can be associated with a problem log entry. Duplicate records are allowed. If you add a file twice, it is listed twice.

To add supporting data, define the type of record to be added using keys 4001 and 4002 (supporting data). They can be added in any combination.

### **Keys for Adding History Data**

The addition of history data, or events, is restricted because specific events can occur only when the problem is in a specific status. Some history data types are applicable to specific problem log types. Any number of events can be associated with a problem log entry. Duplicate records are allowed since many events can be repeated. Events are added in the sequence that you supply them on the API call. The API makes no attempt to put them in order.

To add a history entry, use key 6001 (history information) to supply the needed data to reflect the action that was taken. If you are adding supporting data, you can add it in any combination. The time the event is added is entered by the API.

The history types are:

- Problem entry closed. Only applicable when the problem has been closed. Once this status is set, the problem can only be retrieved.
- Problem entry opened. Can only be used when the problem is initially opened.
- Service request received. Only applicable when a problem is received from another system.
- Opened by an alert. Only applicable when the problem is opened due to an alert.
- Problem analyzed. Applicable each time a problem is analyzed.
- Verification test ran. Applicable each time a problem is verified.
- Recovery procedure ran. Applicable each time recovery is run.
- Prepared to report. Applicable each time a problem is prepared to be sent to a service provider.
- Service request sent. Applicable only when a problem is sent to another system. This implies that the service request was sent, but the service provider has no solution to the problem.
- Problem answered. Applicable only when a problem is sent to another system. This implies that the service request was sent, and the service provider has a solution to the problem.
- Response sent. Implies that a reply has been received from a service provider.
- Reported by voice. Used when a problem is reported manually.
- Fixes transmitted. Implies that fixes have been sent to a service requester.
- A change request was submitted for this problem.
- The change request submitted for this problem has ended.
- Fix verified. Applicable each time a problem is verified.
- Remote analysis. Only applicable when a problem has been analyzed by a remote service representative.
- Remote verification ran. Only applicable when this system has been used to analyze a problem on another system.
- Remote recovery ran. Only applicable when this system has been used to perform recovery on another system.
- Alert created. Only applicable when the system created an alert for this problem.
- APAR created. Only applicable when APAR data is created during analysis.
- APAR data collected. Only applicable when APAR data is collected during analysis.
- APAR data restored. Only applicable when APAR data is restored during analysis.
- APAR data deleted. Only applicable when APAR data is deleted during analysis.
- 24 Changed by CHGPRB. Only applicable when the problem was changed by the CHGPRB command or the QsxChangeProblemLogEntry API.
- 25 Deleted by DLTPRB. Only applicable when the problem was changed by the DLTPRB command or QsxDeleteProblemLogEntry API.
- 26 This problem has occurred multiple times.
- 27 Status changed. Only applicable when querying the status of a problem that has been reported to a service provider.
- 28 Status query sent. Only applicable when querying the status of a problem that has been reported to a service provider.
- 29 Automatic problem analysis has completed successfully.
- 30 Auto-PAR is not complete; the SRC flag is off. Problem analysis did not occur because the SRC was turned off.
- 31 Auto-PAR not complete, submit job to QSYSWRK failed.
- 32 Auto-PAR failed. Problem analysis failed because an unknown problem occurred.
- 33 Auto-Notify complete. Problem was sent automatically.
- 34 Auto-Notify not complete, SRC flag is off. Problem was not sent automatically, the SRC was turned off.
- 35 An attempt to automatically send the problem failed.
- 36 Auto-Notify failed.
- 37 Problem analysis failed.

See Getting started with iSeries for more information about SRCs.

### **Keys for Adding PTF Entry**

PTF entries can be added to the problem log at any time. Duplicate PTF records are not allowed and signal an exception condition. To ensure uniqueness, the PTF identifier and the product data are required.

To add a PTF record, use key 7001 (PTF ID) to add the data required. The PTF entry is added to the bottom of existing text.

To get the PTF records in a specific order, the records must be retrieved, sorted and then replaced after the existing PTF records are deleted.

PTF entries can be created using \*ONLY\*PRODUCT\*\* as the constant for Product ID and \*ONLY as the constant for version, release, and modification level.

# **Error Messages**

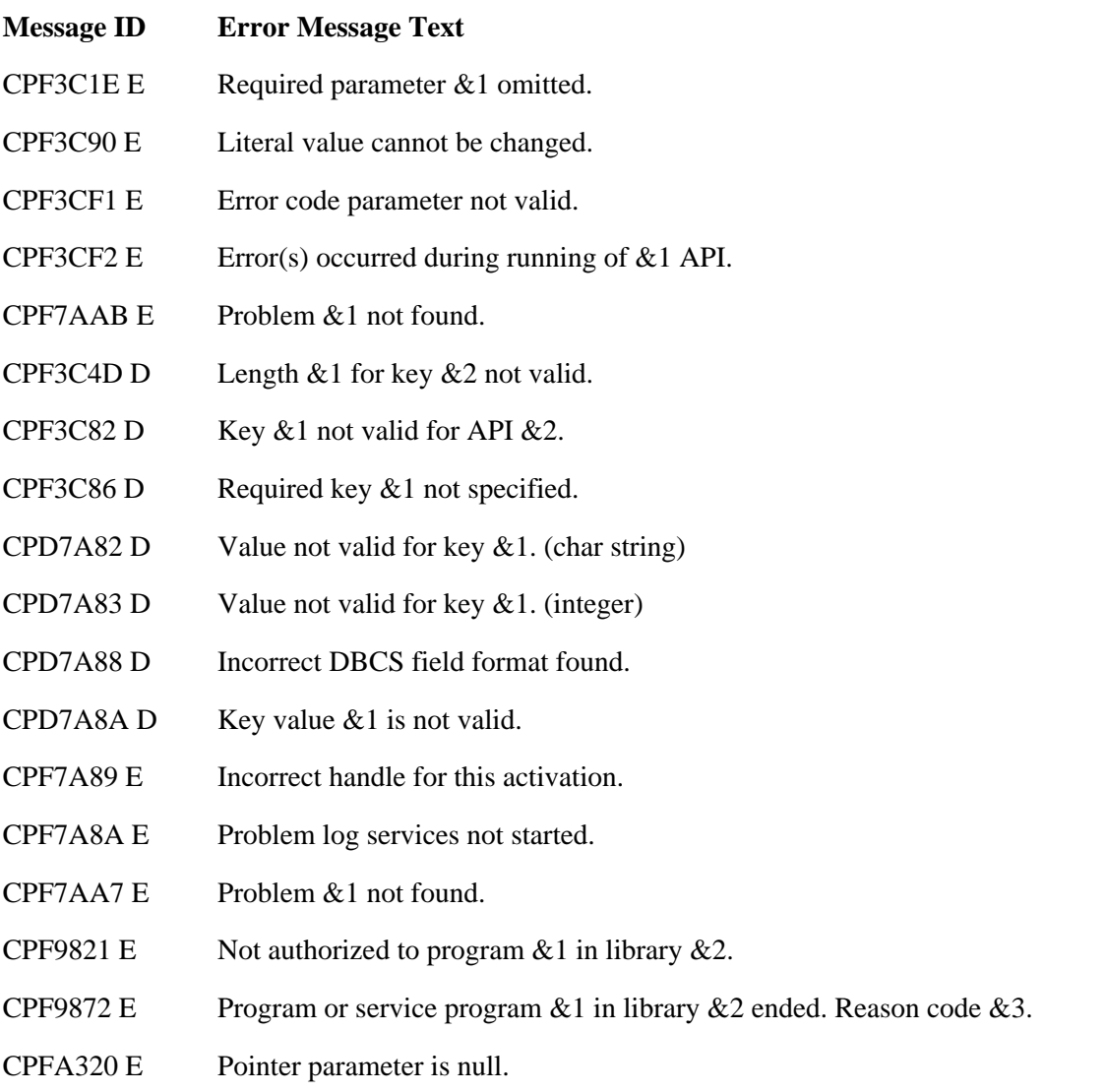

API Introduced: V3R1

[Top](#page-48-0) | [Problem Management API list](#page-1-0) APIs by category

# <span id="page-54-0"></span>**Change Problem Log Entry (QsxChangeProblemLogEntry) API**

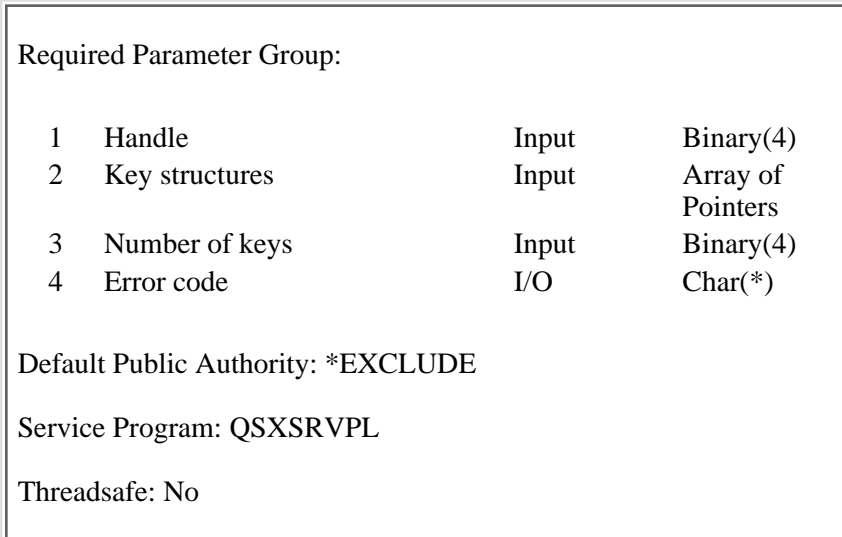

The Change Problem Log Entry (QsxChangeProblemLogEntry) API updates an existing problem entry by changing the information. Key 1 (problem log ID) identifies the problem to be changed. Some data in the problem log entry can be changed on a field by field basis while other data can only be changed as a group and some data cannot be changed.

# **Authorities and Locks**

*API Public Authority*

\*USE

## **Required Parameter Group**

### **Handle**

INPUT; BINARY(4)

An identifier that associates the problem log services started with the QsxStartProblemLogServices API.

### **Key structures**

INPUT; ARRAY of POINTERS

An array of pointers to the key structures being passed to the API.

### **Number of keys**

INPUT; BINARY(4)

Number of keys passed to the API.

### **Error code**

 $I/O$ ;  $CHAR(*)$ 

The structure in which to return error information. For the format of the structure, see Error Code Parameter.

## **Format of the Keys**

The number of keys used varies depending on the type of problem log entry being changed. You must select the keys applicable to the problem type with which you are working. If the keys provided to the API do not match the requirements for the problem log entry type you are changing, you are notified by the error handling procedures.

For details about the keys that can be used, see Key Groups for Problem Log APIs.

### **Rules for Key Usage**

You can change the problem log data, the status, or both. The problems are categorized into the following types:

- 1 Machine-detected problem
- 2 User-perceived hardware or software problem
- 3 PTF orders
- 4 User-perceived remote problem
- 5 Application-detected problem
- 6 Client machine-detected problem
- 7 Client user-detected problem
- 8 User-created general problem

### **Changing General Data**

General data is data that can be changed for any problem type without affecting the status of the problem. Data of this class are:

- Key 4 (user assigned). The validity of this data is not checked.
- Key 3001 (text entry) problem types 1, 2, and 4 can be changed.
- Key 6001 (history information). Use the Add Problem Log Entry (QsxAddProblemLogEntry) API.

### **Changing Problem Status**

To change the problem status, specific data is required. The amount of data depends on the current or requested problem log status. Data that requires a status change cannot be added unless key 3 (problem status) is provided. An error is signaled if this occurs.

A problem can be changed to the following statuses:

● OPENED

The beginning status of a problem.

● OPENED-PREPARED

Problem is staged for transmission to a service provider.

● READY

Problem entry has been analyzed and data is provided by keys that reflects the analysis results.

● READY-PREPARED

Problem is staged for transmission to a service provider.

● SENT

Problem has been sent to a service provider and a solution was not available.

● SENT-PREPARED

Problem is staged for transmission to a service provider.

● ANSWERED

Problem has been sent to a service provider and a solution was available.

● ANSWERED-PREPARED

Problem is staged for transmission to a service provider.

● VERIFIED

User has applied and tested the solution provided. The results of the testing are satisfactory. Once a problem is moved to VERIFIED status, it cannot be returned to OPENED or READY status.

● VERIFIED-PREPARED

Problem is staged for transmission to a service provider.

● CLOSED

Problem is resolved and there is no longer a need for the problem entry. Once this status is set, it cannot be returned to any other status. The problem can only be retrieved.

PREPARED, while displayed as a specific status, is actually an amplifier to the previous status of the problem: OPENED, READY, SENT, ANSWERED or VERIFIED.

The supplemental data needed to move a problem to PREPARED status are:

- Key 6 (operational data)
	- $\circ$  Prepared for system

Required to define the system that this problem will be sent to.

- Key 1001 (problem severity)
	- ❍ Optional. If not provided, the API defaults it to None.
	- ❍ Prohibited for PTF orders (problem type 3).
- Key 1011 (PTF media selection)

Optional. Defines the media on which a program fix can be delivered. If not provided, the contact data is used as a default. Typically this is the tape device type and model or a description of the media type on which PTFs are delivered if the distribution size exceeds a predefined transmit size limit.

• Key 5001 (contact information)

Optional. Used to override local service contact information.

A problem can be set to PREPARED status by providing the required data keys (if not already provided) and a key 3 (problem status) code of 5.

### **Keys for Changing Problem Type 1 to Another Status**

Problem type 1 (machine-detected problems) requires data from two additional key groups, 1000 and 2000.

**Note:** When changing status and FRU entries are required, use the Add Problem Log Entry API. To change status in general, you do not need the key group 2000 data.

Data for OPENED status ●

A problem in OPENED status, with the exception of general data that does not affect a status change, can only be changed to READY status. A problem may be changed from OPENED status to PREPARED status if the problem is to be sent to an iSeries server that has System Manager installed.

Data for READY status ●

A problem can be changed from OPENED to READY status by including the following data items:

- ❍ Key 3 (problem status) indicates READY status.
- $\circ$  Key 1004 (reporting device) is always required to identify the product with a maintenance contract, regardless of the problem.
- $\circ$  Key 1006 (reporting code) is required for problems that were, on analysis, determined to be caused by software.
- $\circ$  Key 1010 (symptom string).
- ❍ Key 1007 (problem analysis data).
- Data for SENT and ANSWERED status at the service requester

A problem can be changed to SENT or ANSWERED status by including the following data items:

- ❍ Key 3 (problem status) indicates SENT or ANSWERED status.
- O Key 8 (answer codes).

At the service requester the answer code assigned field should be updated with the answer received from a service provider that is not \*IBMSRV.

If \*IBMSRV was the service provider, the Problem number field should be updated to reflect the problem management number that \*IBMSRV has associated with the problem.

❍ Key 7001 (PTF ID) is used to change the Sent and Status fields.

Once the problem is in SENT or ANSWERED status, text can be added that defines the problem status. This is data that is added as a response to a query of the problem status or as an answer the service provider sends to the problem. This is done with key 3001 (text entry), type 3. Key 6001 (history information) is required to indicate the action has taken place.

If the local system is acting as a service provider, the problem log entry for the service requester can be

updated to reflect the following conditions:

- ❍ A response was sent
- ❍ PTFs were sent
- ❍ An answer was added to the problem log

These actions do not require a status change. Add a history event to define the action taken.

• Data for ANSWERED status at the service provider

When a service provider answers a problem, the status is changed from READY status to ANSWERED status by including the following data items:

- ❍ Key 3 (problem status) indicates ANSWERED status.
- ❍ Key 6001 (history information) can add a number of events depending on the status change.
- ❍ Key 7001 (PTF ID) is used to change the Sent and Status fields of the PTF entry.

Once the problem is in ANSWERED status, text can be added that defines the problem status. This is data that is added as a response to a query of the problem status or as an answer the service provider wants to add to the problem. This is done with key 3001 (text entry), type 3. Key 6001 (history information) is required to indicate the action has taken place.

When a response is sent to the service requester, key 6 (operational data) is used to indicate that a response was sent. The following data items are required:

- ❍ Key 8 (answer codes) is updated to indicate the answer that was sent to the service requester.
- ❍ Key 6001 (history information) can add a number of events depending on the status change.
- ❍ Key 7001 (PTF ID) is used to change the Sent and Status fields.

If PTFs were sent or an answer was added to the problem log, these actions do not require a status change. Add a history event to define the action taken.

Data for VERIFIED status ●

A problem can be changed to VERIFIED status from READY, SENT or ANSWERED status by including the following data items:

- ❍ Key 3 (problem status) indicates VERIFIED status.
- ❍ Key 1008 (fix verification status) where the Status field and PDP field must be provided.
- $\circ$  Key 6001 (history information) can add a number of events depending on the status change. The Remote verification ran field is required based on the origin system location.
- FRUs (key group 2000) are added for machine-detected problems and are added with the Add ❍ Problem Log Entry API.
- Data for recovery

Recovery data can be added from OPENED or READY by including the following data items, and the status is not changed:

- $\circ$  Key 3 (problem status) is not permitted. The status does not change as a result of running recovery procedures.
- $\circ$  Key 1009 (fix recovery status) and problem determination procedures (PDP) fields must be provided.
- $\circ$  Key 6001 (history information) can add a number of events depending on the status change. Remote recovery ran is required based on the origin system location.
- Data for CLOSED status

A problem can be changed to CLOSED status from any other status by including the following data items:

- ❍ Key 3 (problem status) indicates that CLOSED status is the only key allowed.
- ❍ Key 6 (operational data) is updated by the API when the problem is closed.

### **Keys for Changing Problem Types 2, 4, 5, and 8**

Problem types 2 (User-perceived), 4 (User-perceived remote), 5 (Application-detected), and 8 (User-created general) require the following data to achieve the following status:

Data for OPENED status ●

This does not apply because these problem types are created in READY status.

Data for READY status ●

This does not apply because these problems are created in READY status.

• Data for SENT and ANSWERED status at the service requester

A problem can be changed to SENT or ANSWERED status by including the following data items:

- ❍ Key 3 (problem status) indicates SENT or ANSWERED status.
- O Key 8 (answer codes).

At the service requester, the Answer code assigned field should be updated with the answer received from a service provider that is not \*IBMSRV.

If \*IBMSRV was the service provider, the problem management number (PMR) number field should be updated to reflect the problem management number that \*IBMSRV has associated with the problem.

- ❍ Key 6001 (history information) can add a number of events depending on the status change.
- ❍ Key 7001 (PTF ID) is used to change the Sent and Status fields.

Once the problem is in SENT or ANSWERED status, text can be added that defines the problem status. This is data that is added as a response to a query of the problem status or as an answer the service provider sends to the problem. This is done with key 3001 (text entry), type 3. Key 6001 (history information) is required to indicate the action has taken place.

If the local system is acting as a service provider, the problem log entry for the service requester can be updated to reflect that a response was sent, PTFs were sent, or that an answer is added to the problem log. These actions do not require a status change. Add a history event to define the action taken.

• Data for ANSWERED status at the service provider

When a service provider answers a problem, the status is changed from READY status to ANSWERED status by including the following data items:

- ❍ Key 3 (problem status) indicates ANSWERED status.
- ❍ Key 6001 (history information) can add a number of entries depending on the status change.
- ❍ Key 7001 (PTF ID) is used to change the Sent and Status fields.

Once the problem is in ANSWERED status, text can be added that defines the problem status. This is data that is added as a response to a query of the problem status or as an answer the service provider wants to add to the problem. This is done with key 3001 (text entry), type 3. Key 6001 (history

information) is required to indicate the action has taken place.

When a response is sent to the service requester, the problem log entry is updated to reflect that a response was sent. The following data items are required:

- ❍ Key 8 (answer codes) is updated to indicate the answer that was sent to the service requester.
- ❍ Key 6001 (history information) can add a number of events depending on the status change.
- ❍ Key 7001 (PTF ID) is used to change the Sent and Status fields.

If PTFs were sent or an answer was added to the problem log, these actions do not require a status change. Add a history event to define the action taken.

Data for CLOSED status ●

A problem can be changed to CLOSED status from any other status by including the following data items:

- ❍ Key 3 (problem status) indicates that CLOSED status is the only key allowed.
- ❍ Key 6 (operational data) is updated by the API when the problem is closed.

### **Keys for Changing Problem Type 3**

Problem type 3 (PTF order) requires the following data to achieve the following status:

Data for OPENED status ●

This does not apply to PTF orders (problem type 3).

Data for READY status ●

This does not apply to PTF orders (problem type 3) because they are created in READY status.

• Data for SENT and ANSWERED status at the service requester

A problem can be changed to SENT or ANSWERED status by including the following data items:

- ❍ Key 3 (problem status) indicates SENT or ANSWERED status.
- O Key 8 (answer codes).

At the service requester the Answer code assigned field should be updated with the answer received from a service provider that is not \*IBMSRV.

If \*IBMSRV was the service provider, the Problem number field should be updated to reflect the problem management number that \*IBMSRV has associated with the problem.

- ❍ Key 6001 (history information) can add a number of events depending on the status change.
- $\circ$  Key 7001 (PTF ID) is used to change the Sent and Status fields. This key is also used to update the product and VRM fields of the PTFs, especially if the default product, \*ONLYPRD, and version, \*ONLY, were used during the creation of the problem or if the SNDPTFORD command used the defaults.

Once the problem is in SENT or ANSWERED status, text can be added that defines the problem status. This is data that is added as a response to a query of the problem status or as an answer the service provider sends to the problem. This is done with key 3001 (text entry), type 3. Key 6001 (history information) is required to indicate the action has taken place.

If the local system is acting as a service provider, the problem log entry for the service requester can be updated to reflect that a response was sent, PTFs were sent, or that an answer is added to the problem

log. These actions do not require a status change. Add a history event to define the action taken.

• Data for ANSWERED status at the service provider

When a service provider answers a problem, the status is changed from READY status to ANSWERED status by including the following data items:

- ❍ Key 3 (problem status) indicates ANSWERED status.
- ❍ Key 6001 (history information) can add a number of events depending on the status change.
- ❍ Key 7001 (PTF ID) is used to change the Sent and Status fields.

Once the problem is in ANSWERED status, text can be added that defines the problem status. This is data that is added as a response to a query of the problem status or as an answer the service provider wants to add to the problem. This is done with key 3001 (text entry), type 3. Key 6001 (history information) is required to indicate the action has taken place.

When a response is sent to the service requester, the problem log entry is updated to reflect that a response was sent. The following data items are required:

- ❍ Key 8 (answer codes) is updated to indicate the answer that was sent to the service requester.
- ❍ Key 6001 (history information) can add a number of events depending on the status change.
- ❍ Key 7001 (PTF ID) is used to change the Sent and Status fields.

If PTFs were sent or an answer was added to the problem log, these actions do not require a status change. Add a history event to define the action taken.

Data for CLOSED status ●

A problem can be changed to CLOSED status from any other status by including the following data items:

- ❍ Key 3 (problem status) indicates that CLOSED status is the only key allowed.
- ❍ Key 6 (operational data) is updated by the API when the problem is closed.

### **Keys for Changing Problem Types 6 and 7**

Problem type 6 (client machine-detected) and problem type 7 (client user-detected) require the Problem category field in key 1012 be set to 0 (Report) to move to PREPARED status.

### **Error Messages**

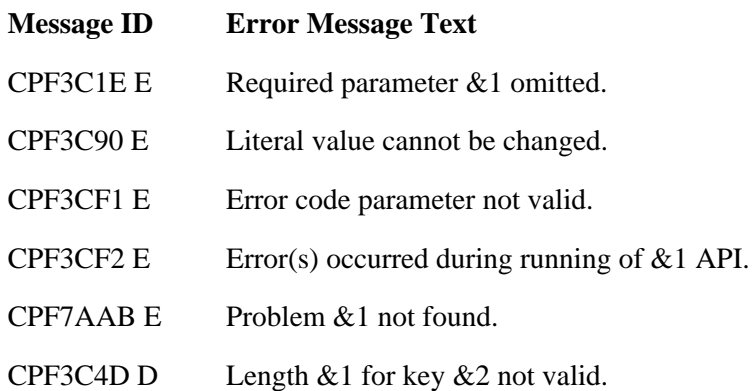

- CPF3C82 D Key &1 not valid for API &2.
- CPF3C86 D Required key &1 not specified.
- CPD7A82 D Value not valid for key &1. (char string)
- CPD7A83 D Value not valid for key &1. (integer)
- CPD7A87 D Key &1 may be added only once.
- CPD7A88 D Incorrect DBCS field format found.
- CPD7A8A D Key value  $&1$  is not valid.
- CPD7A8B D Length of data not valid.
- CPF7A89 E Incorrect handle for this activation.
- CPF7A8A E Problem log services not started.
- CPF7AA7 E Problem &1 not found.
- CPF9821 E Not authorized to program  $& 1$  in library  $& 2$ .
- CPF9872 E Program or service program  $&1$  in library  $&2$  ended. Reason code  $&3$ .
- CPFA320 E Pointer parameter is null.

### API introduced: V3R1

[Top](#page-54-0) | [Problem Management API list](#page-1-0) APIs by category

# <span id="page-63-0"></span>**Create Problem Log Entry (QsxCreateProblemLogEntry) API**

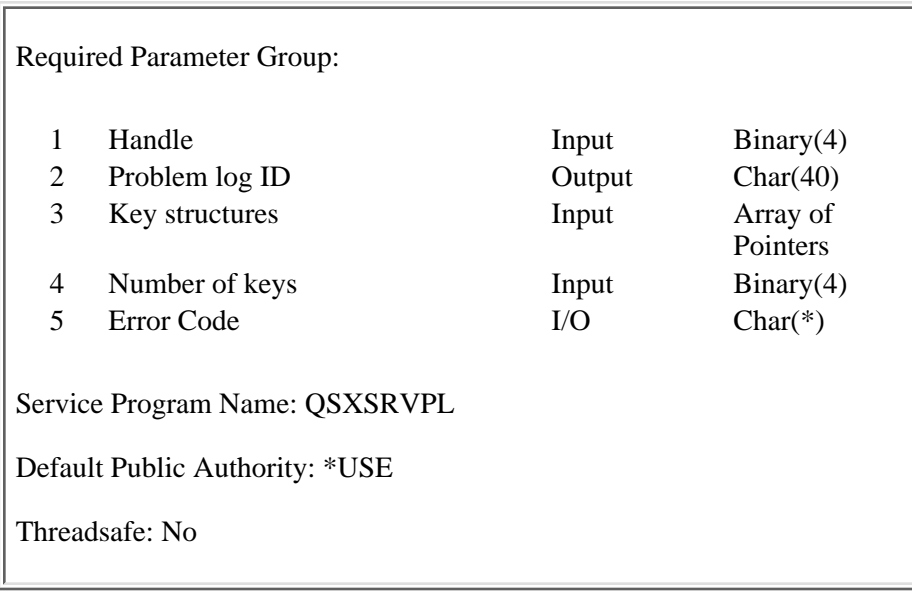

The Create Problem Log Entry (QsxCreateProblemLogEntry) API creates a problem log entry and adds the information provided to the problem log files using keys. Key 1 (problem log ID) is returned to the user that is required for other API operations.

The API allows a problem to be created with a status of OPENED, READY, or PREPARED. The difference to the user is that the amount of data increases as the problem goes from OPENED to PREPARED.

The types of problems that may be created are:

- Machine-detected (problem type 1)
- User-perceived (problem type 2)
- PTF orders (problem type 3)
- User-perceived remote hardware or software problems (problem type 4)
- Application-detected (problem type 5)
- Client machine-detected (problem type 6)
- Client user-detected (problem type 7)
- User-created general (problem type 8)

The keys provided to create a problem are checked for validity and applicability to the problem log entry in two ways:

- $\bullet$  Applicability of the type
- $\bullet$  Applicability of the field

The fields are checked to verify that they are not null. Some keys allow the user to control them (key control). Keys without "key control" support require all fields to be filled. Fields not flagged are ignored.(The existence of the data is verified; NOT whether or not the data is valid. The problem log APIs do not check the validity of the data.) Operations that are unsupported or not valid, such as creating a problem in SENT status or not providing all dependent keys, result in a diagnostic message for each infraction found and an exception or an error notification defining it.

The key fields are checked before the problem log entry is created and an error is signalled if any required key fields are null.

If the maximum number of problem log entries has been reached for this particular date (99999), CPF392F E is signaled.

### **Authorities and Locks**

*API Public Authority*

\*USE

### **Required Parameter Group**

#### **Handle**

INPUT; BINARY(4)

An identifier that associates the problem log services started by the Start Problem Log Services API.

#### **Key 1 (problem log ID)**

OUTPUT: CHAR(40)

This parameter contains the problem log identifier after the problem is created. If this parameter is omitted, no problem log ID is returned.

#### **Key structures**

INPUT; ARRAY of POINTERS

An array of pointers that has the address of each key that contains data to be written into the problem log. The number of pointers passed in the array must equal the value passed by parameter 4, Number of keys.

### **Number of keys**

INPUT; BINARY(4)

Defines the number of keys that are being passed to the API.

### **Error code**

 $I/O$ ;  $CHAR(*)$ 

The structure in which to return error information. For the format of the structure, see Error Code Parameter.

### **Format of the Keys**

See Key Groups for Problem Log APIs for a description of the keys.

# **Rules for Key Usage**

To create a problem log entry, specific data is required. The amount of data varies depending on the status of the problem log. This section defines the data required for each problem type for statuses OPENED and READY. Problems in OPENED or READY status may be amplified with the status of PREPARED. The supplemental data required for this is defined once and is applicable to either OPENED or READY.

### **General Keys For Problem Log Entry Data**

The minimum key data for all problems types is:

● Key 1 (problem log ID)

This key must contain one of the following:

- ❍ Problem log identifier if the problem was created on another system
- ❍ The value "\*LOCAL" to indicate that the problem is a local one.
- Key 2 (problem type)

This defines the type of problem log entry being created.

• Key 3 (problem status)

Defines the status to which the entry will be set. Three values are allowed:

- ❍ OPENED. Create a problem in OPENED status.
- ❍ READY. Create a problem in READY status.
- PREPARED. Create a problem in READY or OPENED status and add supplemental data ❍ required for PREPARED status.
- Key 5 (problem origin system)
	- ❍ Required if key 1 (problem log ID) is not \*LOCAL.
	- ❍ Prohibited if key 1 (problem log ID) is \*LOCAL.
- Key 6 (operational data)
	- ◯ If key 1 (problem log ID) is \*LOCAL, the Received from system field is prohibited. If it is not \*LOCAL, the Received from system field is required.
	- If key 3 (problem status) indicates the problem is to be in PREPARED status the Prepared for system field is required otherwise it is prohibited.
	- ❍ The Date and time added field is automatically added by the API.
	- ❍ The Date and time closed field is automatically added when the problem is closed.
- Key 1002 (problem description message) or key 3001 (text entry), type 1.

Either or both are acceptable. Key 3001 is used if both are supplied. When both key 1002 and key 3001 are added, only key 3001 is available through the command interface, but both key 1002 and key 3001 can be retrieved through APIs. When the problem type is machine detected, key 1002 is required.

● Key 5001 (contact information)

Required if key 1 (problem log ID) is not \*LOCAL. Used to enter contact data for the remote system.

• Key 6001 (history information)

This information defines the type of create action. One or more history entries are allowed. At least one event is required.

In addition, the following information is needed based on the problem type.

### **Keys for Creating Problem Type 1**

Machine detected problems (problem type 1) use the following keys:

Data for OPENED status are:

• Key 1002 (problem description message)

Required.

• Key 1003 (problem creation data)

Required.

• Key 1005 (failing device)

Required to define the device and/or code that is failing.

Keys 2001-2009 (FRU entries) ●

At least one key of the range 2001 to 2009 is required. The keys may be provided in any order but will be stored in probability of fix order, with the highest probability FRU record being stored first and the least probability FRU record being stored last.

• Keys 4001 and 4002 (supporting data)

Optional. Used to define the supporting data that will be associated with the problem. Multiple entries are allowed.

● Data for READY status are:

Post analysis data must be added to a machine detected problem to achieve READY status. This data is in addition to the data added to achieve OPENED status. Data for READY status are:

• Key 1004 (reporting device)

Defines the machine that will be reported to a service provider as the failing machine.

- Key 1005 (failing device) This provides a description of the resource that caused the problem.
- Key 1006 (reporting code)

Defines the program/product that is failing. This is required if the highest probability FRU is key 2002 (code FRU type).

• Key 1007 (problem analysis data)

Required

• Key 1010 (symptom string)

Required

• Keys  $2001-2009$  (FRU entries)

At least one key of the range 2001 to 2009 is required. The keys may be provided in any order but will be stored in probability of fix order, with the highest probability FRU record being stored first and the least probability FRU record being stored last.

### **Keys for Creating Problem Type 2**

User-perceived hardware or software problems (problem type 2) can be created in READY and READY - PREPARED status only. These problems require data similar to machine-detected problems (problem type 1) with the following exceptions:

- Key group 2000 (FRU records) is prohibited.
- Key group 3000 (problem type 1) is required if 1002 is not used.

### **Keys for Creating Problem Type 3**

PTF orders (problem type 3) are created in READY and READY - PREPARED status only and use the following:

- Key group 1000 (problem description entries), except key 1002 (problem description message), is prohibited.
- Key group 2000 (FRU records) is prohibited.
- Key group 4000 (supported data records) is prohibited.
- $\bullet$  Key 1011 is optional.
- Key group 7001 is required.

### **Keys for Creating Problem Type 4**

User-perceived remote hardware or software problems (problem type 4) can be created in READY and READY - PREPARED status only. These problems require data similar to machine-detected problems (problem type 1) with the following exceptions:

- Key group 2000 (FRU records) is prohibited.
- Key group 4000 (supported data records) is prohibited.

### **Keys for Creating Problem Type 5**

Application detected problems (problem type 5) are used to enter problems automatically detected during the execution of a program. They can be created in READY and PREPARED status only. These problems require data similar to machine-detected problems (problem type 1) with the following exceptions:

● Key group 2000 (FRU records) is optional.

If key group 2000 (FRU records) is specified only key 2002 (code FRU type) is permitted.

• Key group 4000 (supported data records) is optional.

Key group 4000 (supported data records) may be used to identify APAR data that is associated with the problem.

### **Keys for Creating Problem Types 6 and 7**

Client machine-detected (problem type 6) and user-created (problem type 7) problems are used to create problem log entries for an attached client. These problems are generated in the READY status. The data requirements are:

- Key 1012 is required and must be LOGONLY on the Add Problem Log Entry API.
- $\bullet$  Key 1013 is required.
- Key 1003 (problem creation data)
- Key 1010
- Keys 1001, 1002, 1003
- Keys 4001 and 4002 are optional
- $\bullet$  Key 3001 (text entry) is optional
- Key 6001 (history information) is optional

### **Keys for Creating Problem Type 8**

User-created general problems (problem type 8) are used to add data of a general nature, that is not applicable to the types already defined. The entry can be created in READY and READY - PREPARED status only. The data requirements are:

- Key group 1000 (problem description entries) is prohibited.
- Key 1002 (problem description message) can be used to create text for the problem description of the message.
- Key 3001 (text entry) type 2 is required to provide a detailed description of the problem.

Key group 4000 (supported data records) can be used to identify data that is associated with the problem.

### **Data for PREPARED Status**

The supplemental data needed to move a problem from OPENED or READY status to PREPARED status are:

- Key 6 (operational data)
- Key control
- Prepared for system

Required to define the system that this problem will be sent to.

- Key  $1001$  (problem severity)
- Optional. Default is none.
- Ignored for PTF Order (problem type 3).
- Key 1011 (PTF media selection)

Optional. Default is the contact data base. Typically this is the tape device type and model or a description of the media type on which PTFs are delivered if the distribution size exceeds a predefined transmit size limit.

• Key 5001 (contact information)

Optional. Used to override local service contact information.

# **Error Messages**

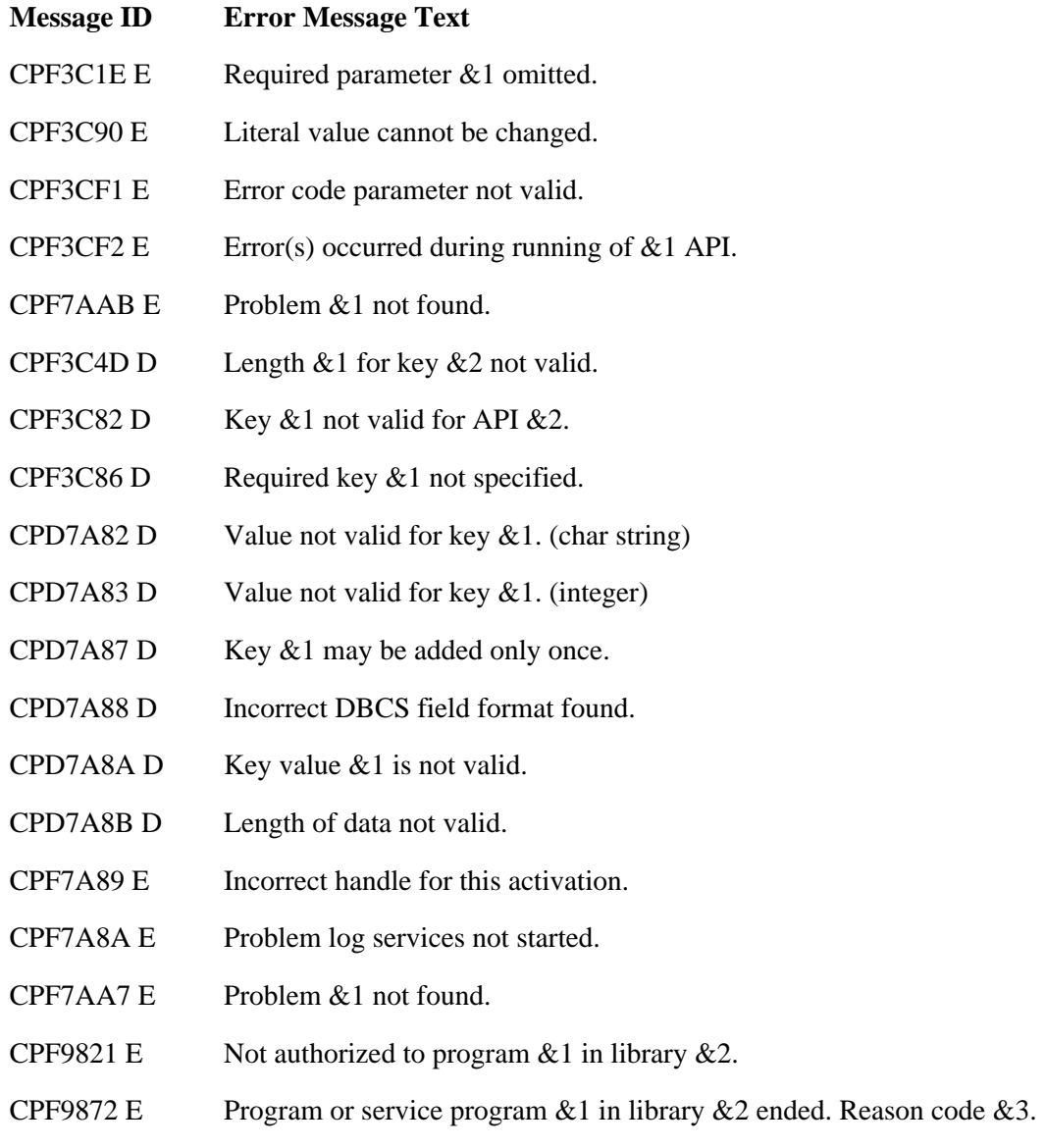

CPFA320 E Pointer parameter is null.

API Introduced: V3R1

[Top](#page-63-0) | [Problem Management API list](#page-1-0) APIs by category

# **Delete Problem Log Entry (QsxDeleteProblemLogEntry) API**

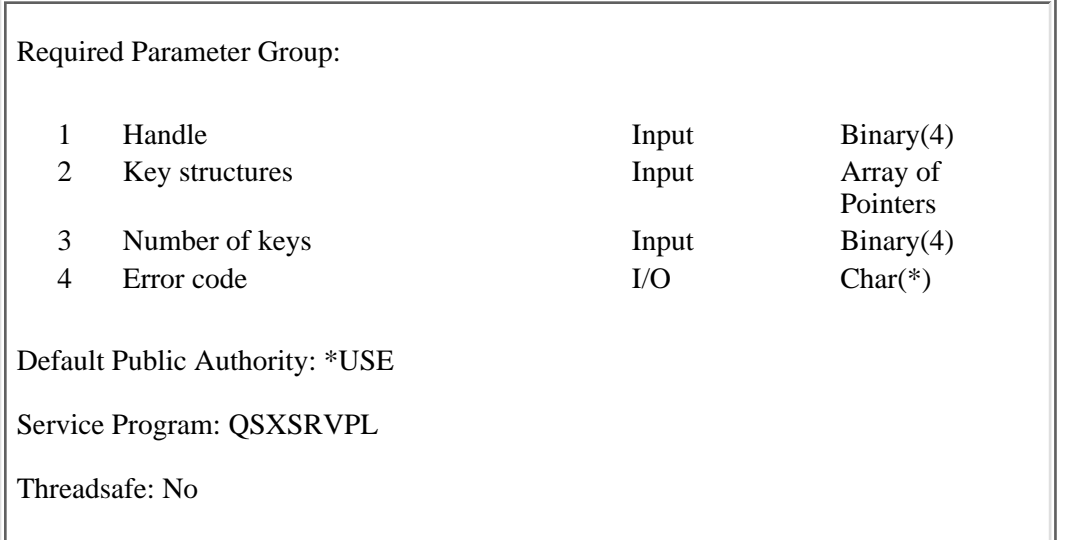

The Delete Problem Log Entry (QsxDeleteProblemLogEntry) API provides one of the following functions:

• Deletes a single problem log entry.

The problem log entry and all associated data is deleted.

● Removes data from a problem log entry.

The data that can be removed by the API are:

- Key group 2000 (FRU entries). Either all FRU entries or all FRU entries of a class are removed. Individual FRU entries cannot be removed.
- Key group 4000 (supported data entries). Either all supporting data entries are removed or all entries of a type.
- PTF entries can be deleted individually, using key 7001 (PTF ID), or they can be deleted entirely using key 7000 (PTF entry).

# **Authorities and Locks**

*API Public Authority*

### \*USE

## **Required Parameter Group**

### **Handle**

INPUT; BINARY(4)

An identifier that associates the problem log services started with the QsxStartProblemLogServices
API.

#### **Key structures**

INPUT; Array of Pointers

Array of pointers to the data contained in each key being passed to the API.

#### **Number of keys**

INPUT; BINARY(4)

Tells the API how many keys are being passed to it.

### **Error code**

 $I/O$ ;  $CHAR(*)$ 

The structure in which to return error information. For the format of the structure, see Error Code Parameter.

# **Format of the Key Groups**

Depending on the type of problem entry being deleted, one or more key groups must be provided to remove the data required or desired to the problem. You must select the keys applicable to the problem data you are deleting. If the keys provided to the API do not match the requirements for the problem log entry type you are deleting, you are notified by the error handling procedures.

For details about the keys that may be used see Key Groups for Problem Log APIs .

# **Rules for Key Usage**

The Delete Problem Log Entry API can be used to:

- Delete the problem log entry.
- To delete specific entries from the problem log.

The specific data that can be deleted are:

- ❍ Key 2000 (class of FRU entries) to remove all FRU entries or all FRU entries of a class
- ❍ Key 7000 (PTF entry) to remove all PTF entries
- $\circ$  Key group 4000 (supporting data entries) to remove all supporting data entries, or all spooled file entries or all data file records as a group. Individual entries cannot be removed.
- ❍ Key 7001 (PTF ID) to remove a single PTF entry

Deleting the above in any combination is supported.

The status of a problem log is not changed as a result of the delete operation.

### **Delete a Problem Log Entry**

To delete a problem log entry, provide a key 1 (problem log ID) with no other keys. This deletes the problem log entry and all associated data. To delete the problem, it must be in CLOSED status or be older than the period defined by system value QPRBHLDITV.

### **Delete FRU Entries**

Individual FRU entries cannot be deleted. FRU entries are deleted by class. For example, to delete the point of failure FRUs, use key 2000 and set the class field to 1. All point of failure FRUs are deleted.

### **Delete PTF Entries**

PTF entries can be deleted individually, using key 7001 (PTF ID), or they can be deleted entirely using key 7000 (PTF entry).

### **Delete Supporting Data**

Individual supporting data entries cannot be deleted. The entry in the problem log is deleted and the data defined by the entry is also deleted. For example, if a spooled file entry is defined, the problem log contains the name of the object to be deleted. The spooled file and the problem log entry containing the spooled file name are both deleted. Provide the following data:

- Key 1 (problem log ID)
- Key group 4000 (supported data entries) deletes all entries or all entries of a type.

### **Error Messages**

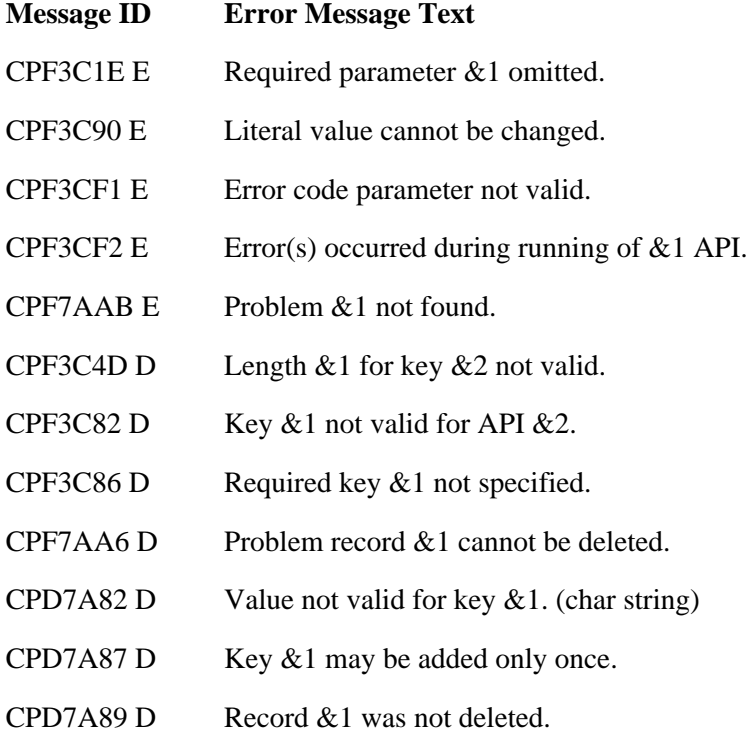

CPD7A8A D Key value  $&1$  is not valid. CPF7A89 E Incorrect handle for this activation. CPF7A8A E Problem log services not started. CPF7AA6 E Problem record &1 cannot be deleted. CPF7AA7 E Problem &1 not found. CPF9821 E Not authorized to program  $& 1$  in library  $& 2$ . CPF9872 E Program or service program  $& 1$  in library  $& 2$  ended. Reason code  $& 3$ . CPFA320 E Pointer parameter is null.

#### API Introduced: V3R1

[Top](#page-71-0) | [Problem Management API list](#page-1-0) APIs by category

# <span id="page-75-0"></span>**End Problem Log Services (QsxEndProblemLogServices) API**

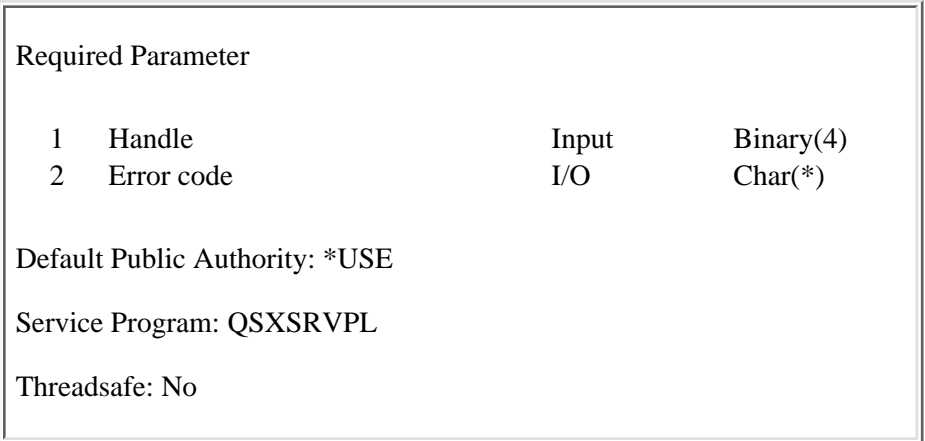

The End Problem Log Services (QsxEndProblemLogServices) API ends an instance of the problem log services identified by the handle returned when the services were started. The following are performed:

A rollback is issued to delete any problem log entries that were not committed. This is just performed as ● a precaution only. The Add, Change, Create, and Delete Problem Log Entry APIs perform a commit or rollback.

# **Authorities and Locks**

*API Public Authority*

\*USE

# **Required Parameter**

### **Handle**

INPUT; BINARY(4)

The handle that defines the instance of problem log services to end.

### **Error code**

 $I/O$ ;  $CHAR(*)$ 

The structure in which to return error information. For the format of the structure, see Error Code Parameter.

# **Error Messages**

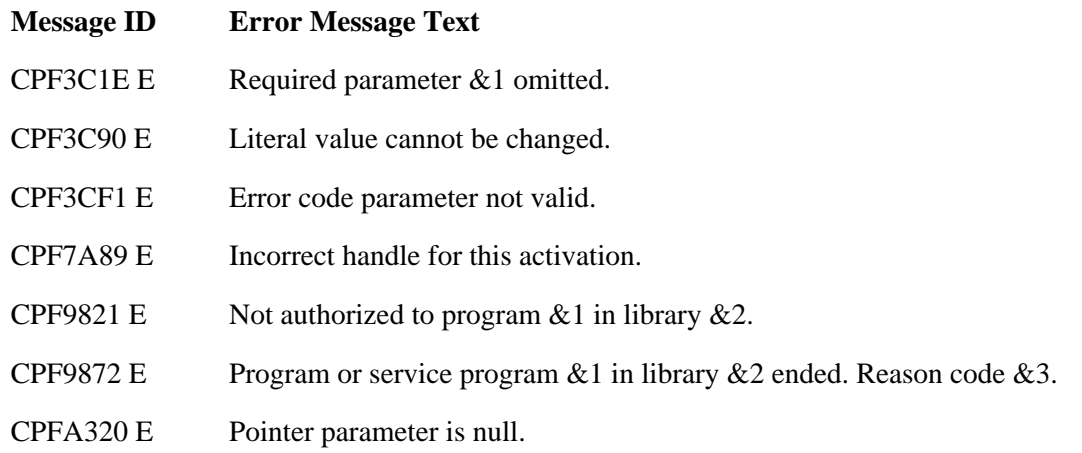

API Introduced: V3R1

[Top](#page-75-0) | [Problem Management API list](#page-1-0) APIs by category

# <span id="page-77-1"></span>**Filter Problem (QSXFTRPB) API**

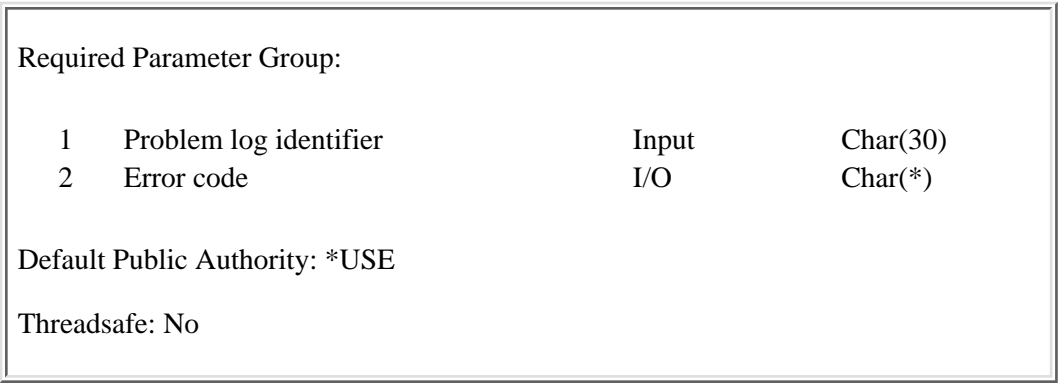

The Filter Problem (QSXFTRPB) API applies the currently active problem log filter to a problem log entry.

The system value for the problem filter (QPRBFTR) identifies the active filter currently being used. Multiple filters can be defined, but only one can be active at a time. The QSXFTRPB API can be used at any time.

# **Required Parameter Group**

#### **Problem log identifier**

INPUT; CHAR(30)

The problem to be retrieved, updated, and sent through the active filter. The problem log identifier has two parts: a problem ID number and the origin system. See [Format for the Problem Log Identifier](#page-77-0).

#### **Error code**

 $I/O$ ;  $CHAR(*)$ 

The structure in which to return error information. For the format of the structure, see Error Code Parameter.

### **Authorities and Locks**

*API Public Authority*

\*USE

### <span id="page-77-0"></span>**Format for the Problem Log Identifier**

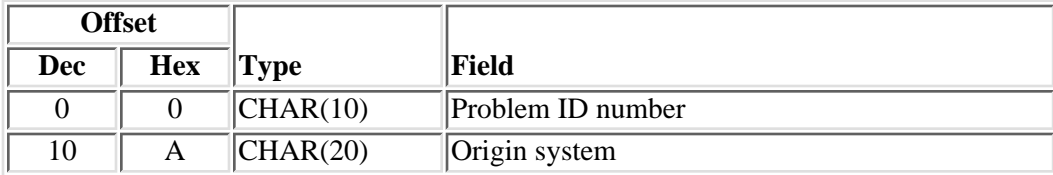

# **Field Descriptions**

**Origin system.** The node name of the origin system (the format is *network ID.control point name*). **Problem ID number.** The number the system generates to identify a problem.

# **Error Messages**

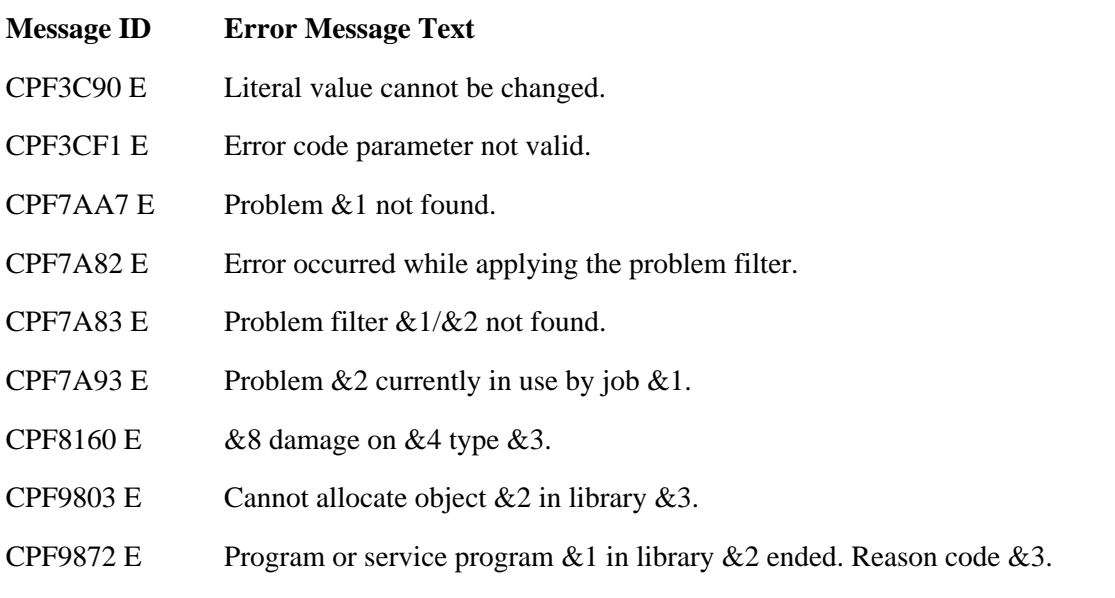

API Introduced: V2R3

[Top](#page-77-1) | [Problem Management API list](#page-1-0) APIs by category

# <span id="page-79-0"></span>**Log Software Error (QPDLOGER) API**

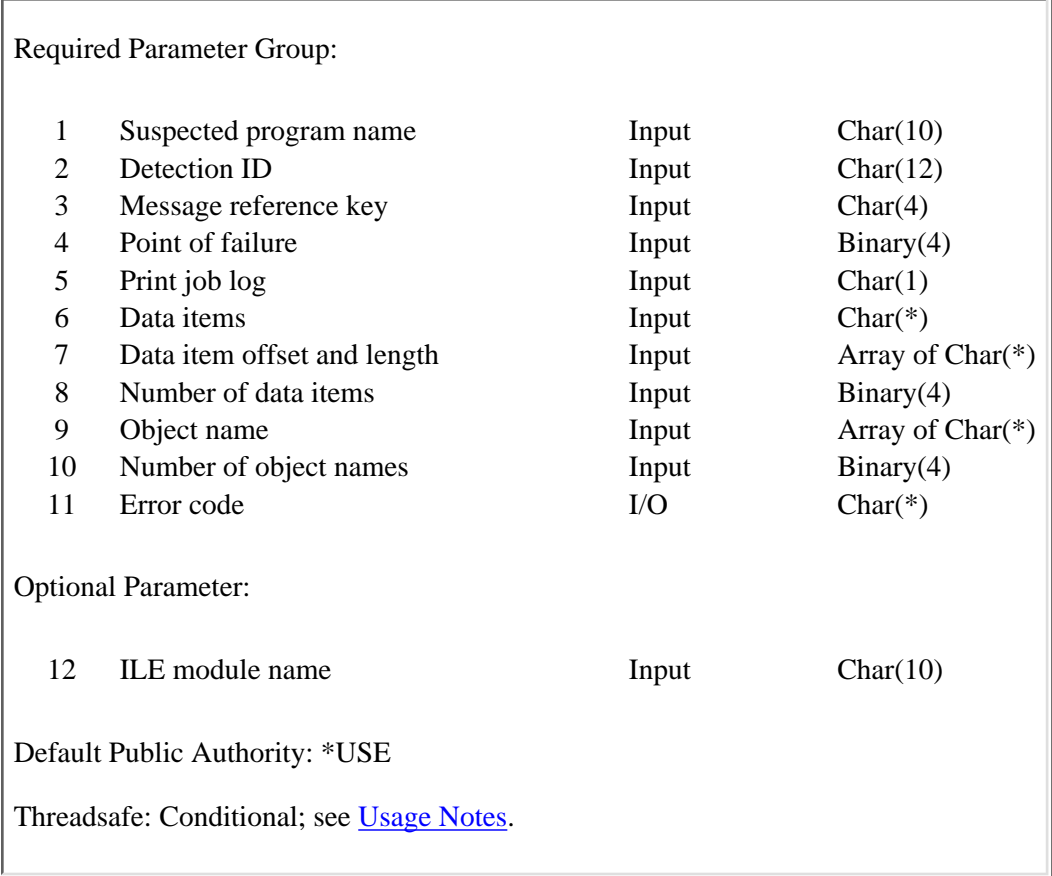

The Log Software Error (QPDLOGER) API allows a program to report a software problem to the local iSeries server and provide the data needed to resolve the problem. When this API is called, any error data provided is spooled to one or more spooled files, a symptom string is created, an entry is created in the problem log, and a message is sent to the QSYSOPR message queue indicating that a software error has been detected.

Error data can be provided on the API call by using the data item offset and length and object name parameters.

# **Authorities and Locks**

*API Public Authority*

\*USE

# **Required Parameter Group**

### **Suspected program name**

INPUT; CHAR(10)

The name of the program in which the error is suspected. Service programs are not supported. The Report Software Error (QpdReportSoftwareError) API must be used to report a problem against a

service program. If a service program is specified on the QPDLOGER API, the service program will not be found and the suspected program will be used instead.

Valid values are:

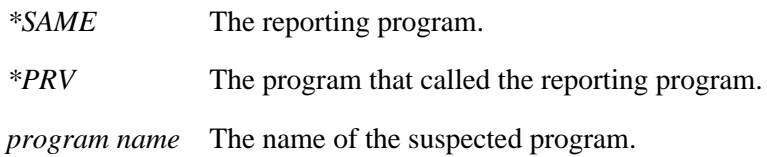

The suspected program name is included in the symptom string (as F/*name*) created when this API is called.

#### **Detection ID**

INPUT; CHAR(12)

A message ID or other value defined by the reporting program that further identifies the problem. This value is included in the symptom string (as MSG*detectionid*) created when this API is called.

#### **Message reference key**

INPUT; CHAR(4)

The message key associated with the message that is being reported (if a message is being reported). This parameter is used to verify that message CPF9999 (a function check) was not caused by a damage exception (CPF81xx). If message CPF9999 is caused by a damage exception, the problem will not be reported. This value is ignored if it does not contain a key for a CPF9999 message.

**Note:** The detection ID should not contain blanks. The API ignores characters after the first blank.

#### **Point of failure**

INPUT; BINARY(4)

A return code, statement number, or other value defined by the reporting program that assists in locating the problem. This value is converted to zoned decimal and included in the symptom string (as RC*nnnnnnnn*) created when this API is called.

#### **Print job log**

INPUT; CHAR(1)

Whether the job log and other job information is to be spooled to a spooled file.

Valid values are:

- *Y* Print the job log and job information.
- *N* Do not print the job log and job information.

#### **Data items**

INPUT; CHAR(\*)

The data to be spooled.

#### **Data item offset and length**

INPUT; ARRAY of CHAR(\*)

An array of the offsets to and lengths of the data items to be spooled to a spooled file. The array can contain up to 32 elements.

Each element has the following structure:

*Data offset* BINARY(4).

The offset to the data item from the start of the data.

*Data length* BINARY(4).

The length of this data item (must be greater than 0).

#### **Number of data items**

INPUT; BINARY(4)

The number of elements in the array of data item offsets and lengths. The number must be between 0 and 32, inclusive.

#### **Object name**

INPUT; ARRAY of CHAR(\*)

An array of object names whose contents are to be spooled to a spooled file. The array can contain up to 32 elements.

Each element has the following structure:

*Object name* CHAR(30). The name of the object to be spooled. *Library* CHAR(30). The library in which the object resides. Valid values for the library name are: *\*CURLIB* The job's current library. *\*LIBL* The library list. *library name* The specific library that contains the object.

#### **Object type**

CHAR(10). The object type. For a complete list of the available object types, see Object Types in the CL topic.

#### **Number of object names**

INPUT; BINARY(4)

The number of object names in the array of object names. The number must be between 0 and 32, inclusive.

#### **Error code**

 $I/O$ ;  $CHAR(*)$ 

The structure in which to return error information. For the format of the structure, see Error Code Parameter. If this parameter is omitted, diagnostic and escape messages are issued to the application.

### **Optional Parameter**

#### **ILE module name**

INPUT; CHAR(10)

The name of the integrated language environment (ILE) module in which the error is suspected. This value is included in the symptom string created when this API is called.

### <span id="page-82-0"></span>**Usage Notes**

When this API runs within a threaded job, no problem log entry is created. When the API is called, the following occurs:

- Any error data that is provided is spooled to one or more spooled files.
- A symptom string is created.
- A message is sent to the job log and to the QSYSOPR message queue, which indicates that a software error has been detected.

Error data can be provided on the call to the API by using the data item offset and length parameters. (No object dumping support is available).

Also, dump job output is provided to help with problem determination.

The following parameters are ignored:

- Print job log
- Object name
- Number of object names

Current API users do not have to make any changes.

### **Error Messages**

- **Message ID Error Message Text**
- CPF3C90 E Literal value cannot be changed.
- CPF3CF1 E Error code parameter not valid.
- CPF93C0 E Software error logging not active.
- CPF93C2 E &1 is not a valid number of data items.
- CPF93C3 E &1 is not a valid number of object names.
- CPF93C4 E Error already logged.
- CPF93C5 E Software problem logging (QPDLOGER) API error occurred.
- CPF9872 E Program or service program &1 in library &2 ended. Reason code &3.
- CPI93B2 I Software problem data for &4 has been detected.
- CPI93CA I Suspected program & 1 not found.
- CPI93CB I Point-of-failure value not valid.
- CPI93CC I Object &1 in library &2 not found.
- CPI93CF I Data length or data offset not valid.

API Introduced: V2R3

[Top](#page-79-0) | [Problem Management API list](#page-1-0) APIs by category

# <span id="page-84-0"></span>**Report Software Error (QpdReportSoftwareError) API**

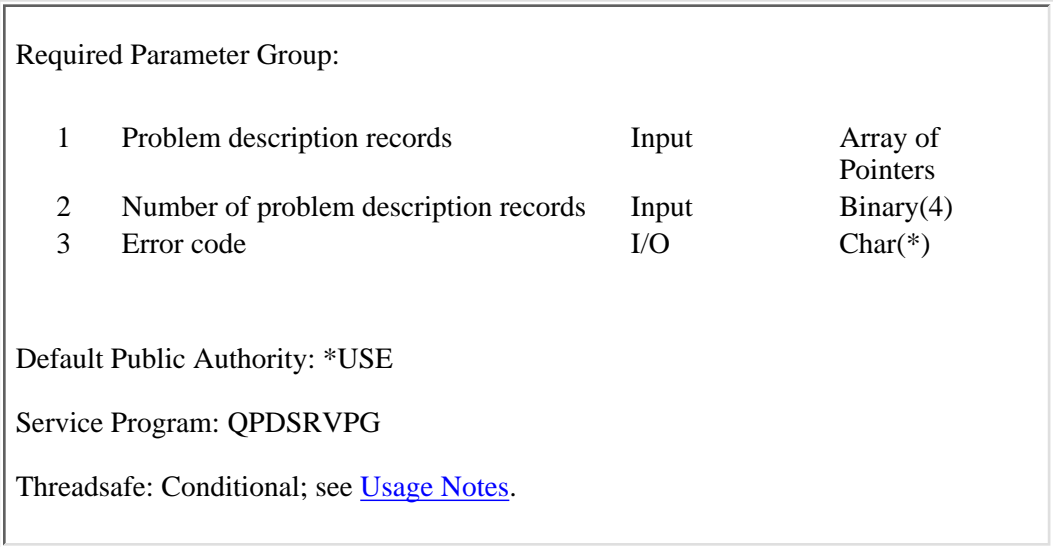

Use the Report Software Error (QpdReportSoftwareError) API whenever your ILE program detects a software problem that must be fixed.

The API logs the problem in the system problem log, which lets you track the problem, as well as send it to a service provider. See the System Manager for iSeries product for more information about service providers and service requesters.

The API also lets you specify the symptoms that identify the problem. The operating system and the service provider use those symptoms to find a PTF that may fix the problem.

The API also lets you specify data to dump to spooled files. If neither the operating system nor the service provider can find a PTF, you may be able to find the cause of the problem using the data the program dumped.

### **Authorities and Locks**

*Object Authority*

\*USE for objects in libraries

\*R for objects in directories

*Object Library Authority*

\*EXECUTE

*Object Directory Authority*

\*RX

*Locks*

None

# **Required Parameter Group**

### **Problem description records**

INPUT; ARRAY of POINTERS

This is a list of pointers to problem symptom and data description records. See Problem Description Records Format for the format of the records.

#### **Number of Problem description records**

INPUT; BINARY(4)

The number of problem description records your program is passing to the API.

#### **Error code**

 $I/O$ ;  $CHAR(*)$ 

The structure in which to return error information. For the format of the structure, see Error Code Parameter. If this parameter is omitted, diagnostic and escape messages are issued to the application.

### **Problem Description Records Format**

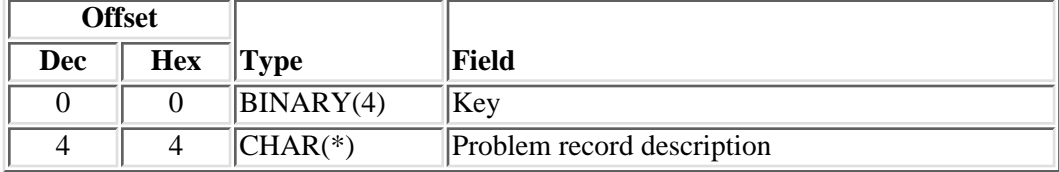

# **Field Descriptions**

**Key** Identifies a particular problem symptom or data. See Keys for a list of the possible keys.

**Problem record description** This describes a particular symptom of the problem, or specifies data to collect. See Formats of Specific Problem Description Records for the various problem record description formats.

### **Keys**

The following table lists the valid keys of the key field area of the software problem record.

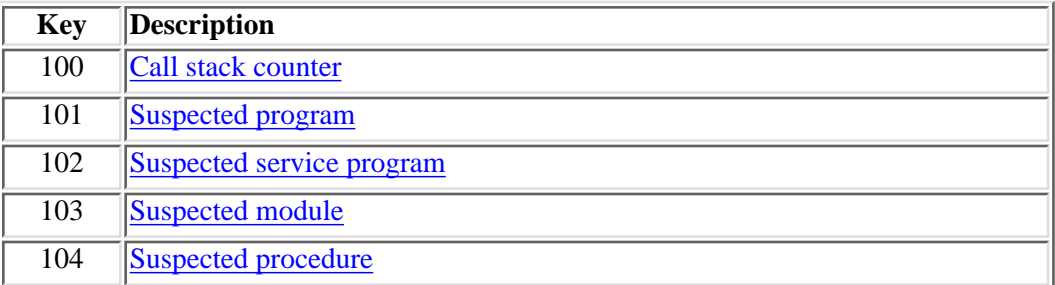

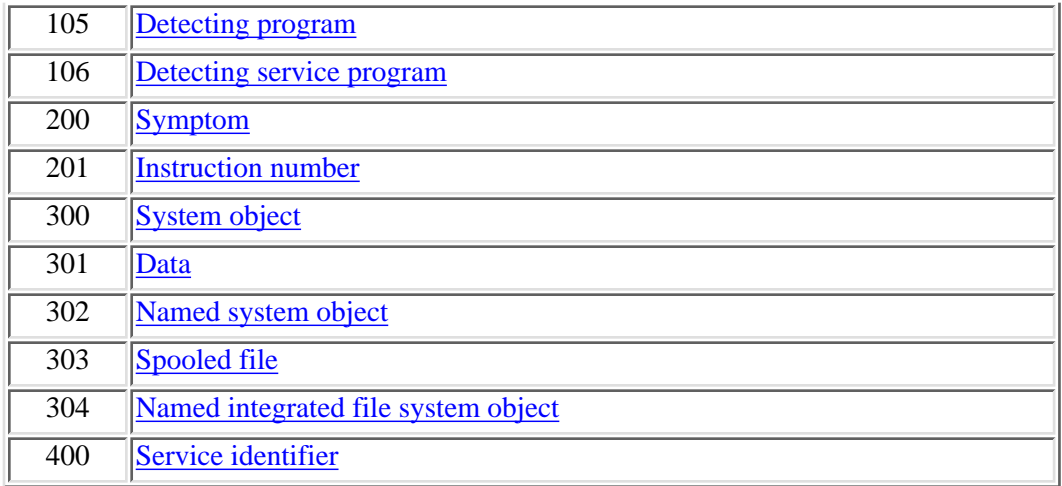

# **Formats of Specific Problem Description Records**

### **Key 100-Call Stack Counter**

This key specifies which invocation on the program stack is suspected of causing the error being reported. If this key is used, you must not use keys 101, 102, 103, or 104. If neither key 100, 101, nor 102 are specified, the API assumes that the program or service program that called the API is the one that has the problem.

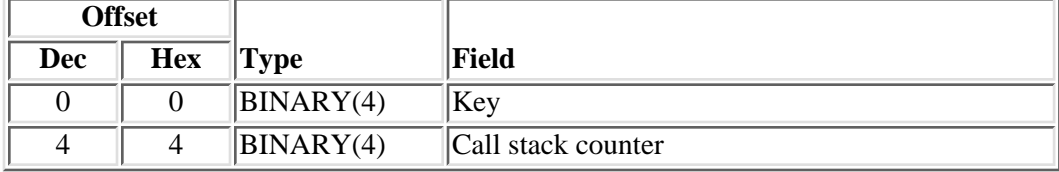

### **Key 101-Suspected Program**

This key is used to identify which program is suspected of causing the error being reported. If this key is used, you must not use key 100 or 102, but should use keys 103 and 104 if applicable. If neither key 100, 101, nor 102 are specified, the API assumes that the program or service program that called the API is the one that has the problem.

**Note:** The program must exist on the system at the time the API is called.

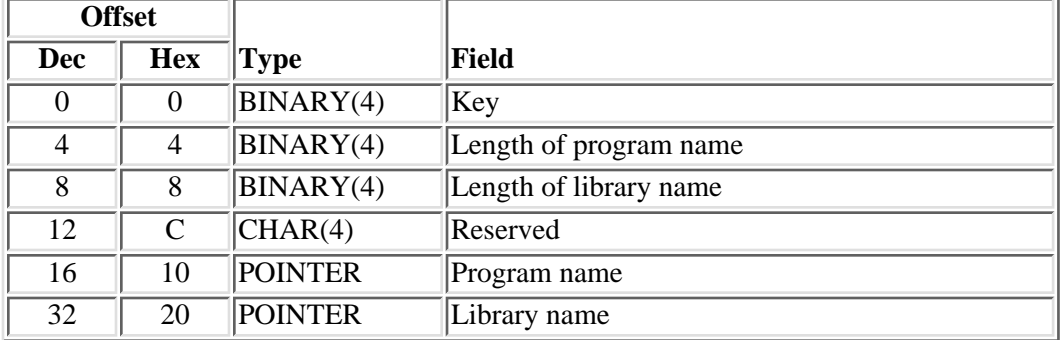

### **Key 102-Suspected Service Program**

This key is used to identify which service program is suspected of causing the error being reported. If this key is used, you must not use key 100 or 101, but should use keys 103 and 104 if applicable. If neither key 100, 101, nor 102 are specified, the API assumes that the program or service program that called the API is the one that has the problem.

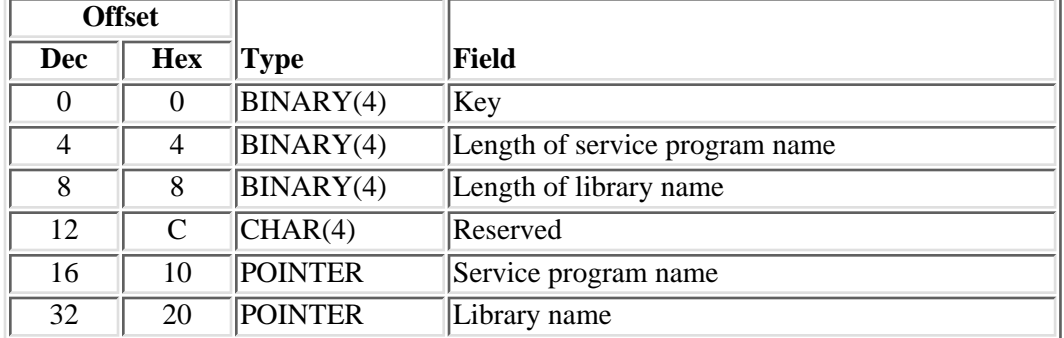

**Note:** The service program must exist on the system at the time the API is called.

### **Key 103-Suspected Module**

This key is used to identify which module is suspected of causing the error being reported. If this key is used, you must not use key 100, but should use keys 101 or 102.

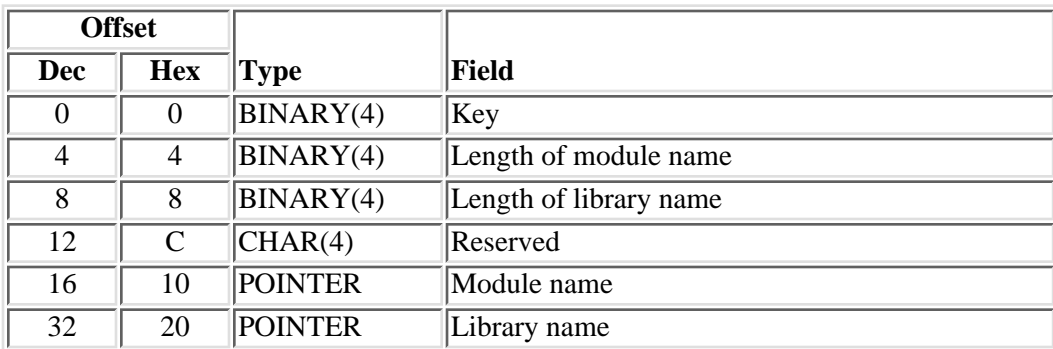

**Note:** The module must exist on the system at the time the API is called.

### **Key 104-Suspected Procedure**

This key is used to identify which procedure is suspected of causing the error being reported. If this key is used, you must not use key 100, but should use key 103 and either 101 or 102.

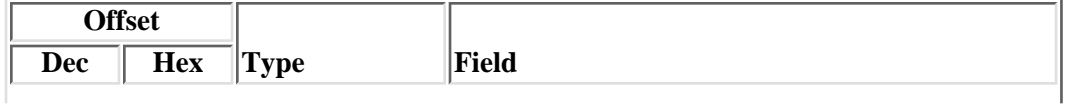

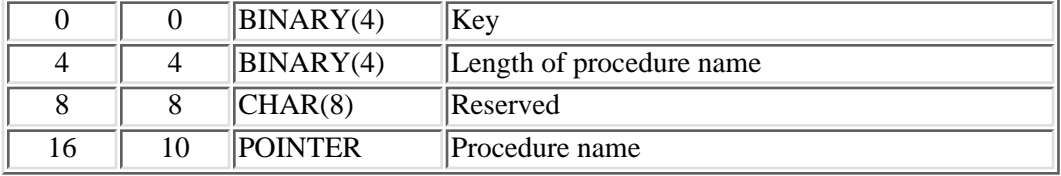

### **Key 105-Detecting Program**

This key identifies the program that detected the problem. If this key is used, you must not use key 106. If neither key 105 nor 106 is specified, the API assumes that the program or service program that called the API is the one that detected the problem.

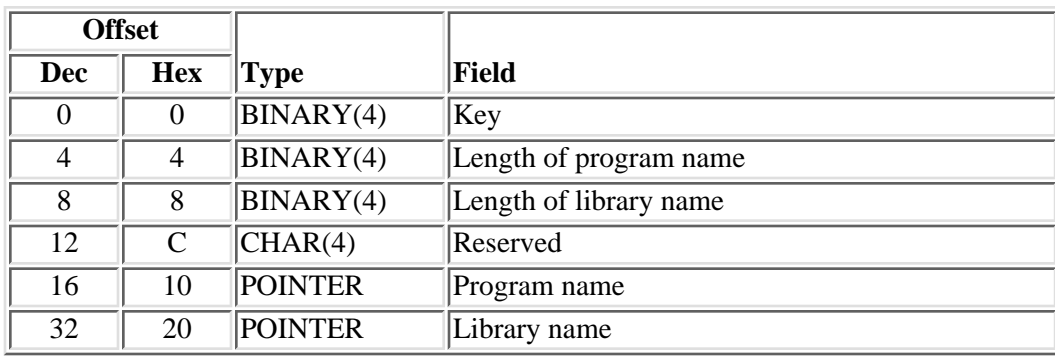

**Note:** The program must exist on the system at the time the API is called.

### **Key 106-Detecting Service Program**

This key identifies the service program that detected the problem. If this key is used, you must not use key 105. If neither key 105 nor 106 is specified, the API assumes that the program or service program that called the API is the one that detected the problem.

**Note:** The service program must exist on the system at the time the API is called.

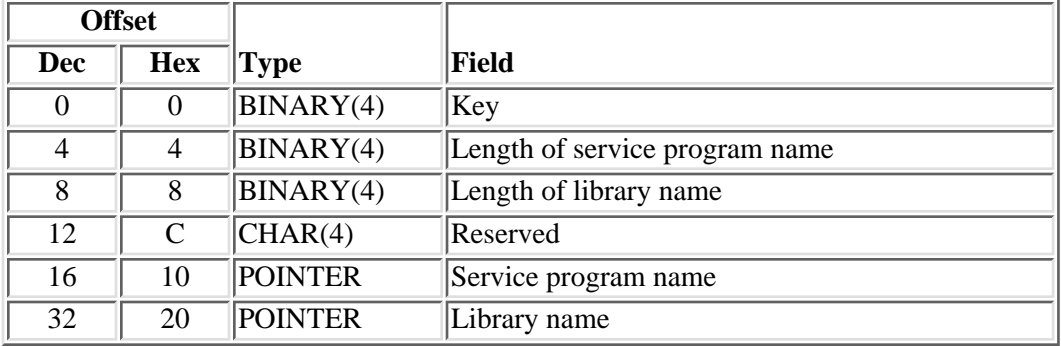

**Key 200-Symptom**

This key identifies the symptoms associated with the problem. Together, the symptoms form a symptom string. OS/400 searches for a PTF that has a solution string that matches this symptom string.

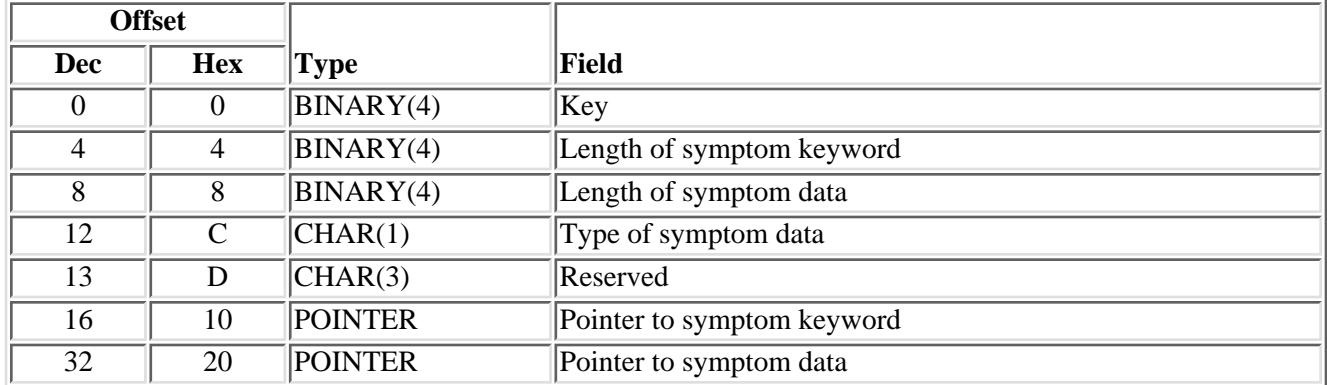

### **Key 201-Instruction Number**

This key identifies the instruction number where the problem occurred.

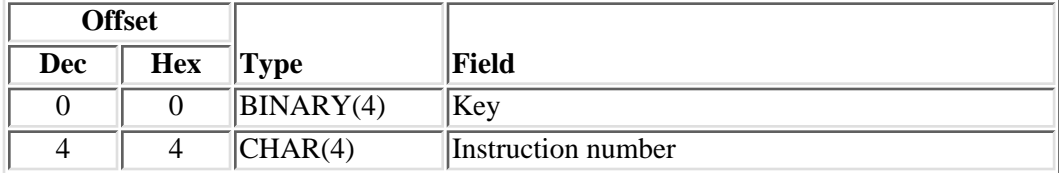

### **Key 300-System Object**

This key identifies system objects associated with the problem. The system objects will be dumped to spooled files. The spooled files will be kept on an output queue in the APAR library associated with the problem log entry. You can display the spooled files using the WRKPRB command. The combination of this key and the other keys related to objects may be specified up to 32 times.

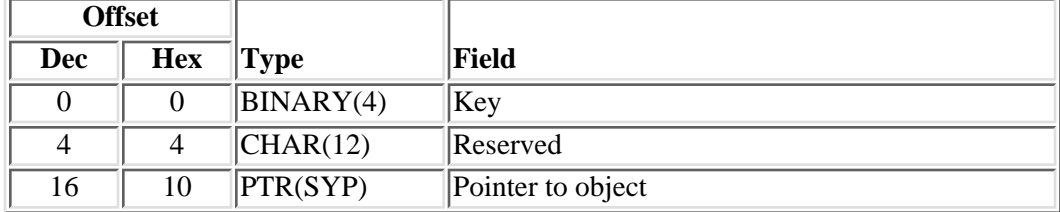

### **Key 301-Data**

This key identifies data associated with the problem. The data is dumped to spooled files. This key may be specified up to 32 times. The spooled files are kept on an output queue in the APAR library associated with the problem log entry. You can display the spooled files using the WRKPRB command. The first one thousand bytes from the list of data items are also sent to the service provider if the problem is reported and if the "send data packet" flag in the service attributes is on. That data resides in a file named QAPDFCDP in the APAR

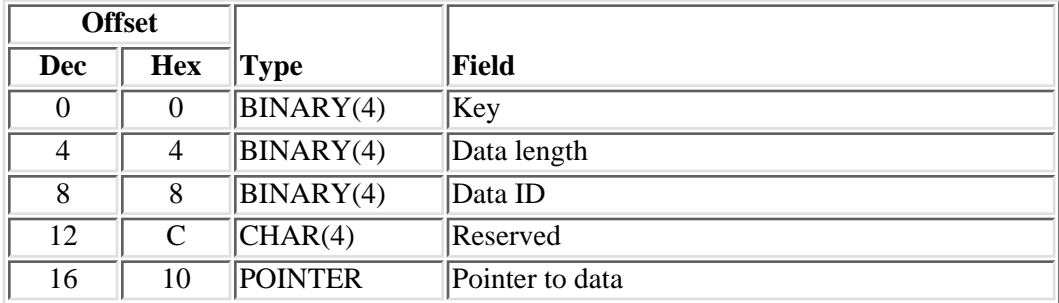

library associated with the problem log entry on the service provider.

### **Key 302-Named System Object**

This key names system objects associated with the problem. The system objects will be dumped to spooled files. The spooled files will be kept on an output queue in the APAR library associated with the problem log entry. You can display the spooled files using the WRKPRB command. The combination of this key and the other keys related to objects may be specified up to 32 times.

**Note:** The object must exist on the system at the time the API is called.

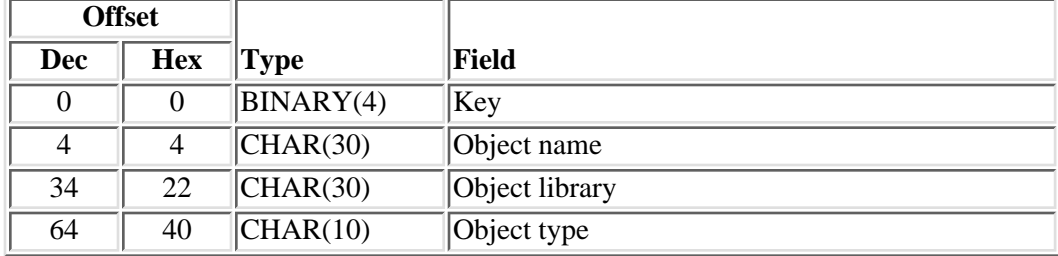

### **Key 303-Spooled File**

This key identifies spooled files associated with the problem. The job that created the spooled files must be the current job. This key may be specified up to 32 times. The spooled files are kept on an output queue in the APAR library associated with the problem log entry.

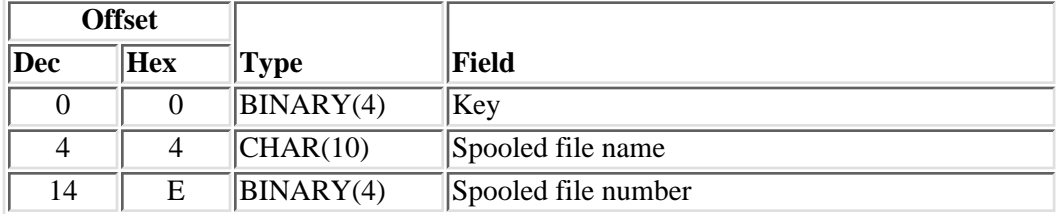

### **Key 304-Named Integrated File System Object**

This key names integrated file system objects associated with the problem. The integrated file system objects will be dumped to spooled files. The spooled files will be kept on an output queue in the APAR library

associated with the problem log entry. You can display the spooled files using the WRKPRB command. The combination of this key and the other keys related to objects may be specified up to 32 times.

#### **Notes:**

- 1. The object must exist on the system at the time the API is called.
- 2. Both absolute and relative path names are allowed. The patterns ? and \* are not allowed. The home directory of the user is not resolved, thus a tilde  $(\sim)$  in the first character position is not treated as the home directory. The NLS-enabled path name structure (defined in the QLG header file) can be filled in to specify the coded character set identifier (CCSID) the path name is in.

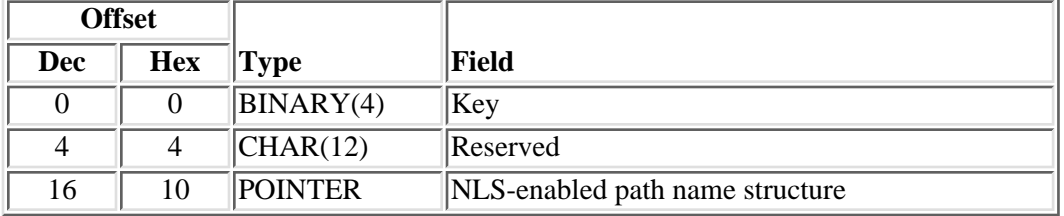

### **Key 400-Service Identifier**

This key identifies where in a particular program or service program the problem was reported. The default service identifier is 9000.

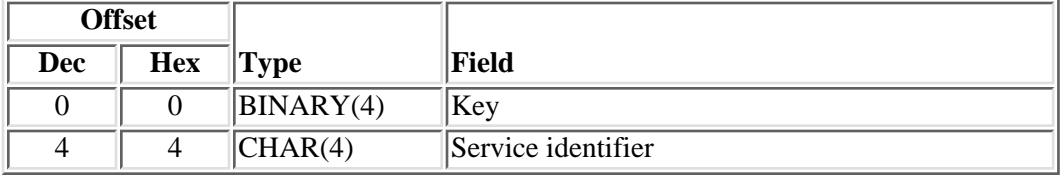

# **Field Descriptions**

**Call stack counter.** The number of invocations in the program stack to count from the invocation of the program or service program that called the API, to the invocation of the program or service program that is suspected of having the problem. Use 1, for instance, to specify the program or service program that called the program or service program that called the API. If the call stack counter value exceeds the number of invocations currently on the program stack, the API uses the invocation of the program or service program that called the API.

**Data ID.** This number is used to identify the data that is dumped.

**Data length.** The length of the data that is dumped.

**Instruction number.** Specifies exactly where the problem occurred within the specified program or service program.

**Key.** Identifies the problem description record.

**Length of library name.** The length of the library name. The value ranges from 1 to 10.

**Length of module name.** The length of the module name. The value ranges from 1 to 10.

**Length of procedure name.** The length of the procedure name. The value ranges from 1 to 256.

**Length of program name.** The length of the program name. The value ranges from 1 to 10.

**Length of service program name.** The length of the service program name. The value ranges from 1 to 10.

**Length of symptom data.** This indicates how many bytes the stored data occupies. The valid range is 1 to 15. The length of the symptom data plus the length of the symptom keyword must not exceed 15.

**Length of symptom keyword.** The length of the symptom keyword. The valid range is 1 to 15. The length of the symptom data plus the length of the symptom keyword must not exceed 15.

**Library name.** A pointer to the name of the library which contains the program, service program, or module in which the error has occurred.

**Module name.** A pointer to the name of the module in which the error has occurred.

**NLS-enabled path name structure.** For more information on this structure, see Path Name Format.

**Object library.** The library in which the object resides.

Valid values for the library name are:

*\*CURLIB* The job's current library.

*\*LIBL* The library list.

*library name* The specific library that contains the object.

**Object name.** The name of the object to be dumped.

**Object type.** The type of object. For complete list of the available object types, see the Control Language (CL) information in the iSeries Information Center.

**Pointer to data.** A space pointer to the data.

**Pointer to object.** A system pointer to a system object.

**Pointer to symptom data.** A pointer to the symptom data. The symptom data is a symptom of the problem. It is concatenated to the symptom keyword. The sum of the symptom keyword length and the symptom data length must not be longer than 15 characters.

**Pointer to symptom keyword.** A pointer to the system keyword. The symptom keyword is concatenated to the symptom data. The sum of the symptom keyword length and the symptom data length must not be longer than 15 characters. There are a limited number of keywords that can be used. The valid keywords are:

#### **Table 1. Symptom string keywords**

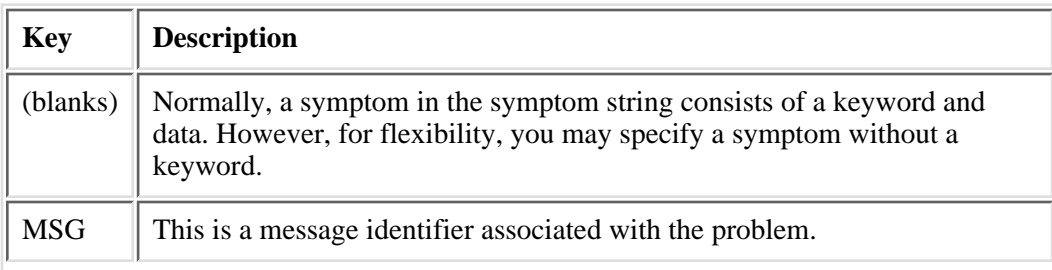

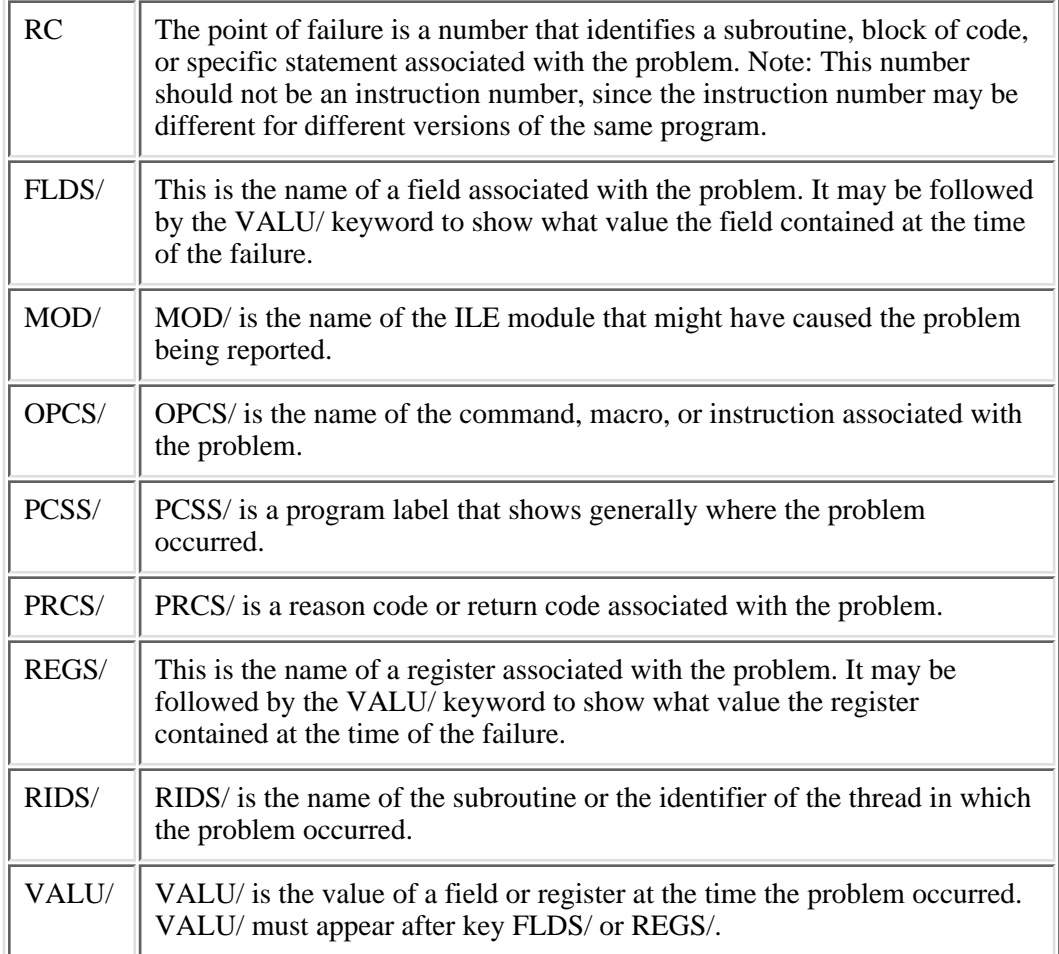

**Procedure name.** A space pointer to the name of the procedure in which the error has occurred.

**Program name.** A pointer to the name of the program in which the error is suspected. The suspected program name is included in the symptom string (as F/name) created when this API is called. If neither the 100, 101, nor the 102 keys are used, then the program name in the symptom string defaults to the caller of this API.

#### **Reserved.** Null.

**Service identifier.** Identifiers where in a program or service program the problem was reported. The valid range is 1 to 8999.

**Service program name.** A pointer to the name of the service program in which the error is suspected. The suspected service program name is included in the symptom string (as F/name) created when this API is called. If the 100, 101, or the 102 keys are not used, then the service program name in the symptom string defaults to the caller of this API.

**Spooled file name.** The name of a spooled file associated with the problem.

**Spooled file number.** The unique number of a spooled file associated with the problem. The valid range is 1 through 9999.

The following special values are supported for this parameter:

*0* Only one spooled file from the job has the specified file name, so the number of the spooled file is not necessary.

*-1* This uses the highest numbered spooled file with the specified file name.

**Type of symptom data.** This indicates how the data is stored.

The possible values are:

- *C* The data is in displayable form. It must not include blanks or characters that are not displayable.
- *X* The data is in hexadecimal form. The API converts it to displayable characters.

**Note:**The length of symptom data is the number of bytes used to store the hexadecimal value.

- *D* The data is in zoned decimal form.
- *P* The data is in packed decimal form. The API converts it to displayable numbers.
- *B* The data is in binary form. The API converts it to displayable numbers.

**Note:**The length of symptom data can only be 2 or 4 bytes if the type of symptom data is B.

### **Usage Notes**

When this API runs within a threaded job, no problem log entry is created. When the API is called, the following occurs:

- Any error data that is provided is spooled to one or more spooled files.
- A symptom string is created.
- A message is sent to the job log and to the QSYSOPR message queue, which indicates that a software error has been detected.

Error data can be provided on the call to the API by using the data item offset and length parameters. (No object dumping support is available).

Also, dump job output is provided to help with problem determination.

Also, the following keys are ignored:

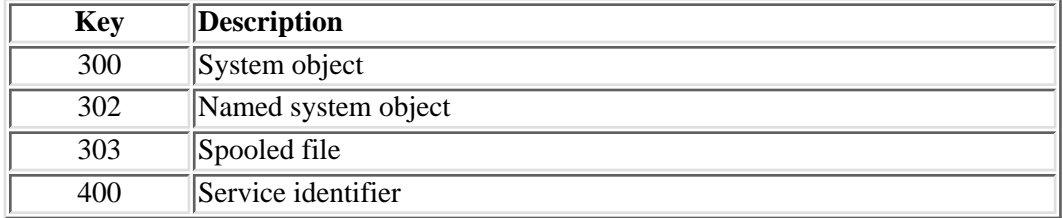

# **Error Messages**

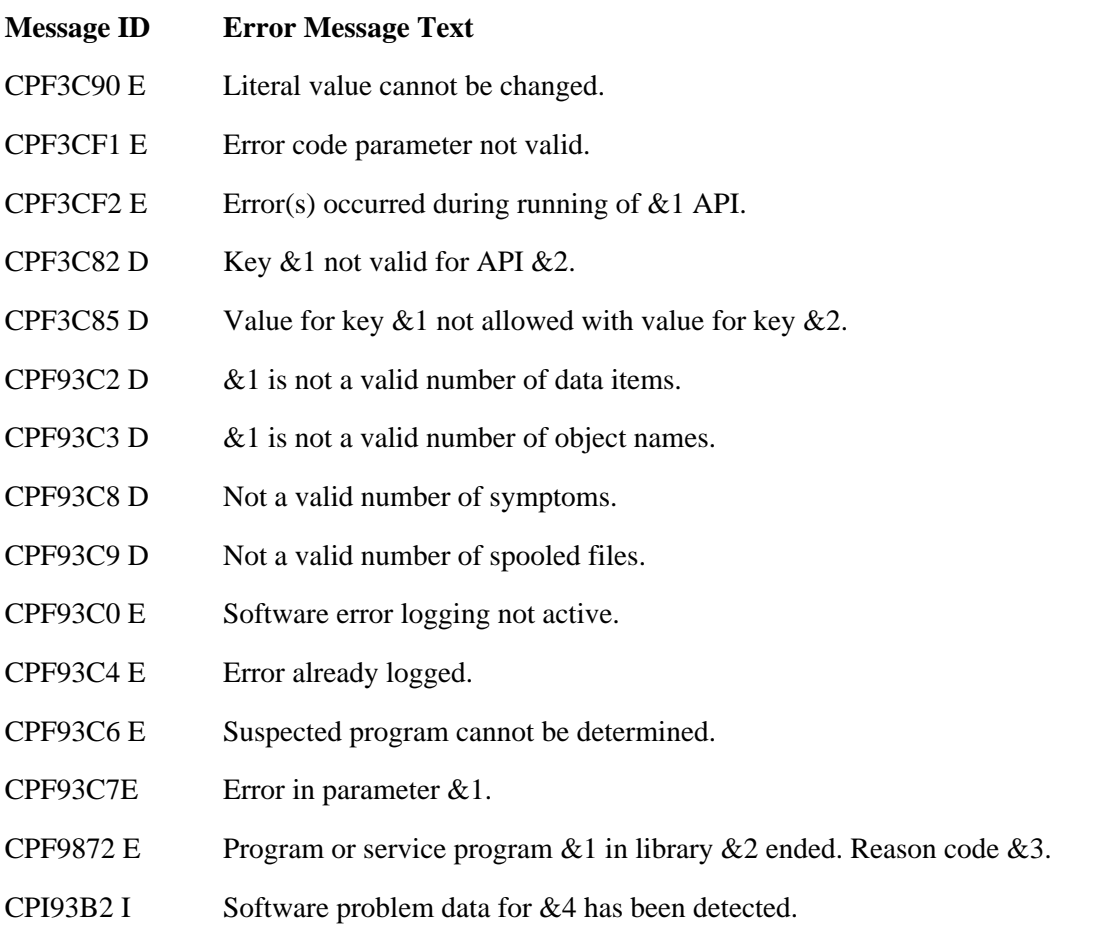

API Introduced: V3R1

[Top](#page-84-0) | [Problem Management API list](#page-1-0) **APIs by category** 

# <span id="page-96-0"></span>**Retrieve Problem Log Entry (QsxRetrieveProblemLogEntry) API**

 Required Parameter Group: 1 Handle Input Binary(4) 2 Key structures Input Array of Pointers 3 Number of keys Input Binary(4) 4 Receiver variable **Chard** Output Char(\*) 5 Length of receiver variable Input Binary(4) 6 Return information Output Char(16) 7 Pointer to array of pointers to the keys returned in the buffer receiver variable Output PTR(SPP) 8 Error code I/O Char(\*) Default Public Authority: \*USE Service Program: QSXSRVPL Threadsafe: No

The Retrieve Problem Log Entry (QsxRetrieveProblemLogEntry) API allows a user to extract data from a specific problem log entry, which the caller identifies. The problem log entry is identified by key 1 (problem log ID). The data to be retrieved is identified by the keys passed by reference. The keys used to identify the data to be retrieved are not changed by the API.

Data is returned in the receiver variable. If you are supplying an automatically extendable space, specify -1 for the size of the receiver variable. You provide the size and location of this receiver variable. If the receiver variable is not large enough to contain all the keys requested, the keys successfully retrieved to that point are returned. The number of keys returned is set in the return information parameter (number 6).

The API can be used to:

- Read a specific key from a problem log entry
- Read a group of keys

# **Authorities and Locks**

*QSXSRVPL authority* \*USE *API Public Authority* \*USE

# **Required Parameter Group**

### **Handle**

INPUT; BINARY(4)

An identifier that associates the problem log services started with the QsxStartProblemLogServices API.

### **Key structures**

INPUT; ARRAY of POINTERS

List of keys defining the data to be returned.

#### **Number of keys**

INPUT; BINARY(4)

Number of keys passed to the API in the input key array.

#### **Receiver variable**

OUTPUT; CHAR(\*)

The variable that provides the output buffer.

#### **Length of receiver variable**

INPUT; BINARY(4)

The size of the output buffer. If it is -1, an automatically extendable space is assumed.

### **Return information**

OUTPUT; CHAR(16)

- $\circ$  Bytes returned--BINARY(4)
- $\circ$  Bytes available--BINARY(4)
- $\circ$  Number of keys returned--BINARY(4)
- $\circ$  Reserved--BINARY(4)

#### **Pointer to array of pointers to the keys returned in the buffer receiver variable**

OUTPUT; PTR(SPP)

The pointer to the array of pointers to the keys returned in the buffer.

### **Error code**

 $IO$ ; CHAR $(*)$ 

The structure in which to return error information. For the format of the structure, see Error Code Parameter.

# **Format of the Key Groups**

For details about the keys that can be used, see Key Use for Problem Log APIs.

# **Rules for Key Usage**

Any amount and type of data can be retrieved from the problem log. The limiting factor is the size of the buffer that is available. The data is returned in a buffer up to the size of the buffer.

Data to be retrieved must be identified by the keys provided. Key 1 (problem log ID) is required. All other keys are optional, but only data for valid keys defined is returned.

Data, including PTF entries, can be returned individually or in groups. Data that will be returned as a group are:

- FRU entries
- Text entries
- Supporting data entries
- History entries

### **Retrieve PTF records**

PTF data can be retrieved individually or as a group.

To retrieve all PTFs, use key 7000 (PTF entry). Key 7000 is returned and the count field states how many Key 7001 (PTF ID) keys are returned. For key 7001, the data required includes PTF ID, product ID, version, release, and modification level.

To retrieve individual PTFs, use key 7001 (PTF ID) and add the fields that are to be used as the key. Key 1 (problem log ID) and key 7001 (PTF ID) are required. Product data is optional, but can be required if multiple PTFs have the same PTF identifier.

### **Retrieve FRU records**

To retrieve a FRU group, provide key 2000 (class of FRU entries) and a class. Key 2000 (class of FRU entries) is returned with a count of FRU entries and 2000--2009 are returned.

#### **Retrieve text records**

To retrieve the text data, provide key 3000 (text entry) and the text type. Key 3000 (text entry) is returned with a count of key 3001 (text entry) returned. Only one is returned unless all text was requested.

### **Retrieve supporting data**

To retrieve supporting data records, provide key group 4000 (supporting data entries) and the type. Key group 4000 is returned with a count of the entries and key 4001 (spooled file data) and 4002 are returned.

### **Retrieve history records**

To retrieve the history data, provide key 6000 (history information) and specify last or all. Key 6000 (history information) is returned with a count of the history entries and key 6001 (history information) is returned.

#### **Retrieve analyzed error flag:**

To retrieve the analyzed eror flag data, provide key 8000 (analyzed error flag entries). Key 8000 returns a value that indicates whether the problem has been analyzed by System Licensed Internal Code (SLIC).

#### **Retrieve logical partition ID:**

To retrieve the logical partition ID data, provide key 9000 (logical partition ID). Key 9000 returns the current logical partition ID on the physical machine.

### **Error Messages**

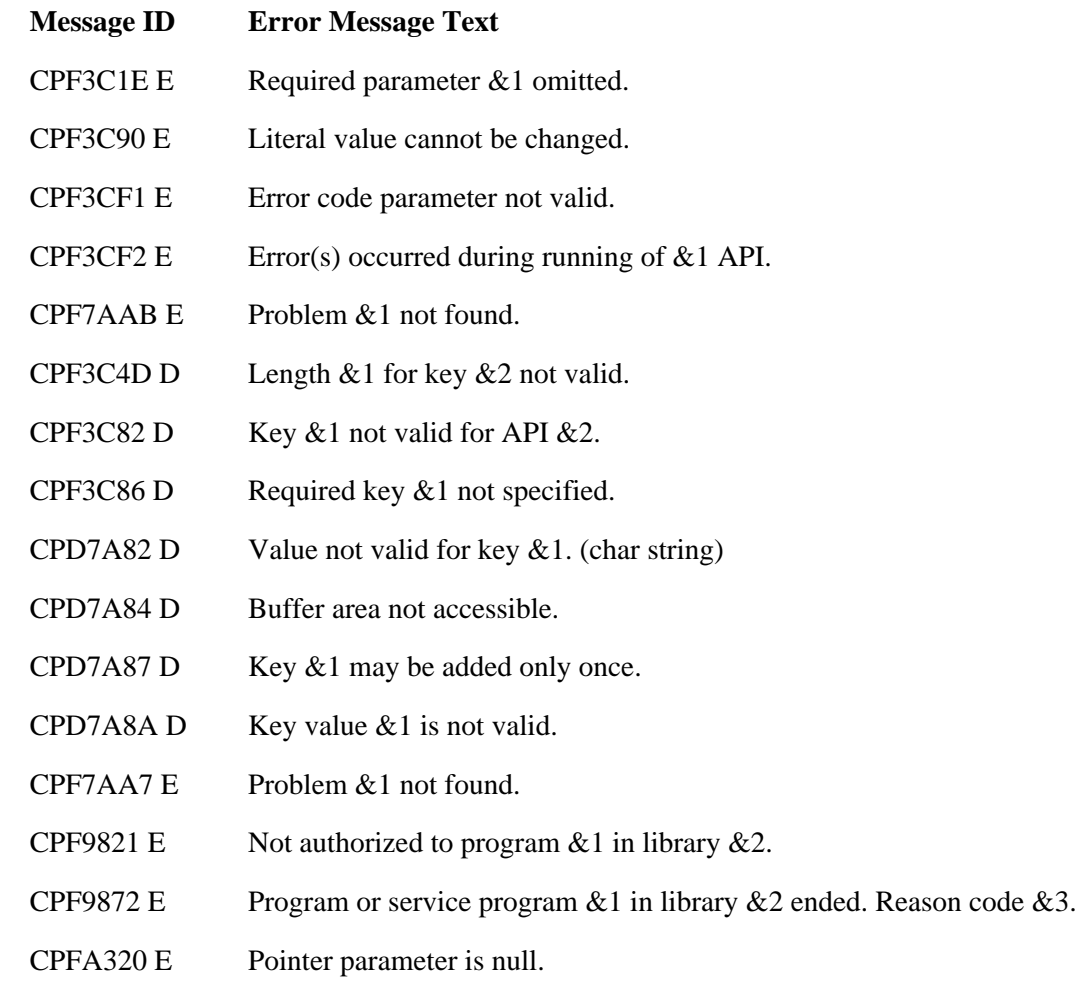

[Top](#page-96-0) | [Problem Management API list](#page-1-0) APIs by category

# **Retrieve Service Attributes (QESRSRVA) API**

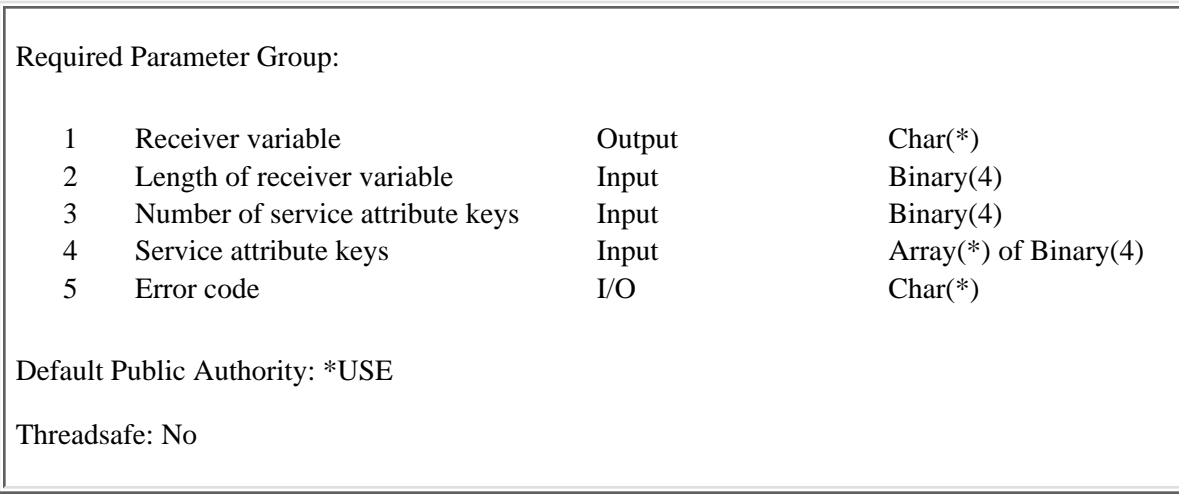

The Retrieve Service Attributes (QESRSRVA) API copies specified service attributes into the receiver variable.

# **Required Parameter Group**

#### **Receiver variable**

OUTPUT; CHAR(\*)

The variable in which this API returns the data. See Receiver Variable Format

#### **Length of receiver variable**

#### INPUT; BINARY(4)

The length of the receiver variable. The length of the receiver variable is 16 times the number of service attributes to be retrieved, plus the length of each service attribute retrieved, plus 4.

As an example, the size of the receiver variable needed to retrieve the automatic problem analysis and automatic problem reporting attributes is  $(16 * 2) + 1 + 1 + 4$ .

**Note:** If this value is larger than the actual size of the receiver variable, the results may not be predictable.

#### **Number of service attribute keys**

INPUT; BINARY(4)

The total number of service attributes to retrieve.

#### **Service attribute keys**

INPUT: ARRAY(\*) of BINARY(4)

A list of keys that identify which service attributes to retrieve. The keys and their associated service attributes are:

#### **Key Service attribute**

1 Automatic problem analysis

- 2 Automatic problem reporting
- 3 Service provider to report problem
- 4 PTF install type
- 5 Critical message recipients
- 6 Send data packets
- 10 System-disabled reporting connection number
- 11 System-disabled call-back connection number
- 12 Service provider connection number

#### **Error code**

 $I/O$ ;  $CHAR(*)$ 

The structure in which to return error information. For the format of the structure, see Error Code Parameter.

### **Receiver Variable Format**

The format of the receiver variable is:

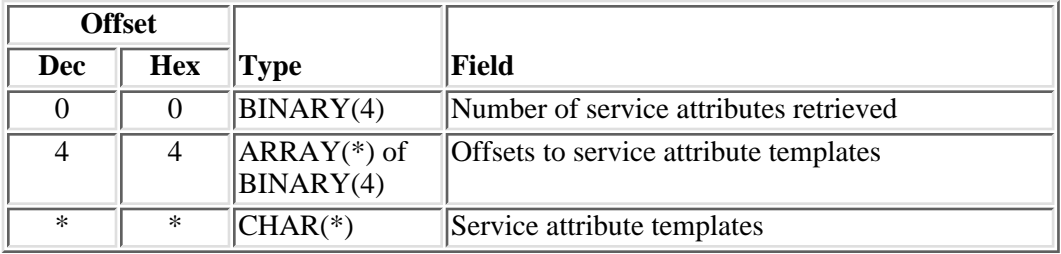

### **Field Descriptions**

#### **Number of service attributes retrieved.**

The number of service attributes the API put into the receiver variable. This number will be less than the number requested if the receiver variable is too small.

**Offsets to service attribute templates.** A list of values. Each value is an offset from the beginning of the receiver variable to a service attribute template.

**Service attribute templates.** The templates of the requested service attributes. There is one template for each service attribute retrieved. The formats of the templates are shown in Service Attribute Template Format

# **Service Attribute Template Format**

The format of a service attribute template is:

》

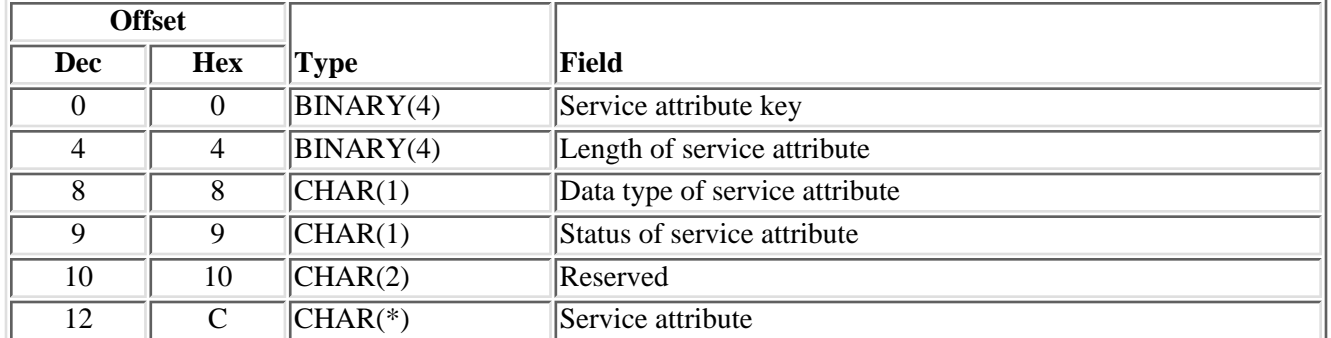

≪

# **Field Descriptions**

**Data type of service attribute.**The type of data returned.

- *0* The service attribute was not available.
- *1* The service attribute is returned in character format.
- *2* The service attribute is returned in binary format.

**Length of service attribute.** The length of the service attribute. If the service attribute was not available, this value is 0.

**Reserved.** This field must contain null characters.

**Service attribute.** The requested service attribute. See Service Attributes Format for the formats of the service attributes.

**Service attribute key.** A value that identifies the service attribute that was retrieved.

**Status of service attribute.** Wwhether the service attribute was available for retrieval.

- *0* The service attribute was available.
- *1* The service attribute was locked.

# **Service Attributes Format**

The Service Attributes Format has the following self-explanatory keys to solve problems:

- Key 1--Automatic Problem Analysis
- Key 2--Automatic Problem Reporting
- Key 3--Service Provider to Report Problem
- Key 4--PTF Install Type
- Key 5--Critical Message Recipients
- Key 6--Send Data Packets
- Key 10--System-Disabled Reporting Connection Number
- Key 11--System-Disabled Call-Back Connection Number
- Key 12--Service Provider Connection Number

### **Key 1--Automatic Problem Analysis**

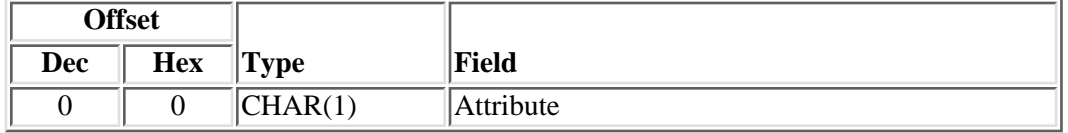

### **Field Descriptions**

**Attribute.** The problem analysis attribute specifies when to analyze problems.

- *0* Problems will not be analyzed when they are logged. Instead, the operator must analyze the problem from the QSYSOPR message queue or from the Work with Problems (WRKPRB) command.
- *1* The system will analyze the problem as soon as the problem is logged.

# **Key 2--Automatic Problem Reporting**

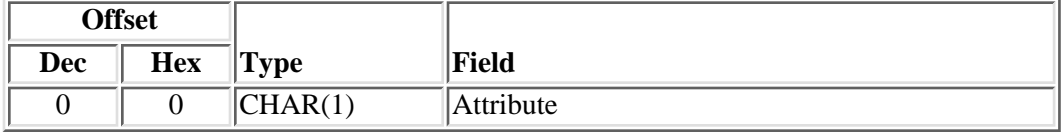

# **Field Descriptions**

**Attribute.** The problem reporting attribute specifies when to report problems.

- *0* Problems will not be reported when they are logged. Instead, the operator must report the problem from the QSYSOPR message queue or from the Work with Problems (WRKPRB) command.
- *1* If the problem analysis attribute specifies that problems are to be analyzed as soon as the problem is logged, the system will report the problem to the service provider specified in the Service provider to report problem attribute as soon as the problem is analyzed.

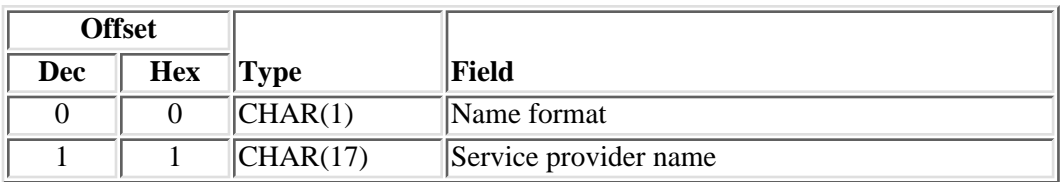

### **Key 3--Service Provider to Report Problem**

# **Field Descriptions**

**Name format.** This is an 'A' to show that the name is an SNA node name.

**Service provider name.** This identifies the service provider to report problems to if the automatic problem reporting' attribute specifies that problems are to be reported as soon as a problem is analyzed. If this field contains \*IBMSRV, problems will be sent to IBM. Otherwise, the first eight characters of this field contain the control point name of the service provider. The next nine characters contain either the network identifier of the service provider, or \*LCLNETID if the network identifier of the service provider is the same as that of the system that is reporting the problem.

# **Key 4--PTF Install Type**

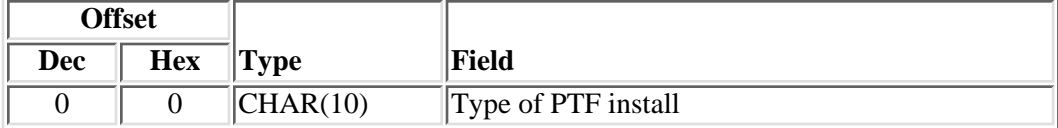

# **Field Descriptions**

**Type of PTF install.** This service attribute determines whether the immediate PTFs are applied immediately or delayed.

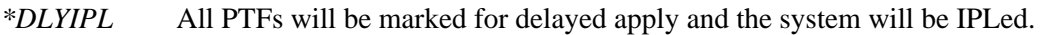

*\*DLYALL* All PTFs will be marked for delayed apply and the system will not be IPLed.

*\*IMMONLY* The immediate PTFs will be applied and the delayed PTFs marked for apply at the next IPL.

*\*IMMDLY* Only the immediate PTFs will be applied and the system will not be IPLed.

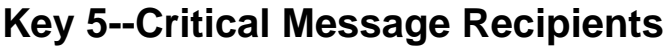

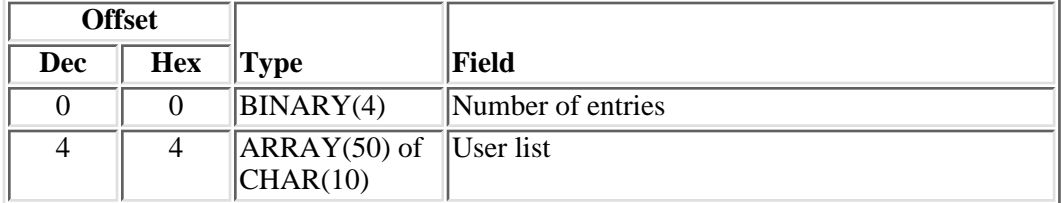

# **Field Descriptions**

**Number of entries.** This is the number of entries in the user list.

**User list.** This is an ordered list of user identifiers and user classes. If the system detects a critical condition such as a DASD failure, and the first entry in this list is a user identifier, and that user is signed on, the system will send a break message to that user. If the first entry is a user class, the system will try to send a break message to all the users in that class that are signed on.

If the specified user is not signed on, or none of the users in the user class are signed on, the system tries to send the break message to the user identifier or user class in the second entry of this list.

The system keeps trying to find a user that is signed on until it reaches the end of the list.

This function is only used if problem analysis routines are run automatically at the time of failure (the ANZPRBAUTO service attribute is \*YES).

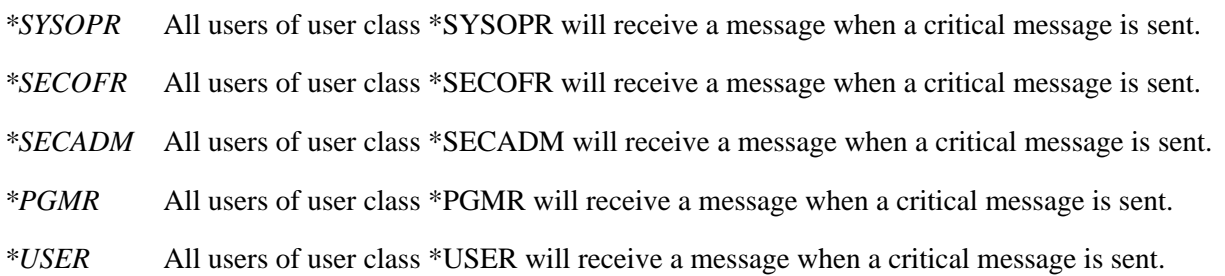

### **Key 6--Send Data Packets**

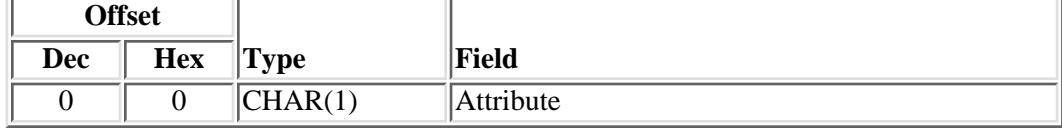

# **Field Descriptions**

**Attribute.** The Send data packets attribute specifies whether or not to send problem data to the service provider.

- *0* Data will not be sent to the service provider.
- *1* Up to 2000 bytes of data will be sent to the service provider.

# **Key 10--System-Disabled Reporting Connection Number**

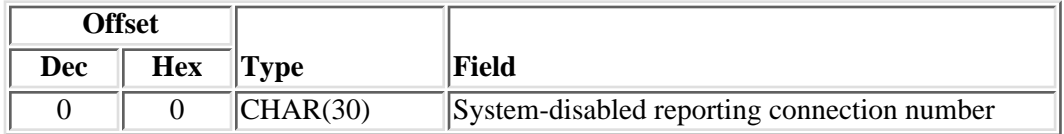

# **Field Descriptions**

**System-disabled reporting connection number.** The complete electronic connection number used for automatic reporting to external support when this system is disabled. This number should include the entire sequence of numbers required to complete the call, including international access codes, country or region codes, area codes, exchanges, and so on, as appropriate.

# **Key 11--System-Disabled Call-Back Connection Number**

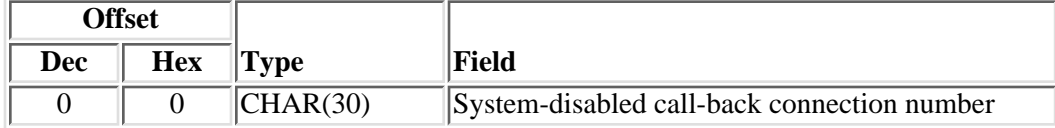

# **Field Descriptions**

**System-disabled call-back connection number.** The complete electronic connection number used to call back this system from external support when this system is disabled. This number should include the entire sequence of numbers required to complete the call, including international access codes, country or region codes, area codes, exchanges, and so on, as appropriate.
# **Key 12--Service Provider Connection Number**

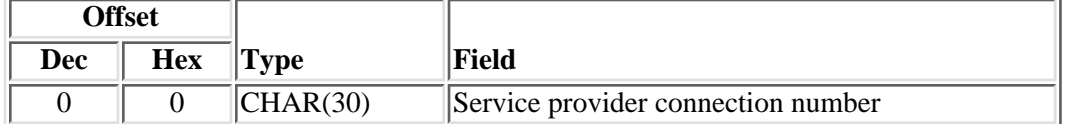

# **Field Descriptions**

**Service provider connection number.** The complete electronic connection number to the service provider. This number should include the entire sequence of numbers required to complete the call, including international access codes, country or region codes, area codes, exchanges, and so on, as appropriate.

### **Error Messages**

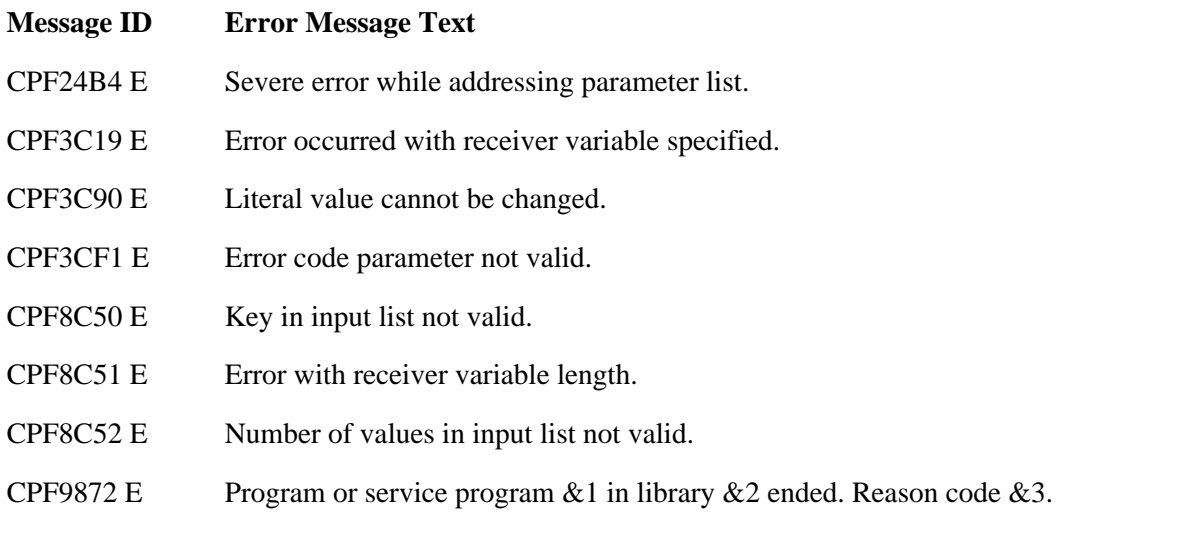

API Introduced: V3R1

Top | [Problem Management APIs](#page-1-0) | APIs by category

# <span id="page-109-0"></span>**Start Problem Log Services (QsxStartProblemLogServices) API**

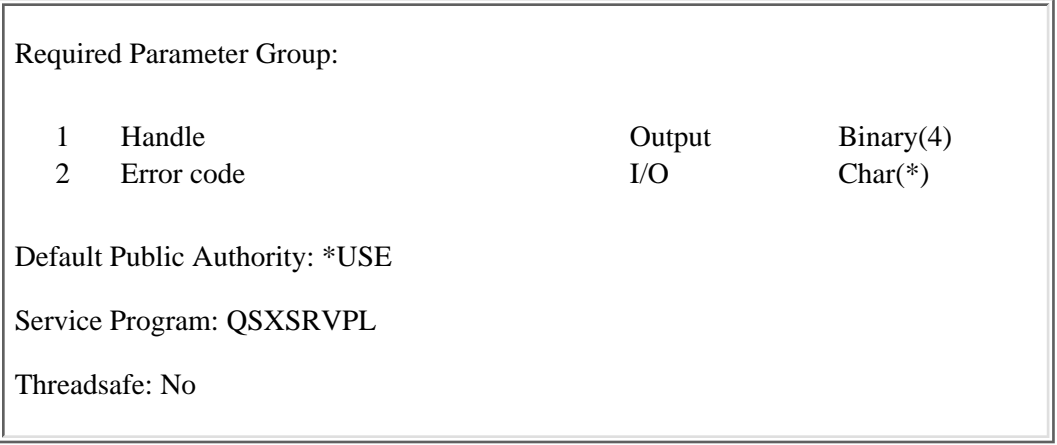

The Start Problem Log Services (QsxStartProblemLogServices) API sets up the environment to allow creating, changing, deleting, and retrieving problem log entries. The procedure performs the following functions:

- Opens the problem log files for update.
- Starts commitment control
- Returns a handle that must be supplied as a parameter by the using problem log APIs.

Only one instance of the problem log services may be started from a job. Attempting to start multiple instances of the problem log services will result in an error. Attempting to use one of the problem log APIs without the proper handle will also result in an error.

# **Authorities and Locks**

*API Public Authority*

\*USE

## **Required Parameter**

#### **Handle**

OUTPUT; BINARY(4)

This provides a means of associating the problem log services that are started with subsequent problem log activities that will be performed.

#### **Error code**

 $IO$ ; CHAR $(*)$ 

The structure in which to return error information. For the format of the structure, see Error Code Parameter.

# **Error Messages**

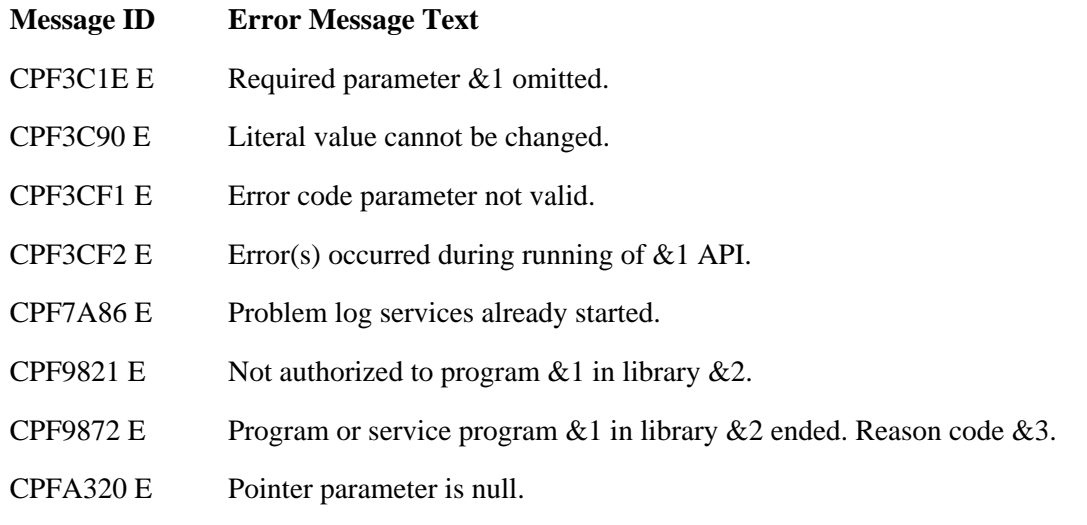

API Introduced: V3R1

[Top](#page-109-0) | [Problem Management API list](#page-1-0) APIs by category

# <span id="page-111-0"></span>**Work with Problem (QPDWRKPB) API**

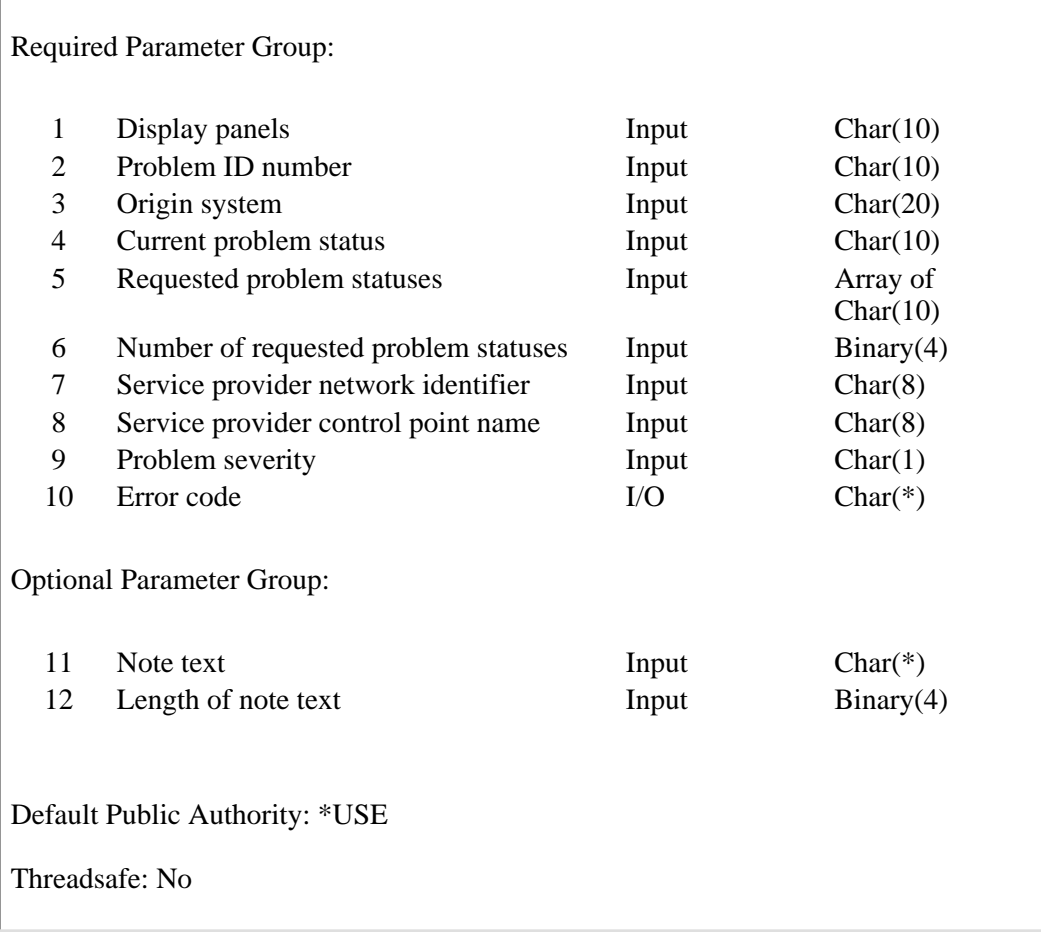

The Work with Problem (QPDWRKPB) API uses a problem log entry to analyze and prepare a machine-detected hardware problem for reporting. Only local machine-detected problems that have an OPEN, READY, PREPARED, or SENT status can be analyzed and prepared for reporting. Remote problems that have an OPEN, READY, PREPARED, or SENT status can be prepared for reporting but cannot be analyzed. This API does not analyze or prepare user-detected problems.

If a machine-detected problem is analyzed, the problem analysis program associated with the problem is called to generate a problem analysis list identifying all the possible causes for the problem.

# **Required Parameter Group**

#### **Display panels**

INPUT; CHAR(10)

Whether or not displays are shown during problem analysis. Valid values are:

*\*NO* No displays are shown.

**Note:** During problem analysis, if displays are usually shown for the type of hardware associated with the problem, then the Point of Failure list is saved. This list is only saved if no other list of causes currently associated with the problem exists.

*\*YES* All displays are shown. This value is not allowed if the API is called in a batch job.

#### **Problem ID number**

INPUT; CHAR(10)

The number the system generates to identify a problem.

#### **Origin system**

INPUT; CHAR(20)

The node name of the origin system (the format is *network-ID.control-point-name*).

#### **Current problem status**

INPUT; CHAR(10)

The current status of the problem. If the problem is found to be in a status other than what is indicated, an error occurs. Valid values are:

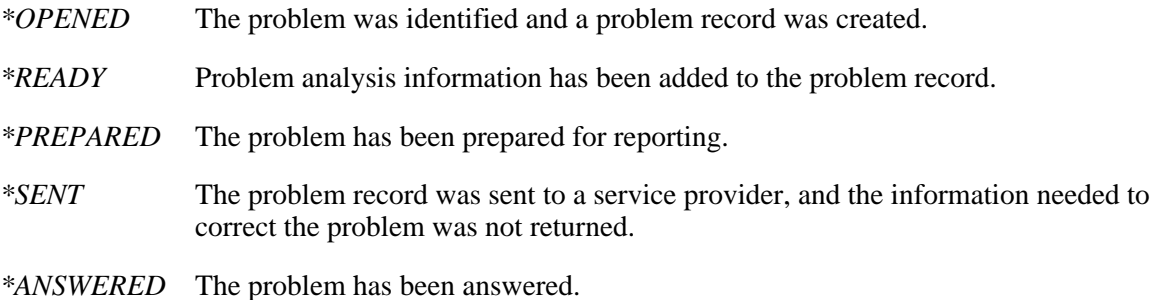

#### **Requested problem statuses**

INPUT; ARRAY of CHAR(10)

The requested status for the problem.

Valid values are:

- *\*READY* Analyze the problem. Valid for local machine-detected problems only.
- *\*PREPARED* Prepare the problem for reporting. The service provider network identifier, service provider control point name, and problem severity parameters and the default contact database are used.

**Note:** If you select \*READY and \*PREPARED, the final status is \*PREPARED.

#### **Number of requested problem statuses**

INPUT; BINARY(4)

The number of statuses entered for requested problem statuses parameter.

#### **Service provider network identifier**

INPUT; CHAR(8)

The network identifier of the service provider system where the problem is to be sent.

Valid values are:

*\*NETATR* The network identifier of this system. Use \*NETATR if the control point name is \*IBMSRV.

#### **Service provider control point name**

INPUT; CHAR(8)

The control point name of the service provider system where the problem is to be sent.

Valid values are:

*\*IBMSRV* IBM service support. This value cannot be used if the problem has an \*OPENED status unless you also have a requested problem status of \*READY.

*Name* The control point name.

#### **Problem severity**

INPUT; CHAR(1)

The severity of the problem.

Valid values are:

- *1* A high severity level in which there is a critical affect on operations. A severity 1 problem requires a service representative at the site, and the person solving the problem must work on the problem 24 hours a day until the problem is solved or circumvented. If the problem needs more information, patching, or the problem must be created again on the failing system, a service representative must be available to do these tasks immediately. It is not a severity 1 if these and any other tasks cannot be performed immediately.
- *2* A medium severity level in which you are able to use the system, but your operations are severely restricted by the problem.
- *3* A low severity level in which you are able to continue operations with some restrictions. The restrictions do not have a critical effect on your operations.
- *4* The severity level is minimal because the problem causes little or no effect to your operation, or you have found a way to circumvent the problem.

#### **Error code**

 $I/O$ ;  $CHAR(*)$ 

The structure in which to return error information. For the format of the structure, see Error Code Parameter.

# **Optional Parameter Group**

#### **Note text**

INPUT; CHAR(\*)

The field used to include a note stating that a problem originated with the service director. The note will be included when the API is called.

#### **Length of note text**

INPUT; BINARY(4)

The length of the text for the note text field. The text field for the note text field can be up to 80 characters long.

### **Error Messages**

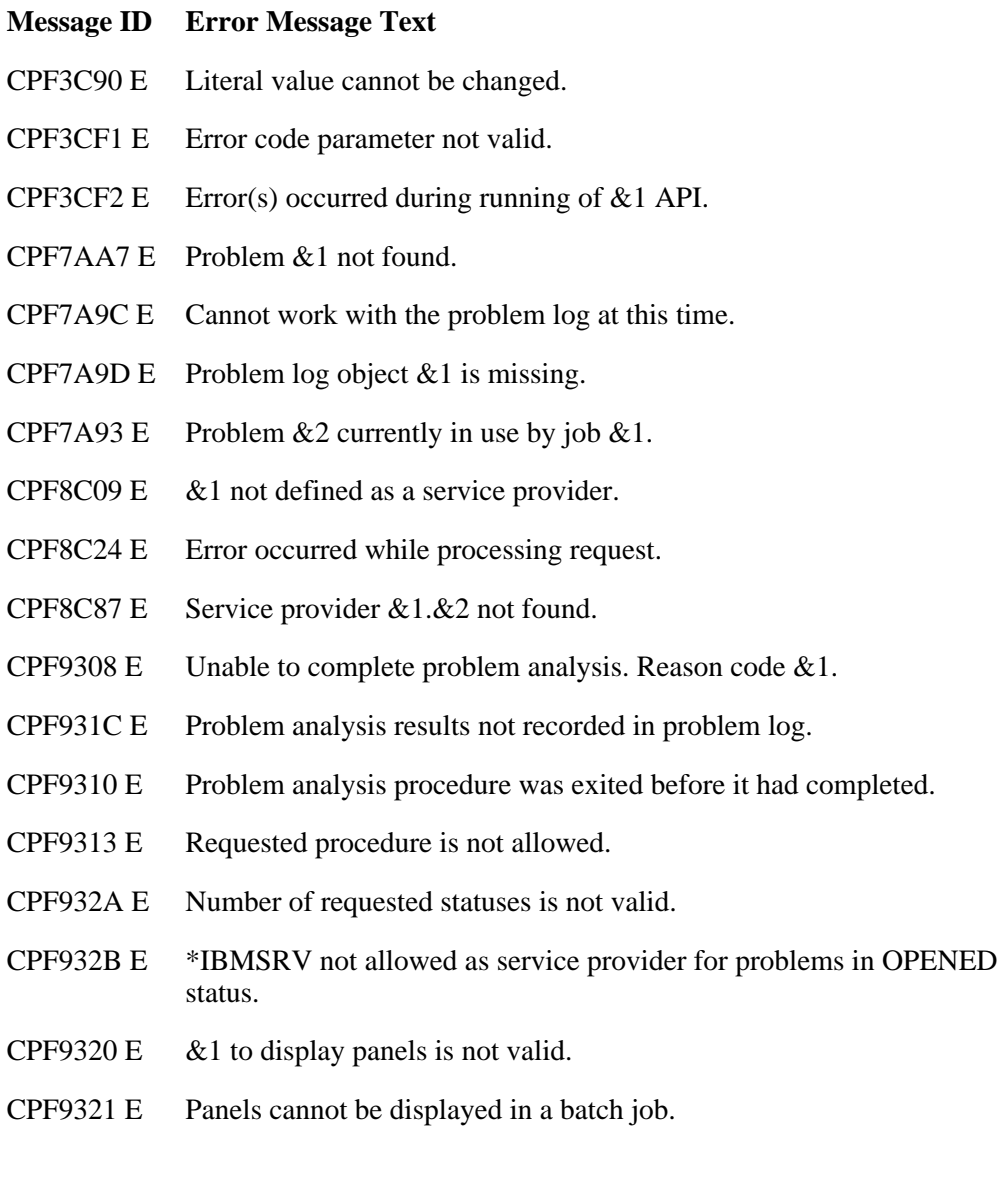

- CPF9322 E Current status &3 does not match problem status &4.
- CPF9323 E Current status &1 is not valid.
- CPF9324 E Problems on a remote system cannot be analyzed.
- CPF9325 E Problem  $& 1$  has a status that is not allowed.
- CPF9326 E Problem selected not allowed.
- CPF9327 E Problem analysis procedure was exited before it had completed.
- CPF9328 E Severity &1 is not valid.
- CPF9329 E Requested status &1 is not valid.
- CPF7845 E Error occurred while opening file &1.
- CPF7846 E Error while processing file  $& 1$  in library  $& 2$ .
- CPF7847 E Error occurred while closing file  $& 1$  in library  $& 2$ .
- CPF7872 E Program or service program  $&1$  in library  $&2$  ended. Reason code  $&3$ .

API Introduced: V2R2

[Top](#page-111-0) | [Problem Management API list](#page-1-0) APIs by category